# Automata based verification over linearly ordered data domains

Luc Segoufin INRIA and ENS Cachan

Szymon Toruńczyk University of Warsaw

# Automata based verification over linearly ordered data domains

Luc Segoufin INRIA and ENS Cachan

Szymon Toruńczyk University of Warsaw

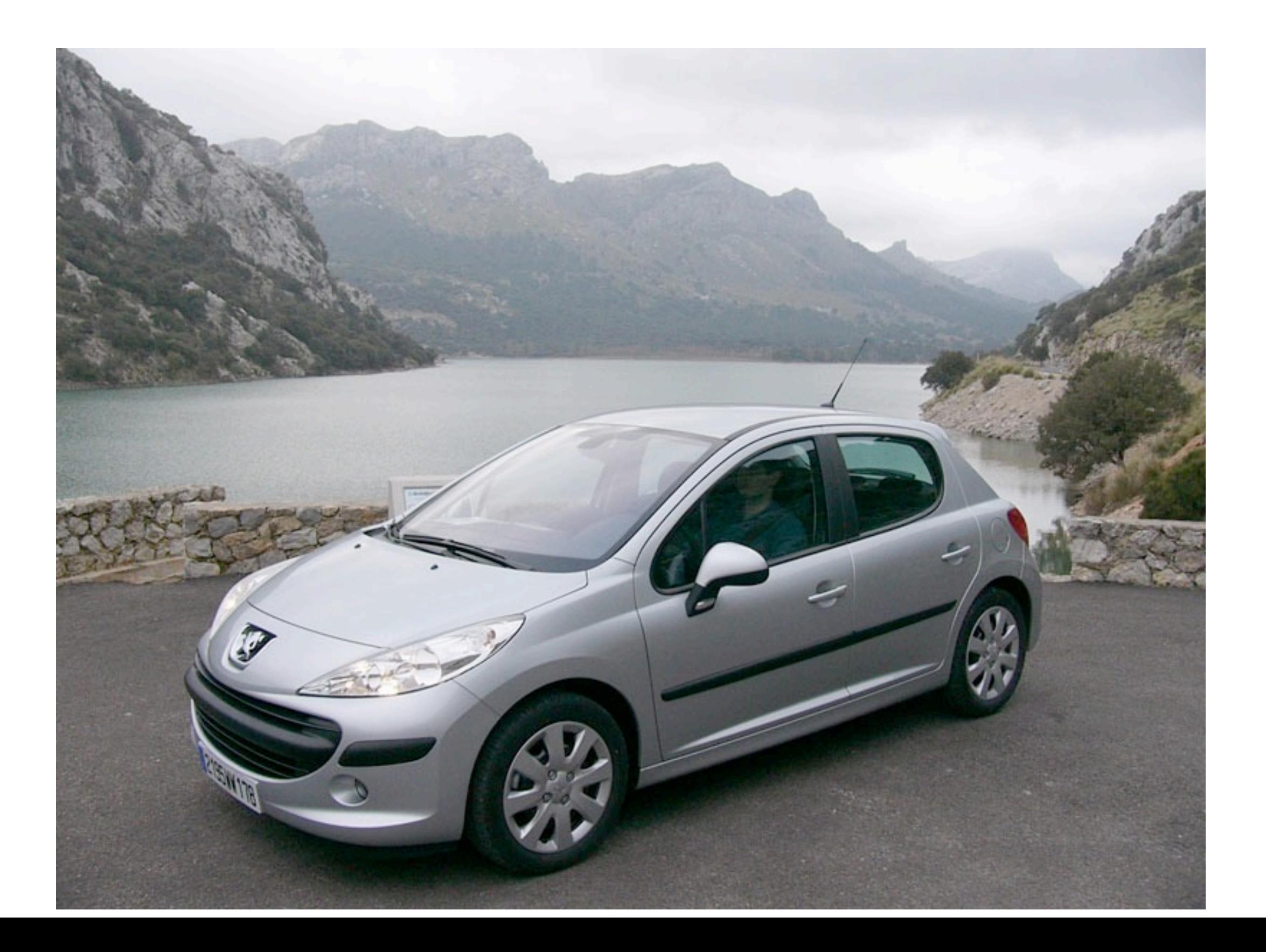

Given a system which refers to a database and data values, verify properties of the system

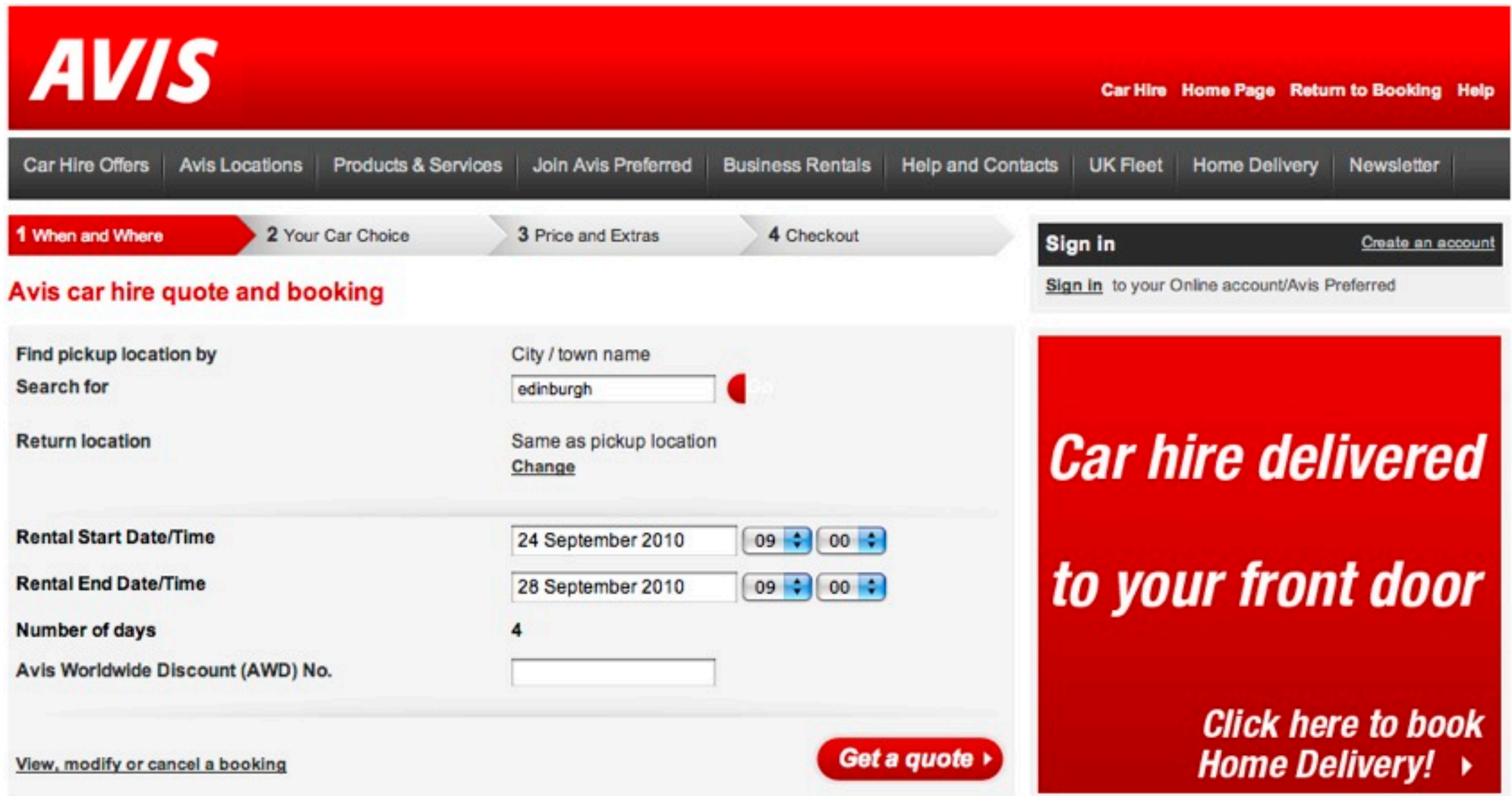

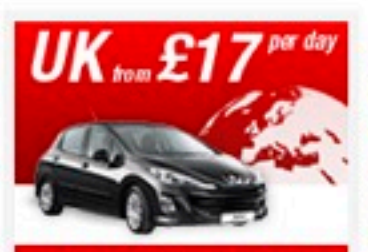

Car hire from £17 per day Enjoy great discounts this Autumn. Get on the road and explore the wonderful places the UK has to offer. **Book Now!** 

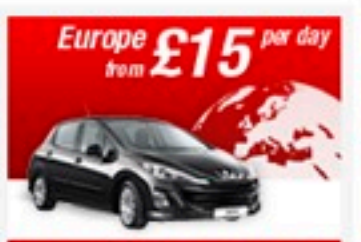

Car hire from £15 per day Explore Europe this Autumn with great discounts which will take you further so you can see more.

**Book Now!** 

#### Car hire from £17 per day

Explore the world by taking advantage of our amazing Autumn Sale prices. **Book Now!** 

Given a system which refers to a database and data values, verify properties of the system

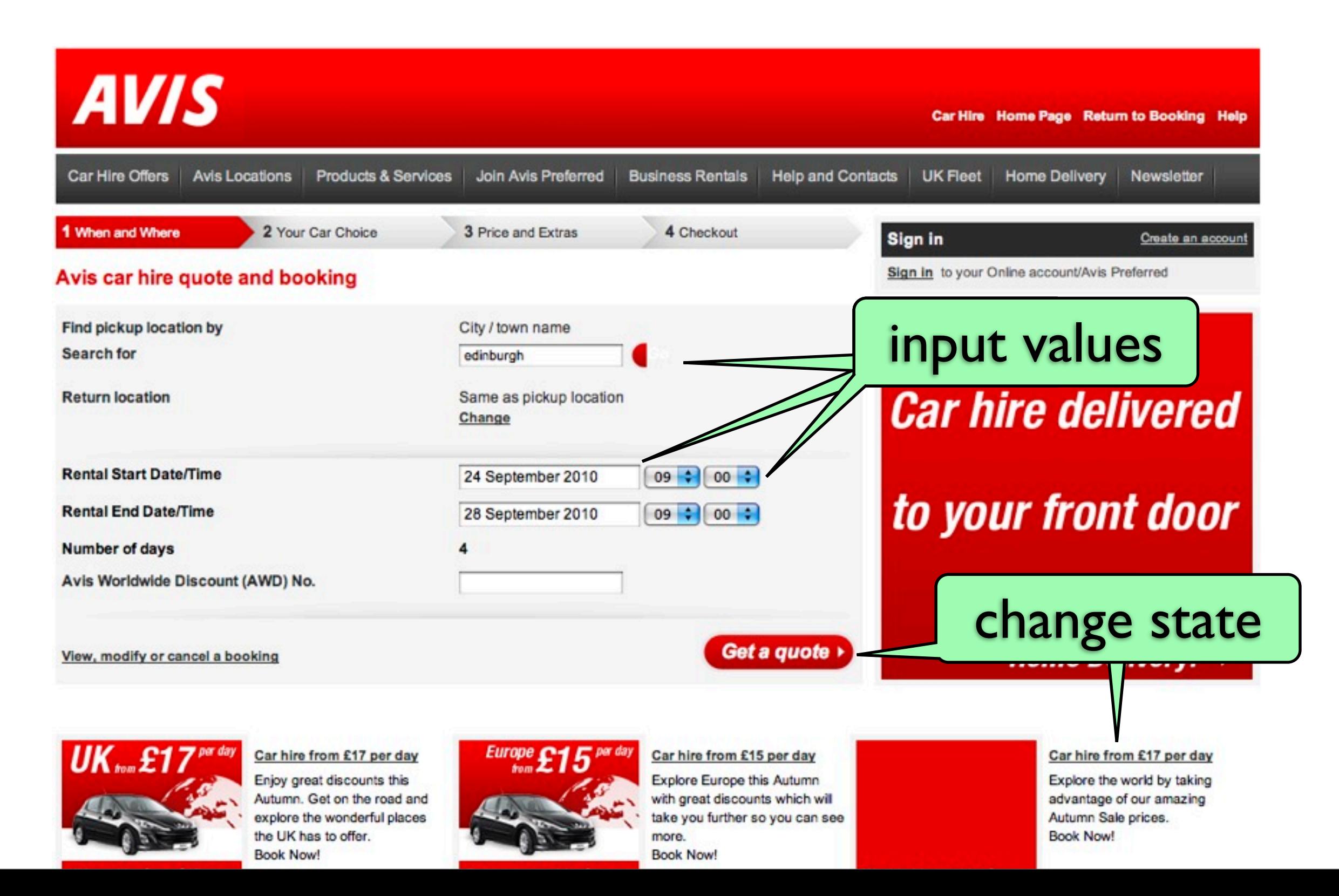

Given a system which refers to a database and data values, verify properties of the system

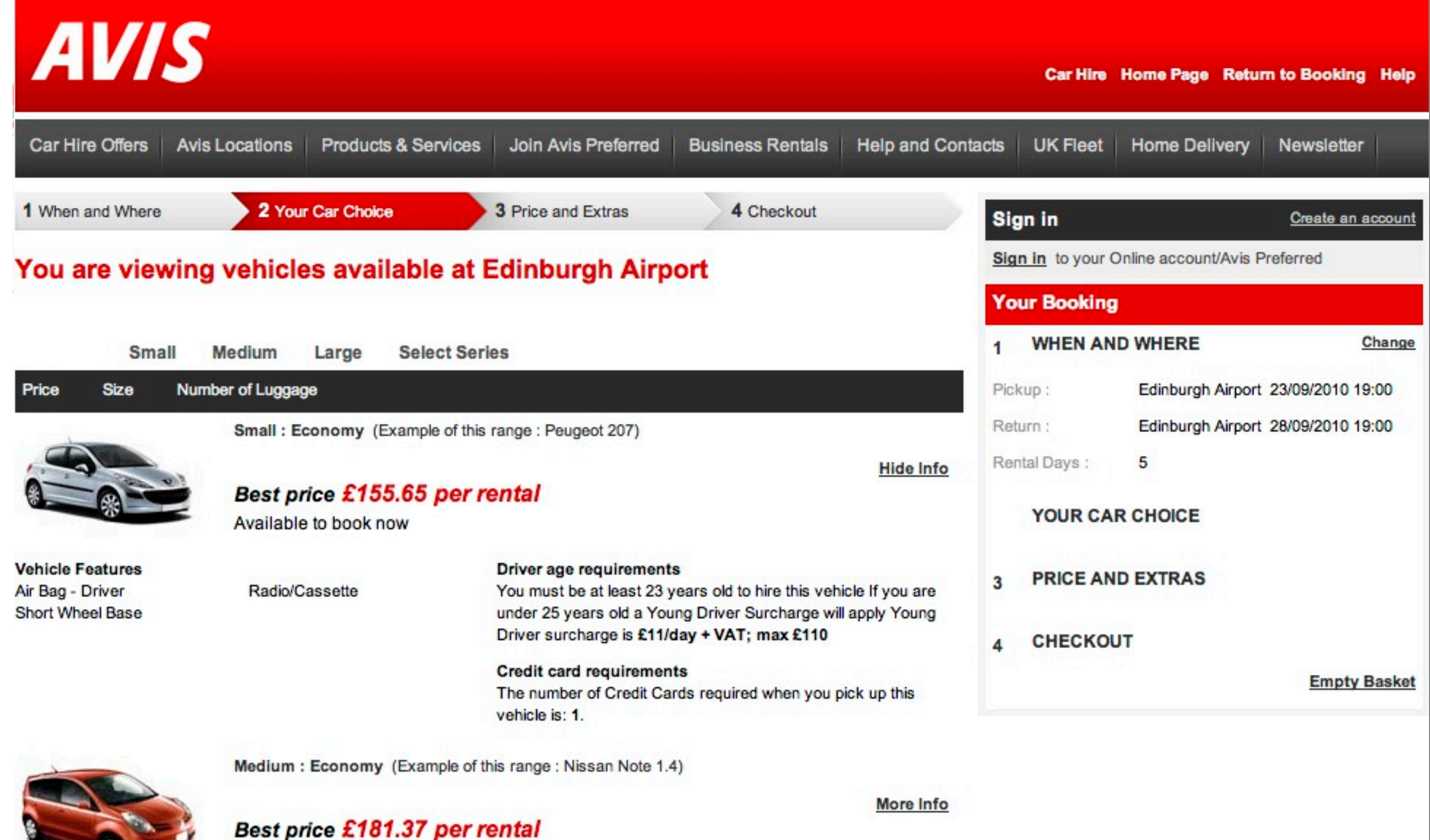

Available to book now

Given a system which refers to a database and data values, verify properties of the system

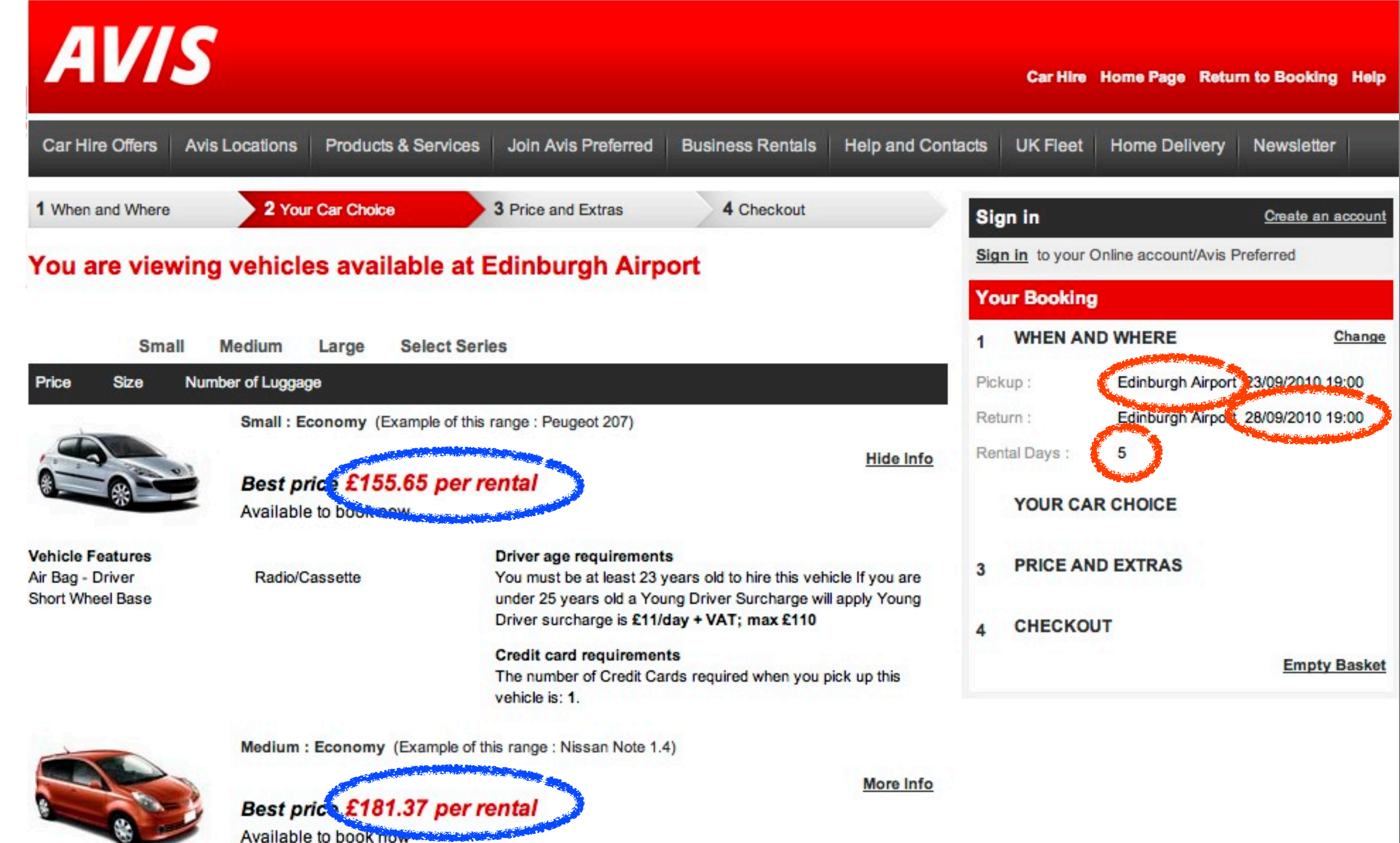

Given a system which refers to a database and data values, verify properties of the system

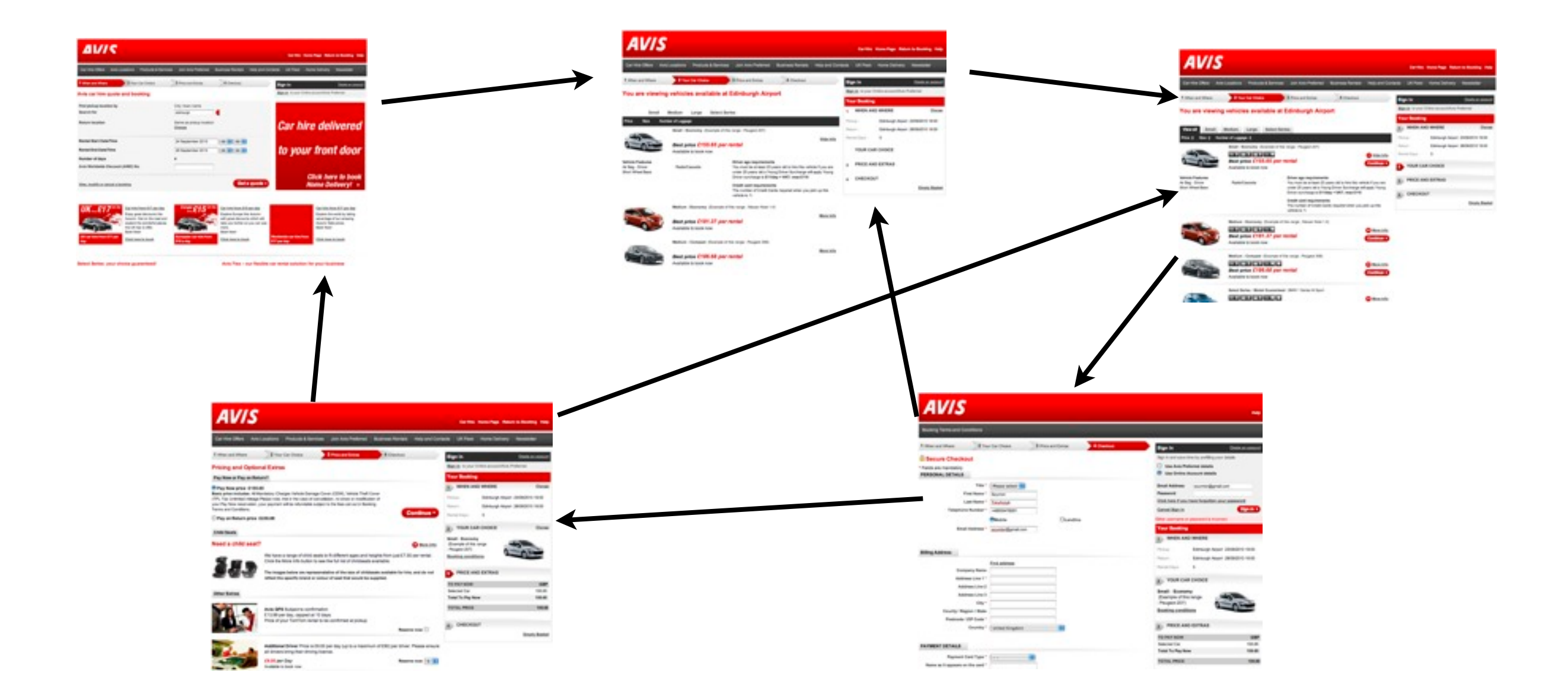

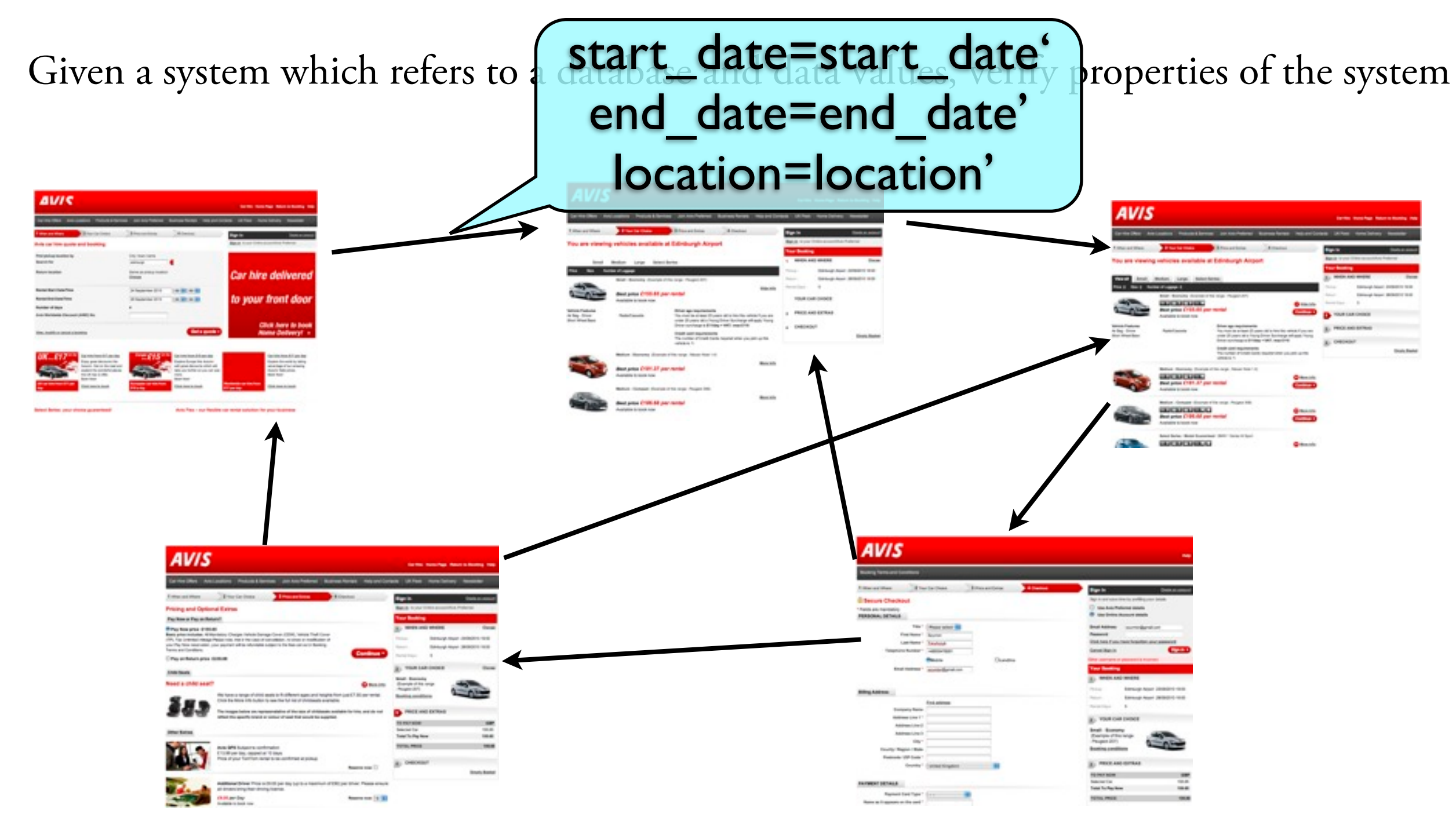

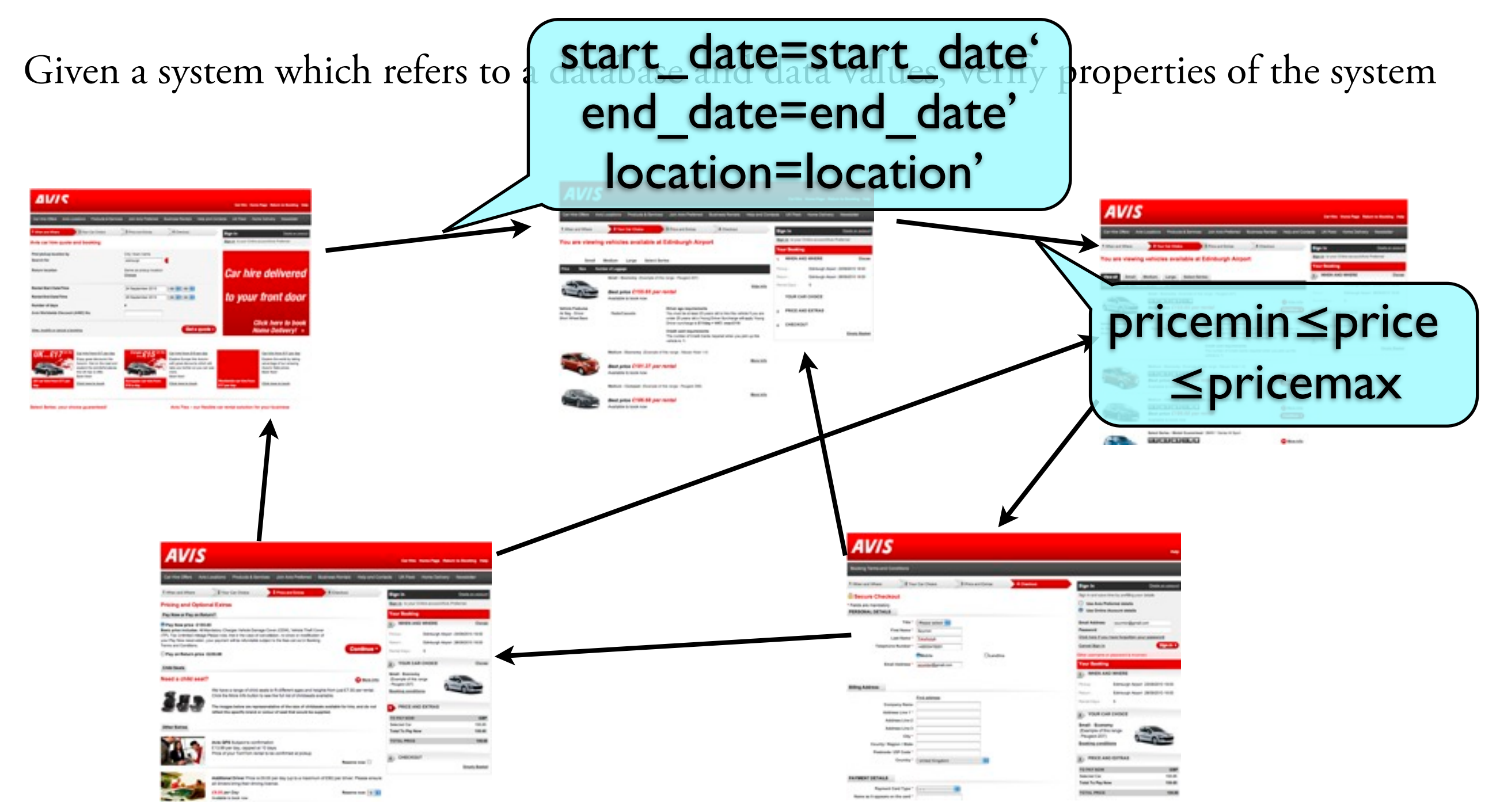

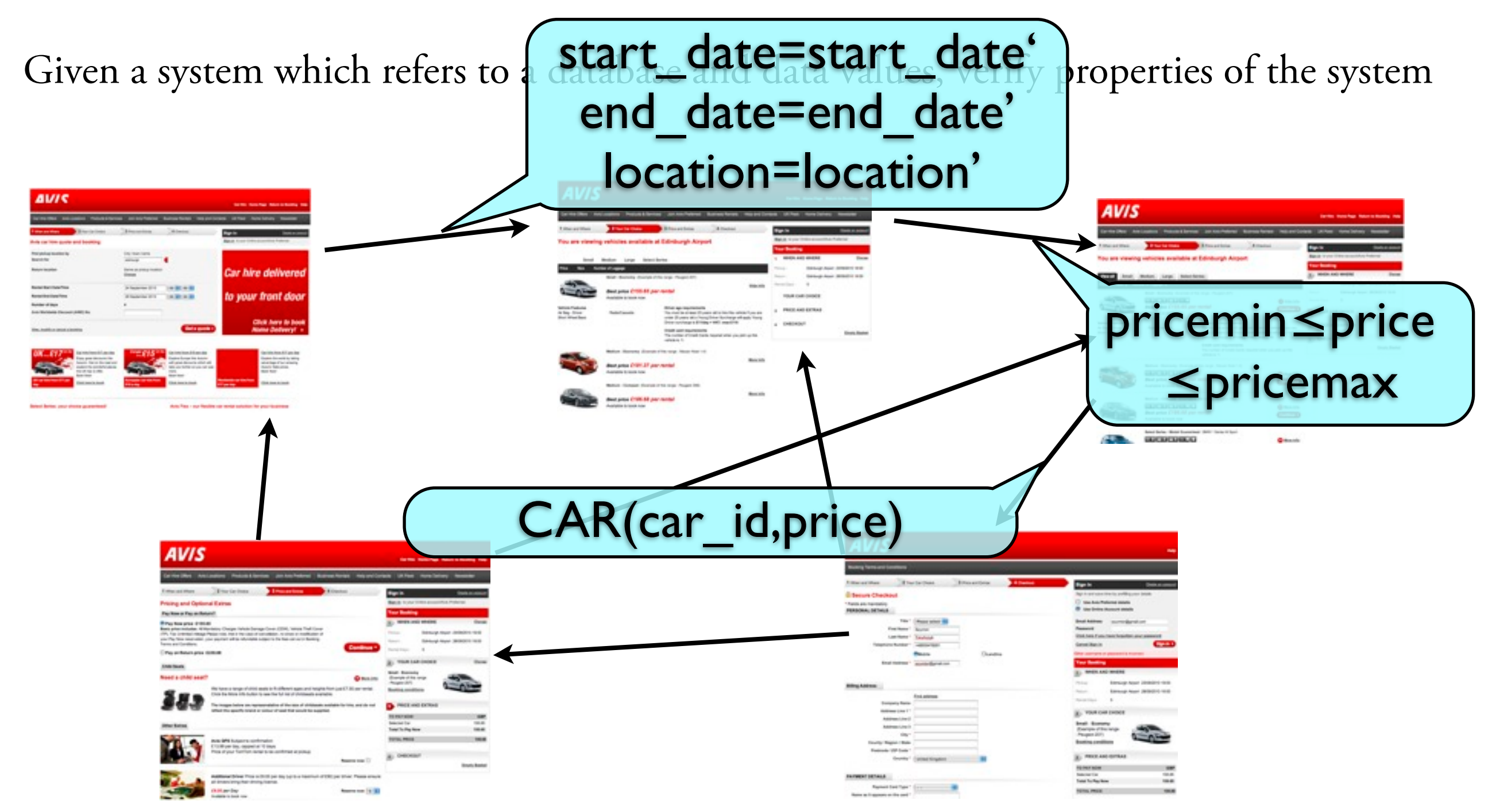

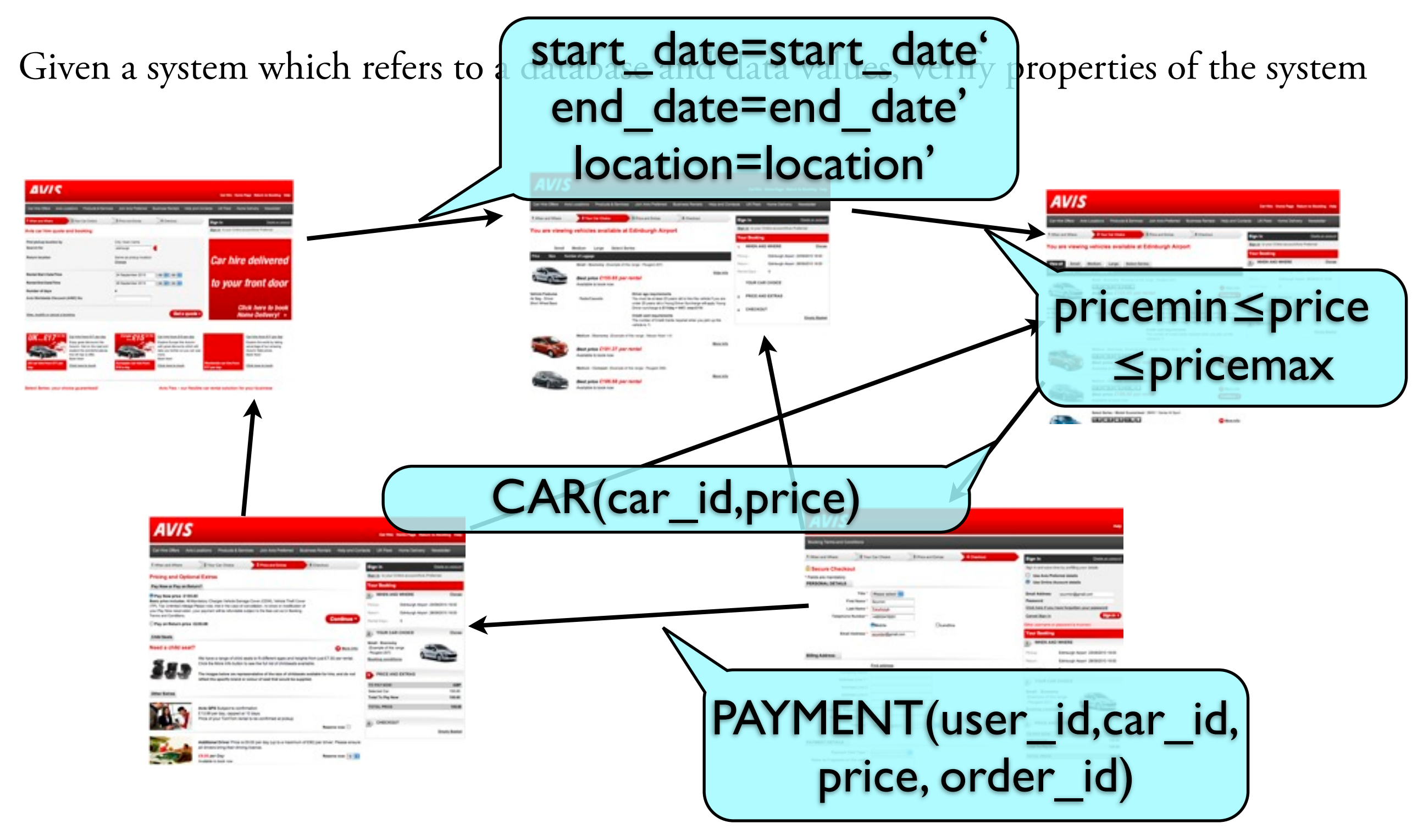

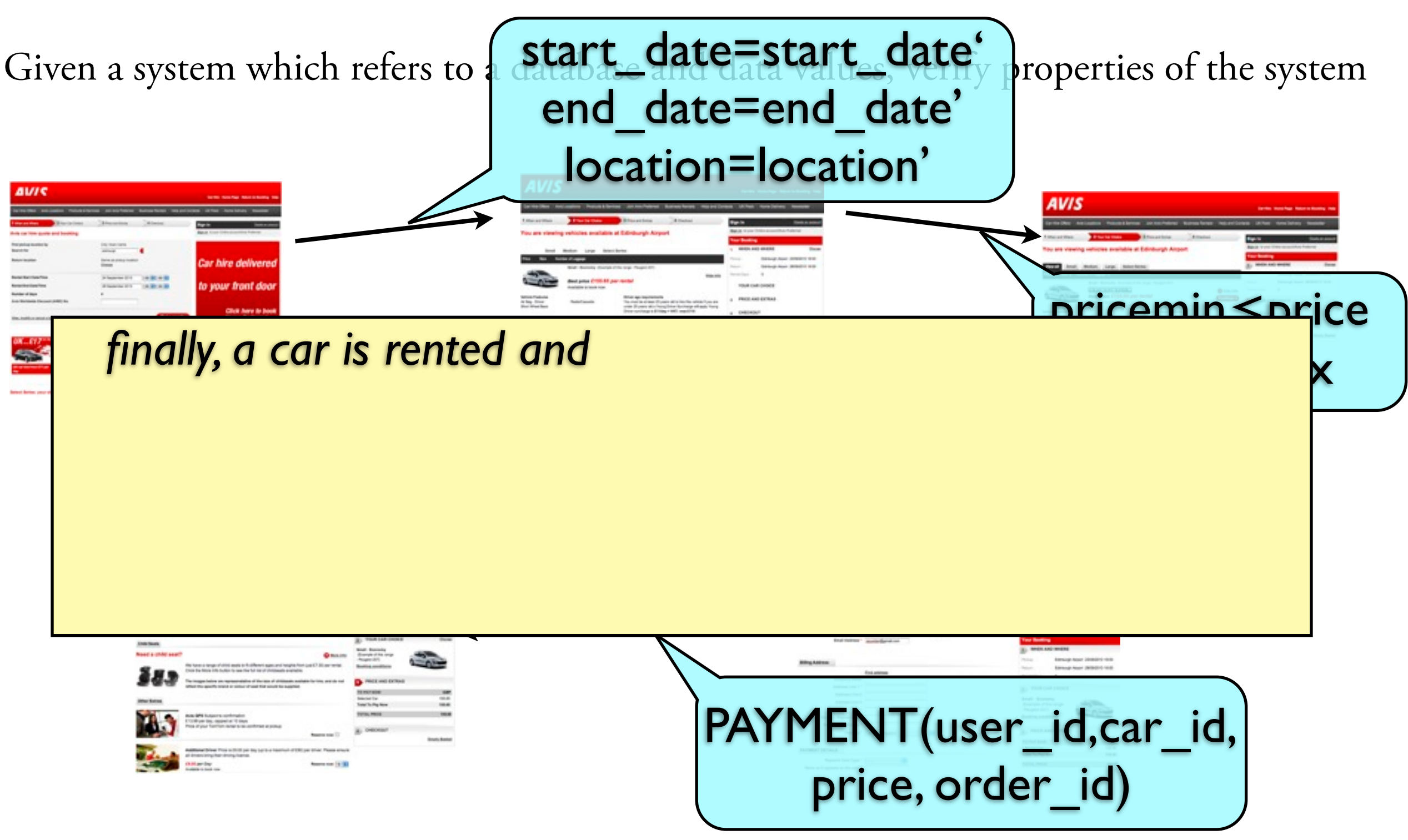

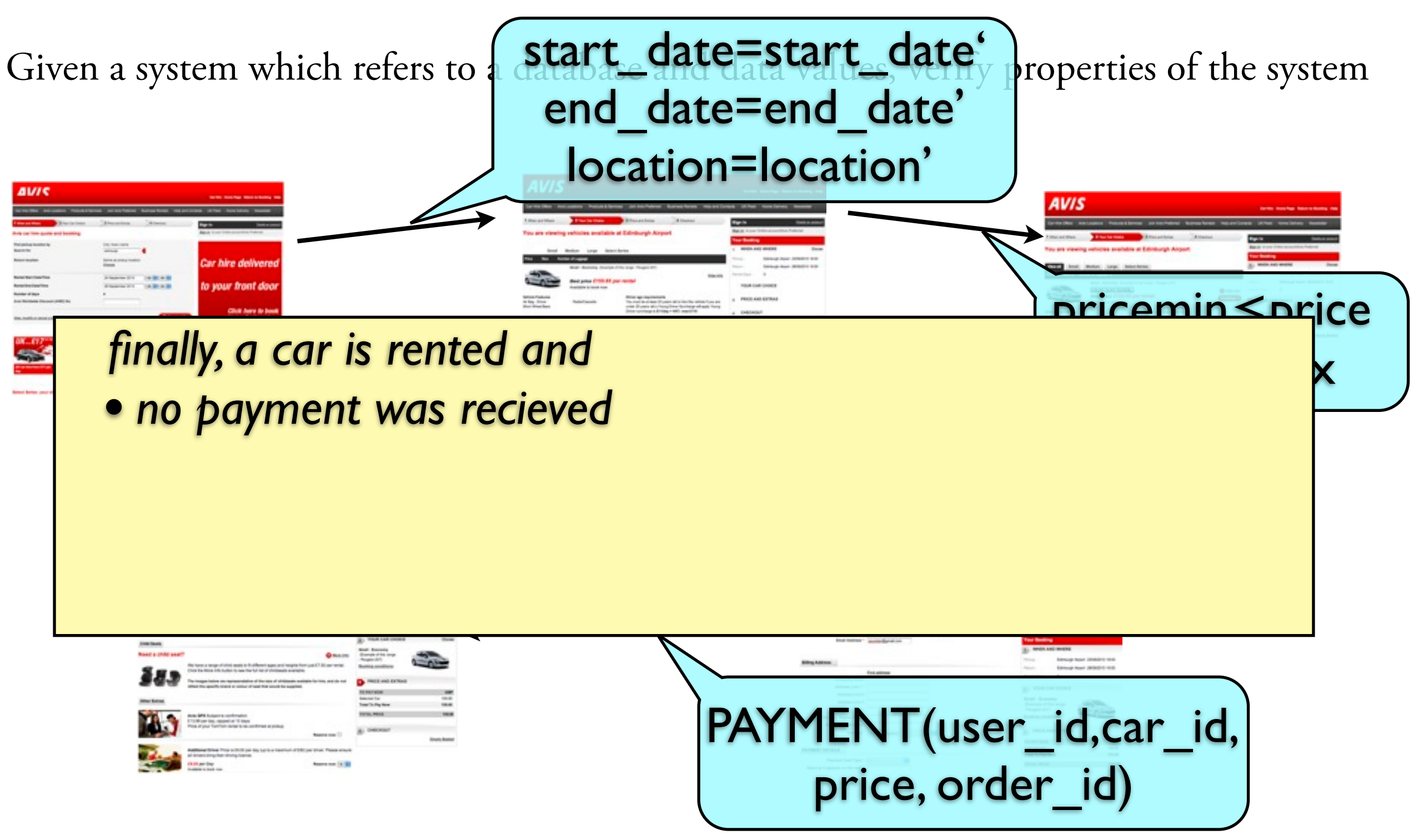

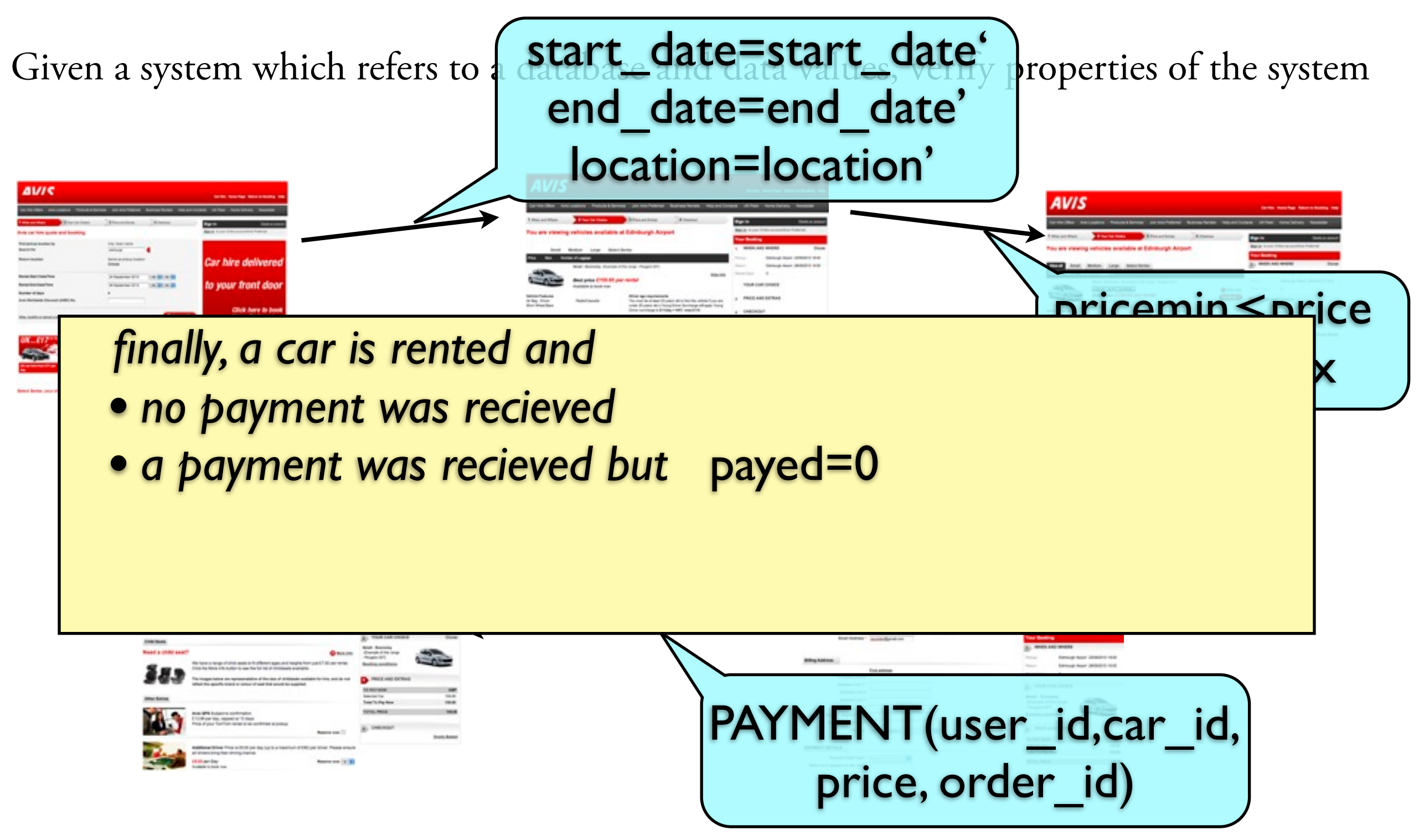

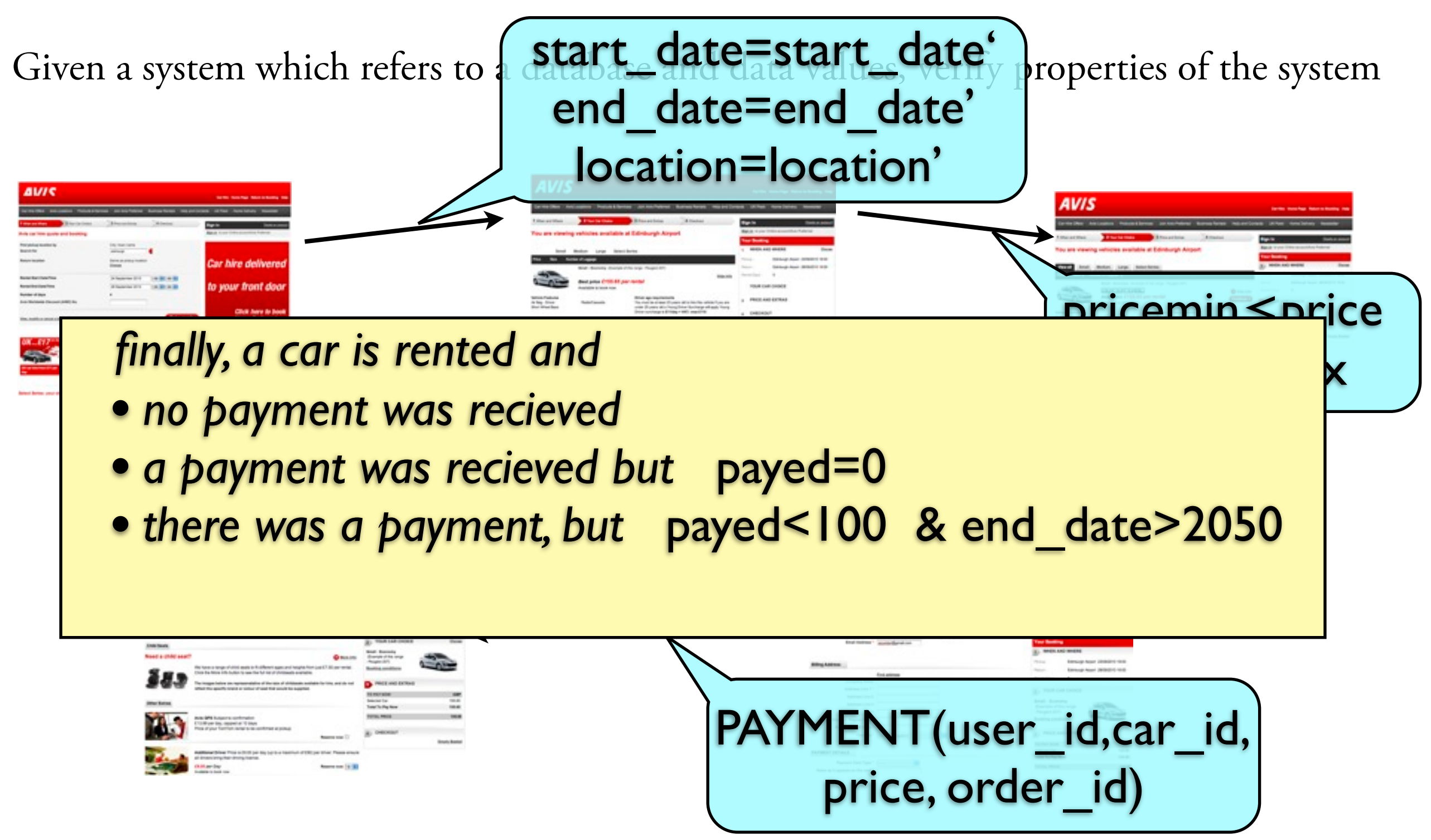

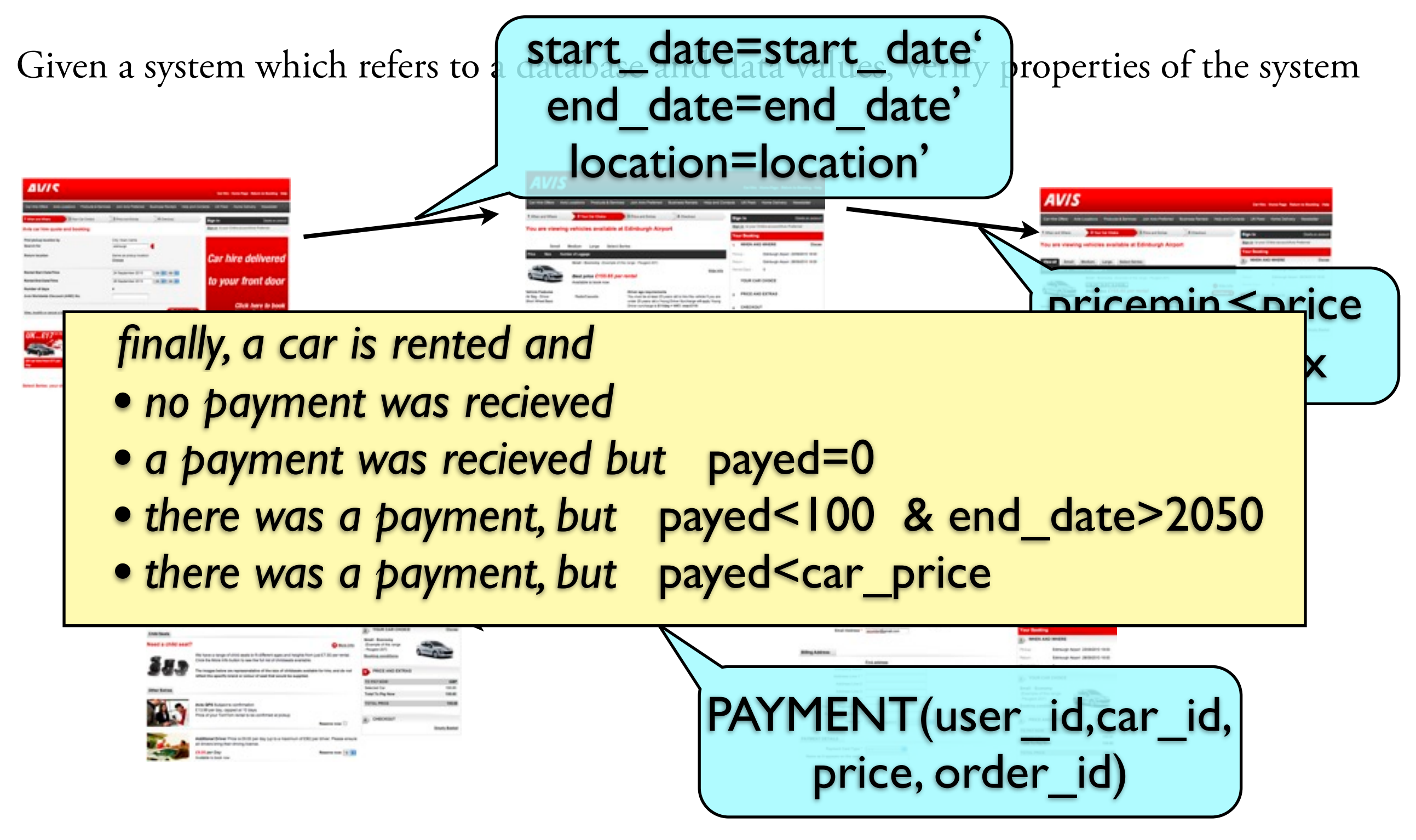

# Extended automaton

a definition that captures timed automata, or vector addition systems

*D* – fixed domain

X – finite set of variables Q – finite set of states

 $D^X = \{ v: X \rightarrow D \}$  – space of variable valuations  $Q \times D^{X}$  – space of configurations

restricted form

 $I \subseteq (Q \times D^{\chi})$  – set of initial configurations  $\delta \subseteq (Q \times D^X) \times (Q \times D^X)$  – set of allowed transitions  $F \subseteq (Q \times D^{\chi})$  – set of final configurations

#### **Examples**

• *Vector Addition System*: *D =* N

$$
(q, v) \longrightarrow v = v + w \longrightarrow (q', v')
$$

• *Timed Automata*: *D =* R

$$
(q, v)
$$
  $\xrightarrow{c_1 < 2} (q', v')$   
 $c_2 = 0$ 

•  $(Lossy)$  *channel system*:  $D = \{a+b\}^*$ 

$$
(q, v) \xrightarrow{first_a (c_1)} (q', v')
$$

Our setting (without the database)

#### The domain:

 $\mathcal{D} = \langle D, A, P_1, P_2, P_3, \ldots, P_l \rangle$ 

linearly ordered set https://www.unary<sup>`</sup>predicates

(subsets of *D*)

**Examples**

 $\langle N, \langle 0, 100, P_{even}, P_{prime} \rangle$  $\langle$  Q,  $\langle$ , 0, 100,  $P_{integer}$ ,  $P_{\langle \pi \rangle}$  $\langle \{a+b\}^*, <_{lex}, P_{(ab)^*} \rangle$ 

Transitions:

 $I, F \subseteq (Q \times D^X), \quad \delta \subseteq (Q \times D^X) \times (Q \times D^X)$ are specified by quantifier free formulas over *D*

#### Example *D-*automaton *A*

 $x, y$  – variables of  $\mathcal{A}$ 

no states

*A*

 $\tau_1$ :  $(x>0) \land (y=0)$ δ*a*: (*x'=x*) ∧ (*y*<*y'<x*) δ*b*: (*x'=x*) ∧ (*y'=*0)  $\tau_F$ :  $(y=1)$ 

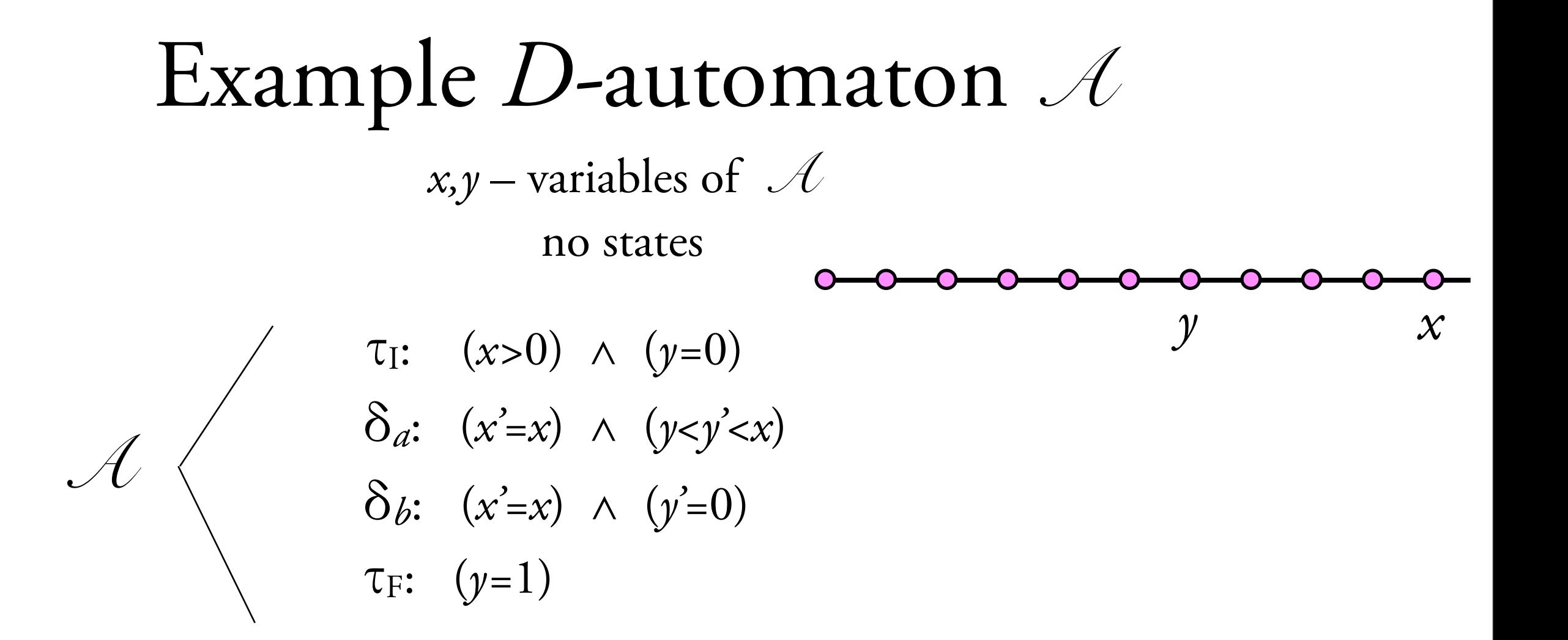

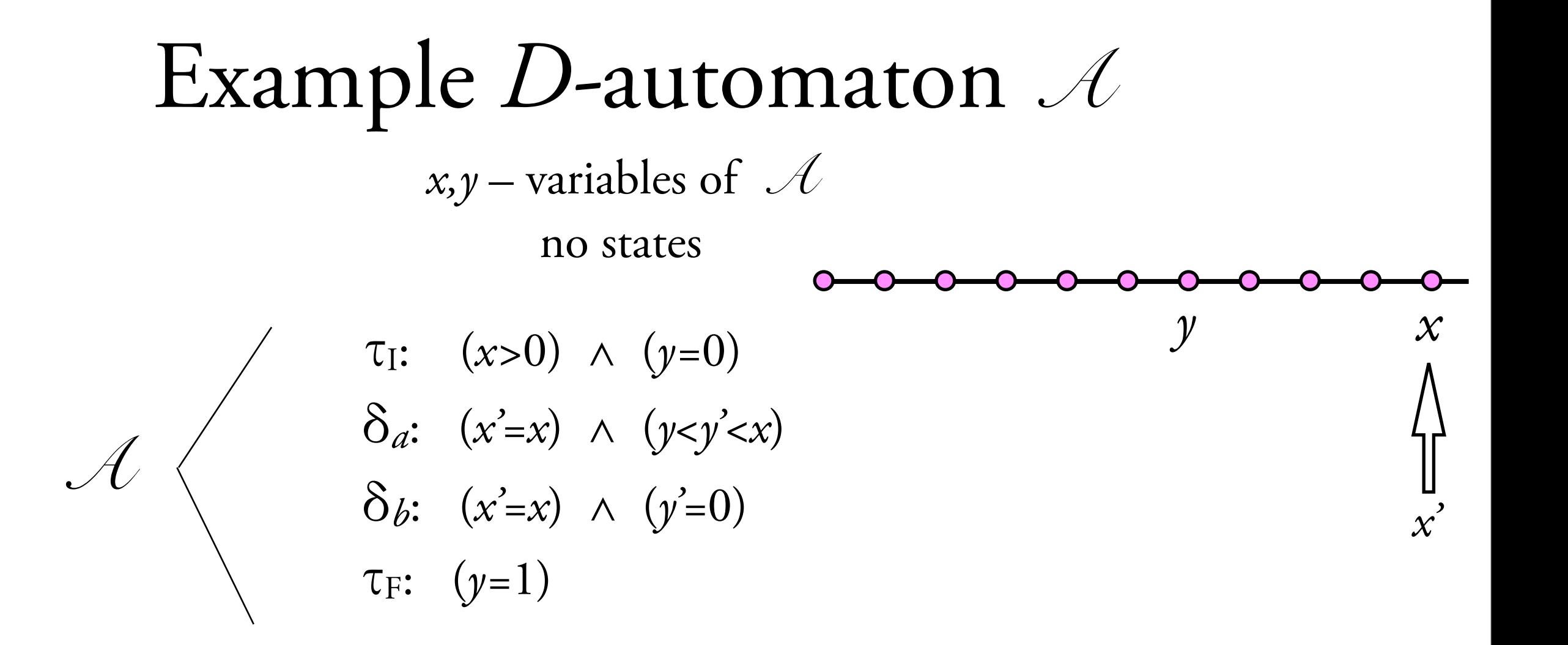

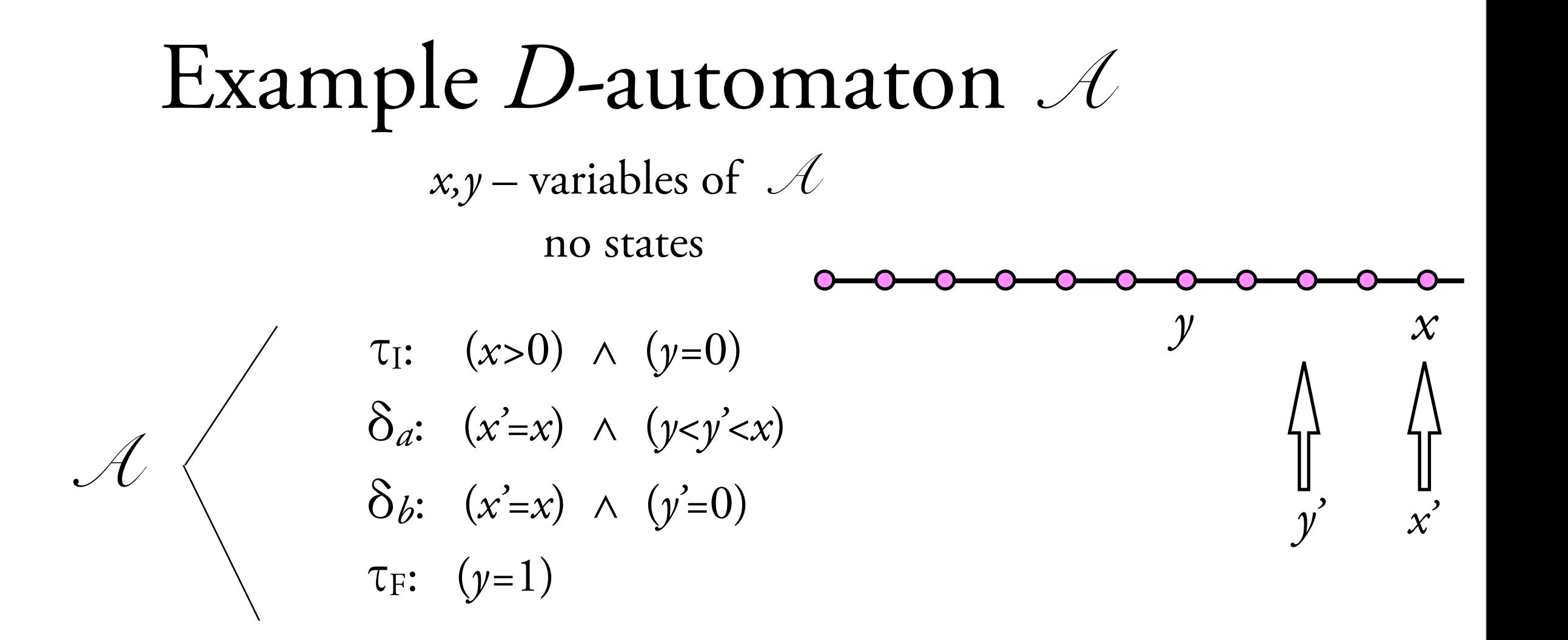

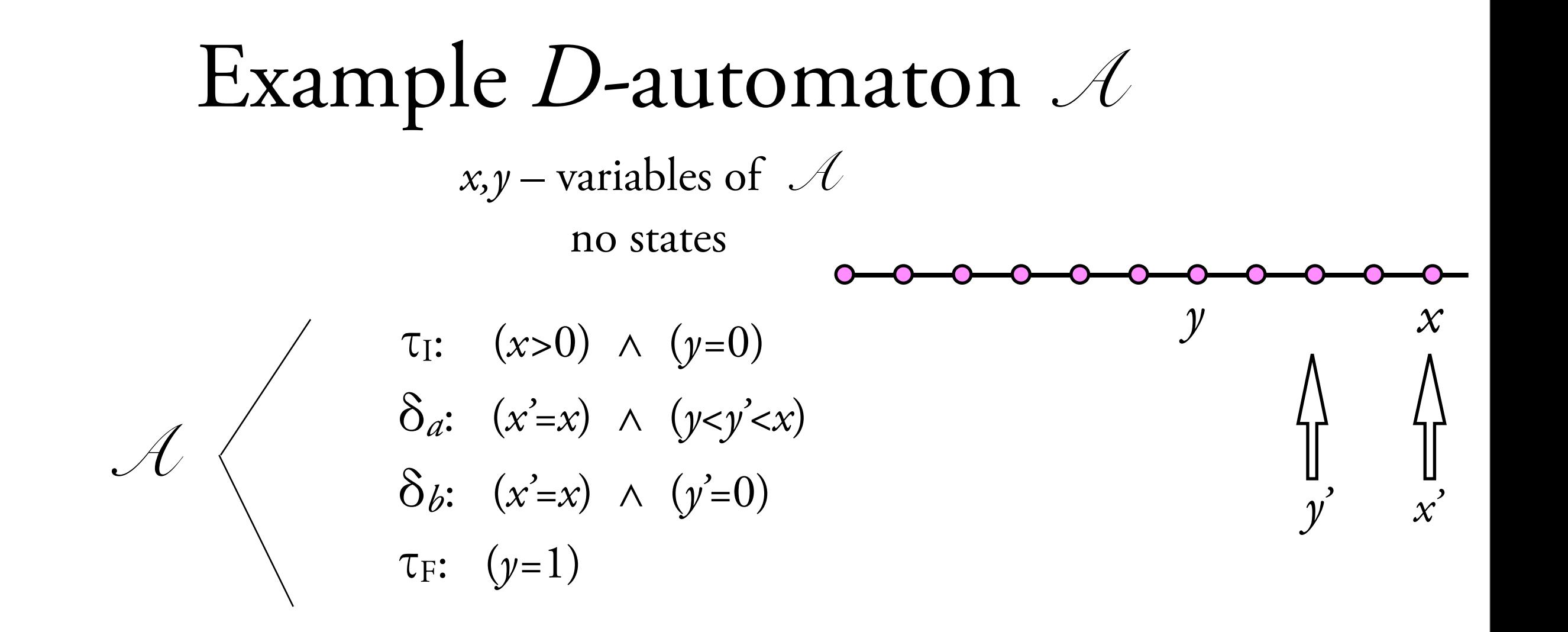

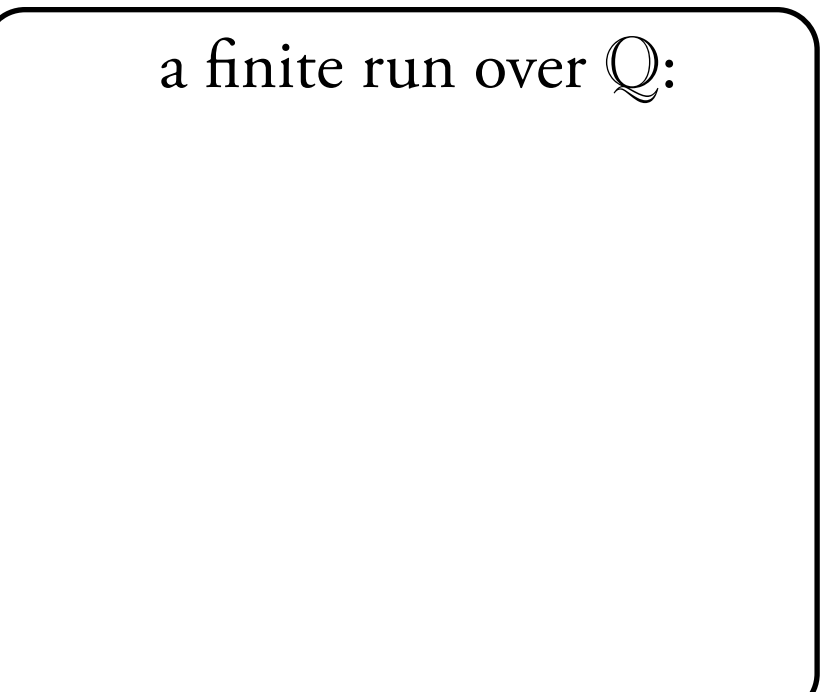

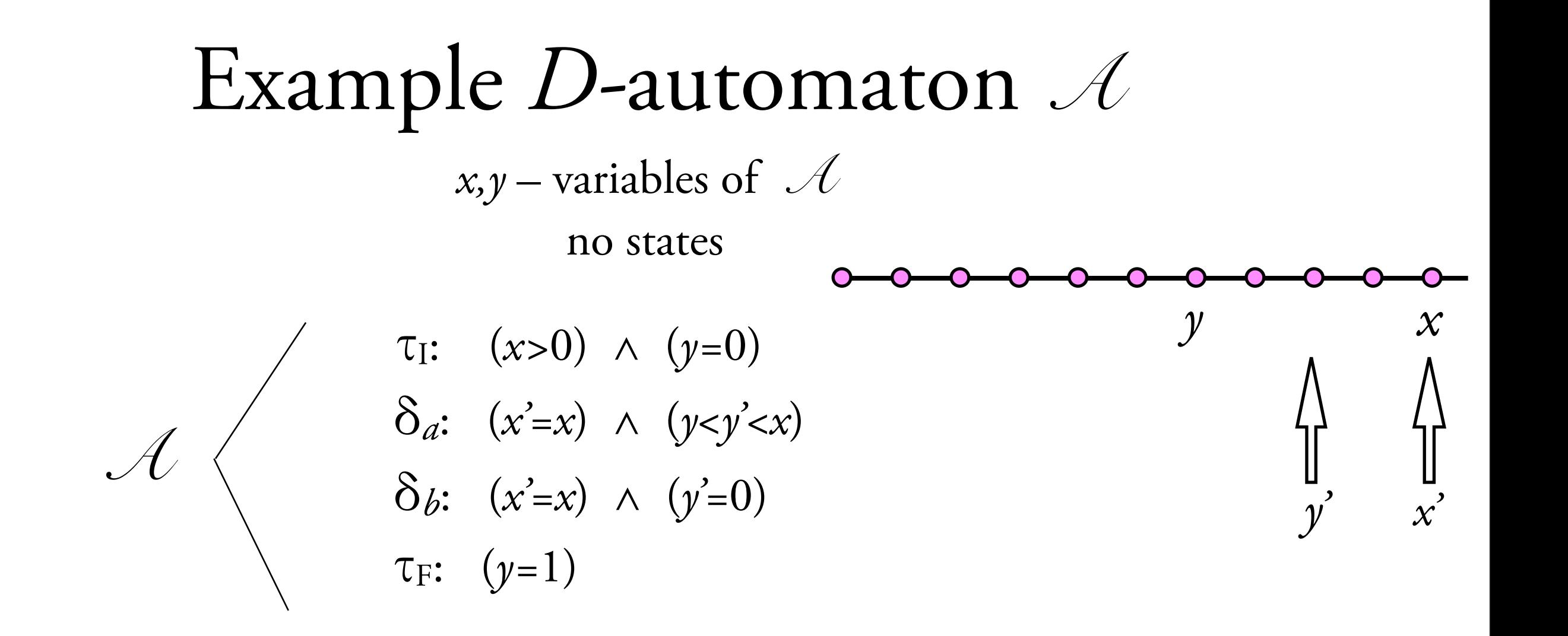

*a a a b a b a a a a a*

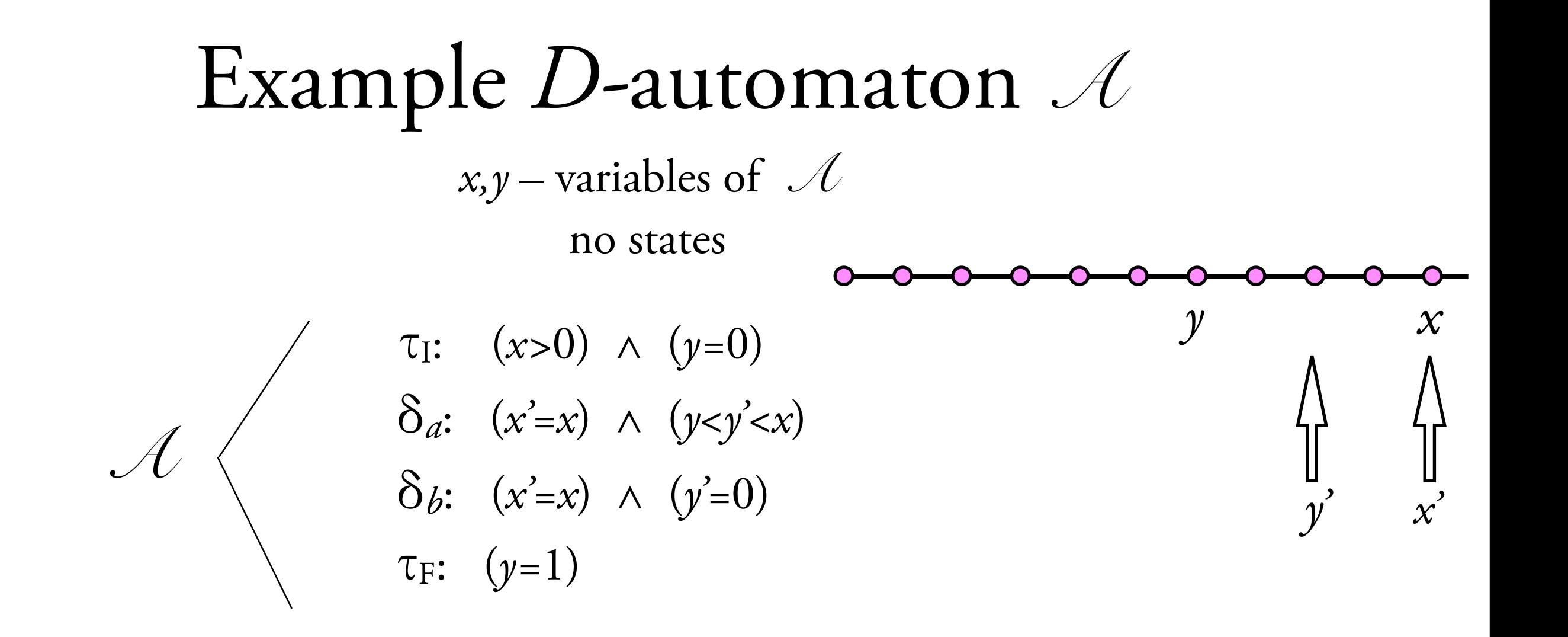

*a a a b a b a a a a a*

*x*

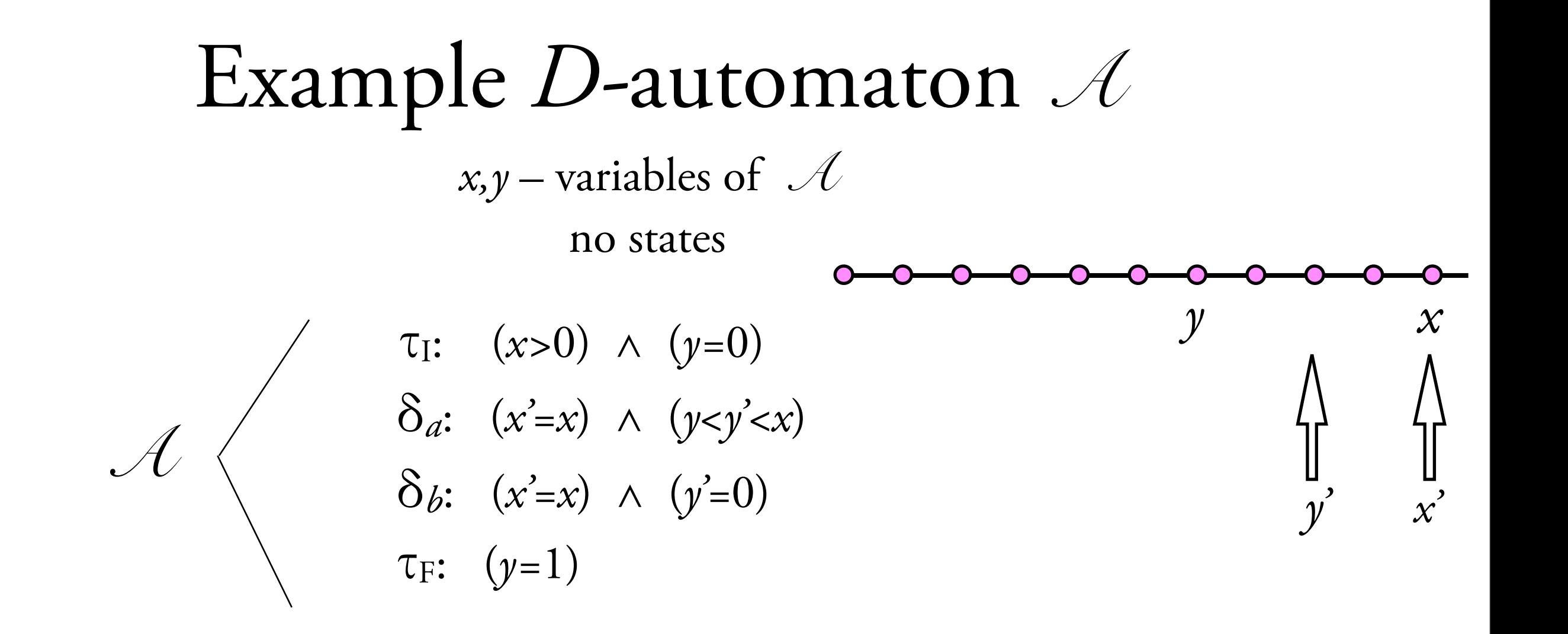

*a a a b a b a a a a a* 5 0 *x y* a finite run over  $\mathbb{Q}$ :

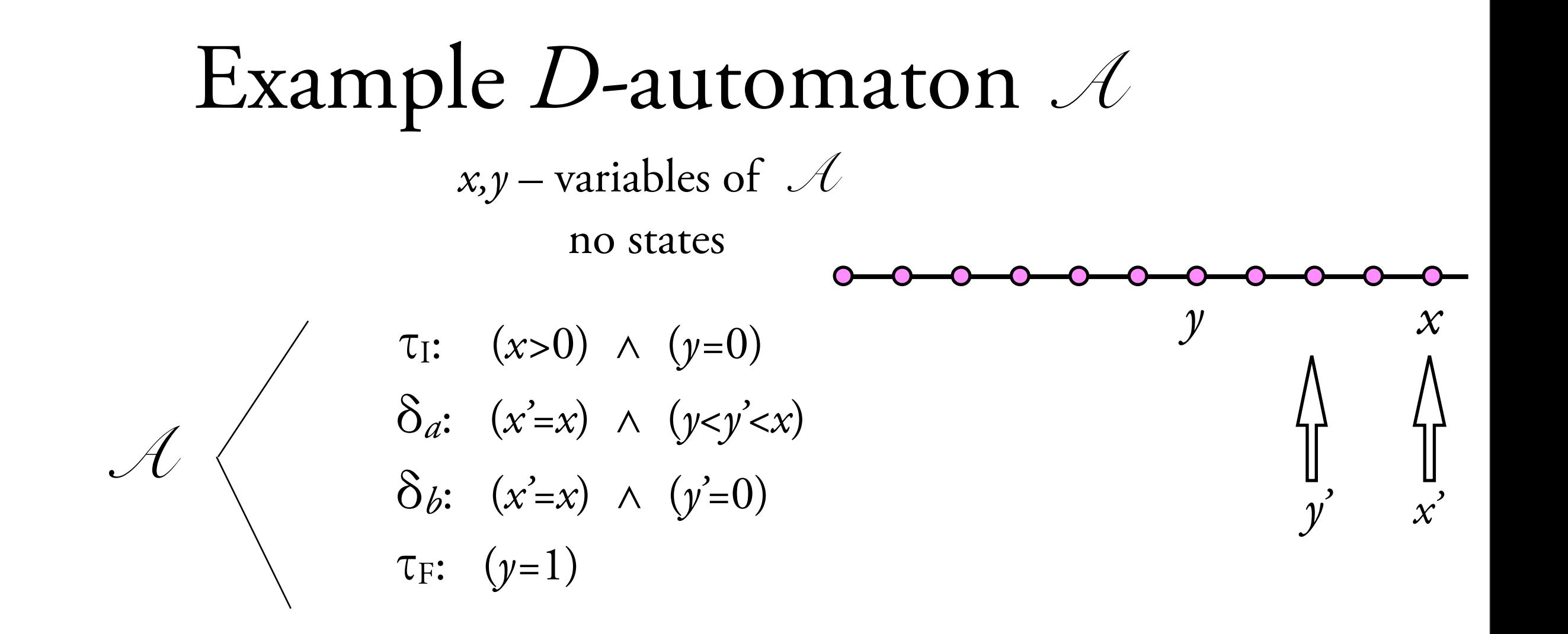

*a a a b a b a a a a a* 5 5 0 1 *x y* a finite run over  $\mathbb{Q}$ :

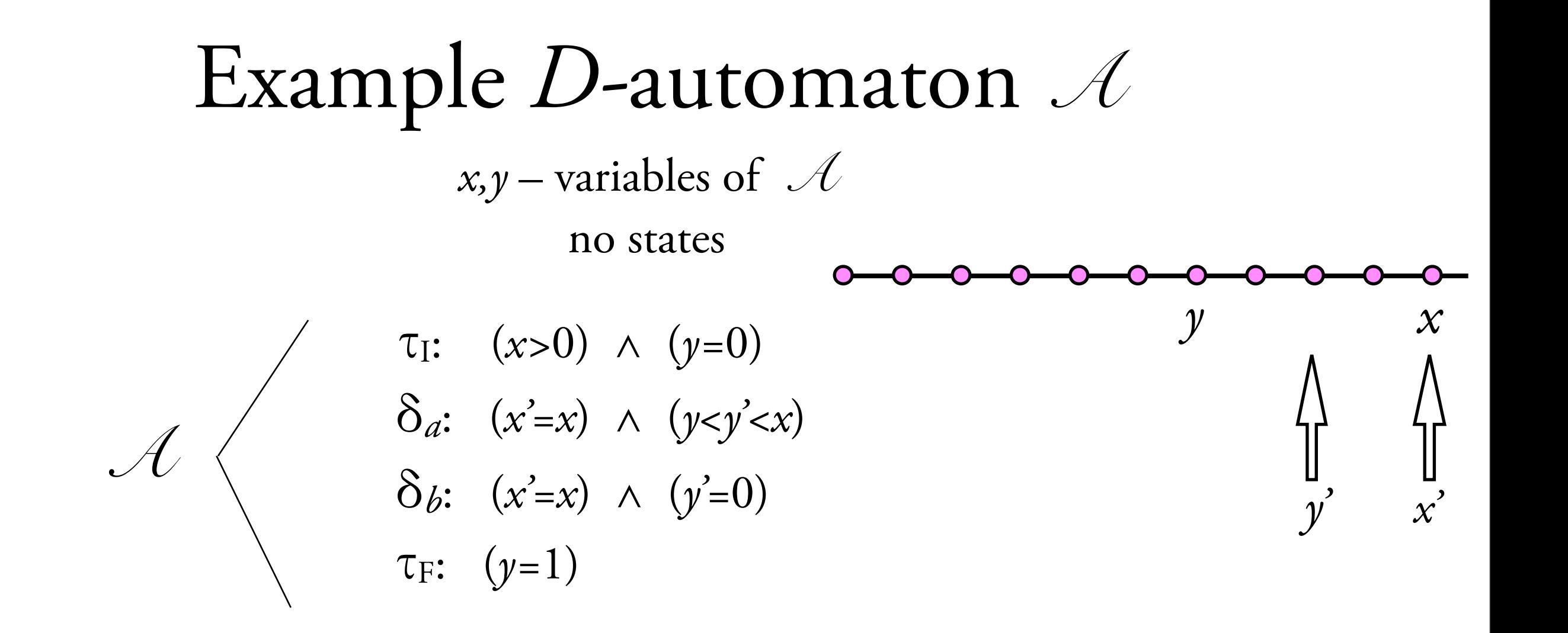

*a a a b a b a a a a a* 5 5 5 0 1 2 a finite run over  $\mathbb{Q}$ :

*x*

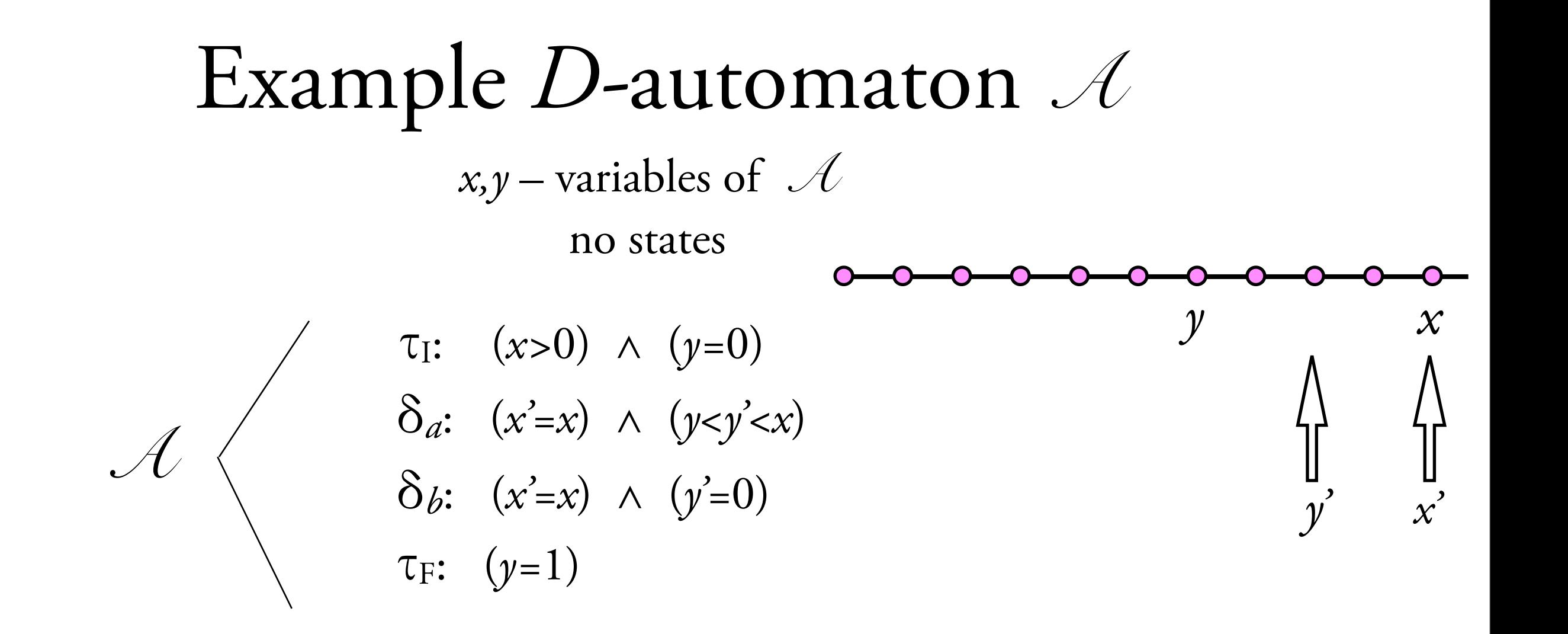

*a a a b a b a a a a a* 5 5 5 5 0 1 2 4 a finite run over  $\mathbb{Q}$ :

*x*

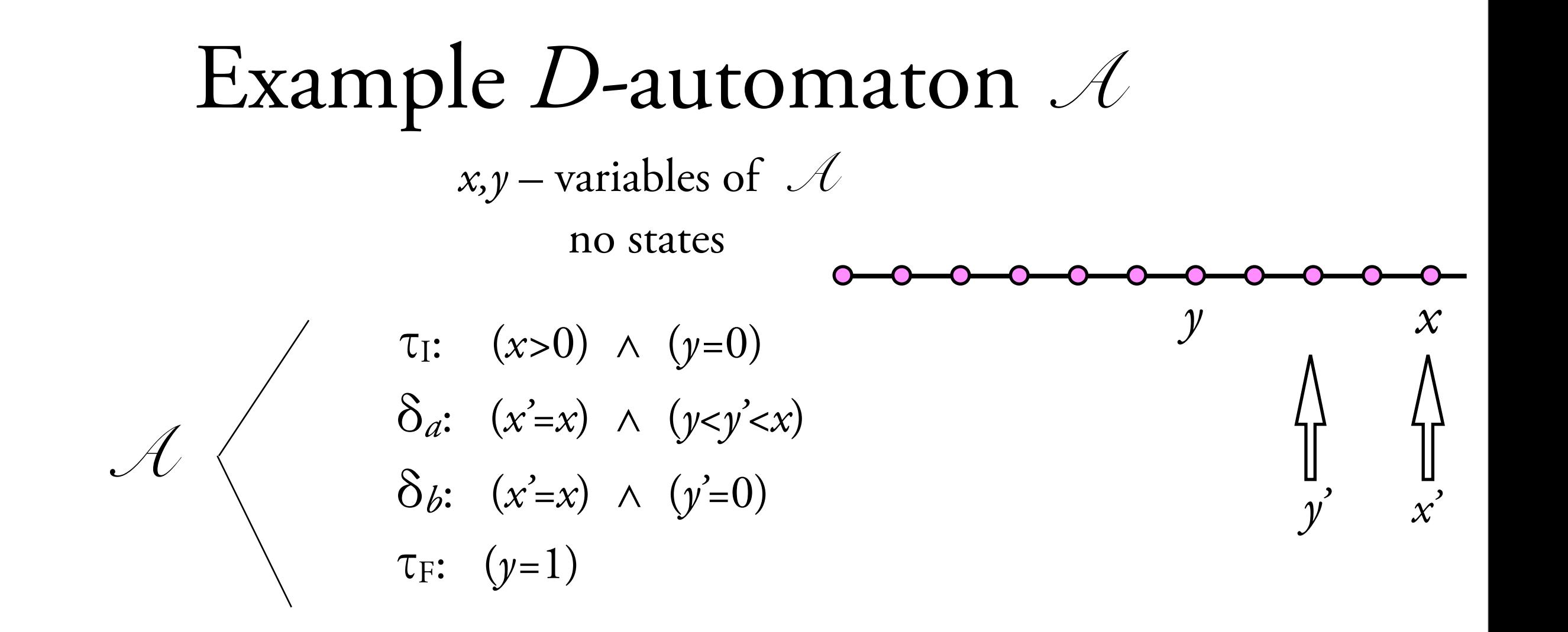

*a a a b a b a a a a a*

5 5 5 5 5 *x*

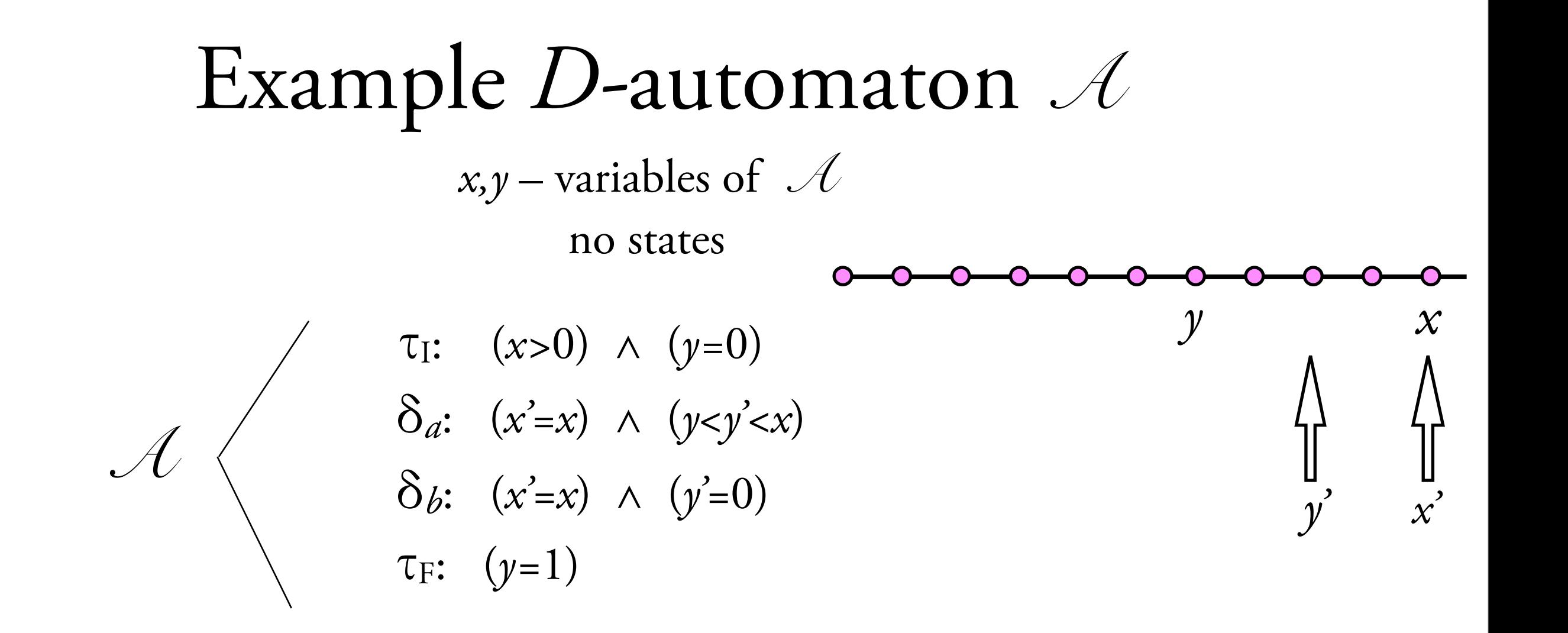

*a a a b a b a a a a a*

5 5 5 5 5 5 *x*

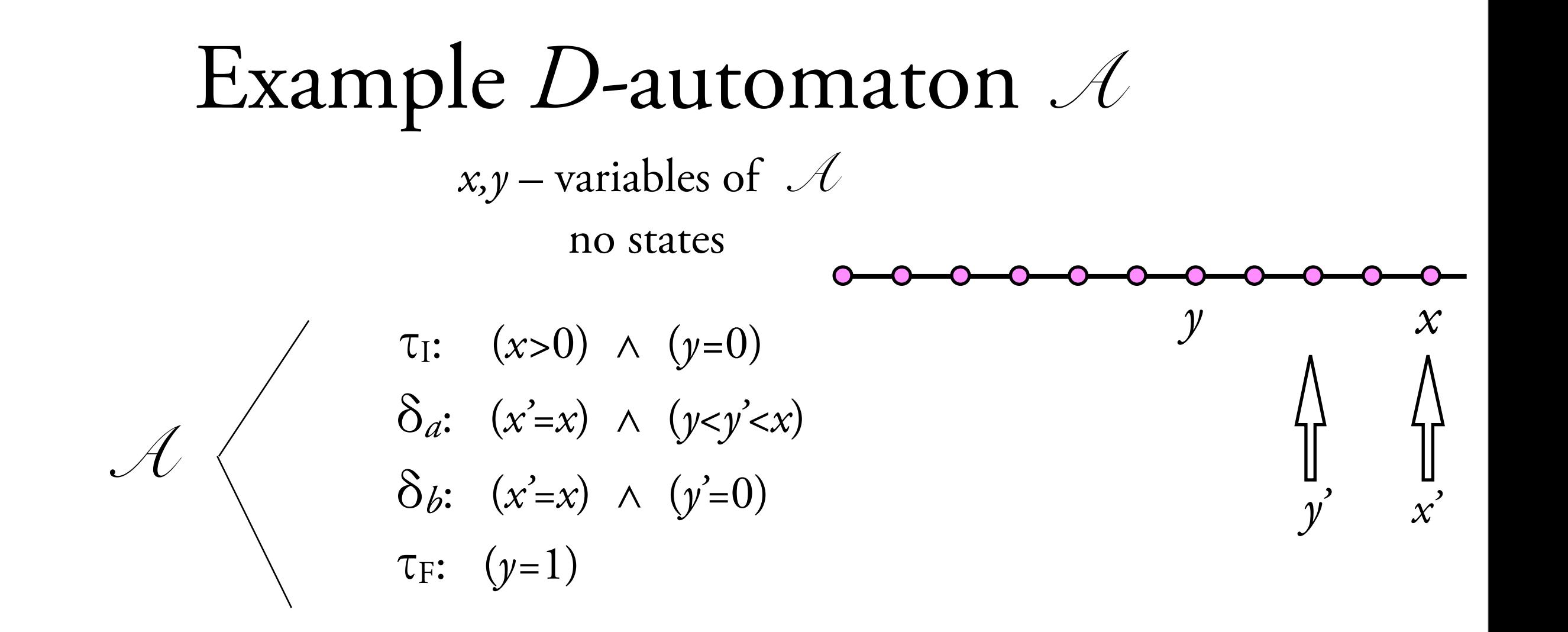

*a a a b a b a a a a a*

5 5 5 5 5 5 5 *x*

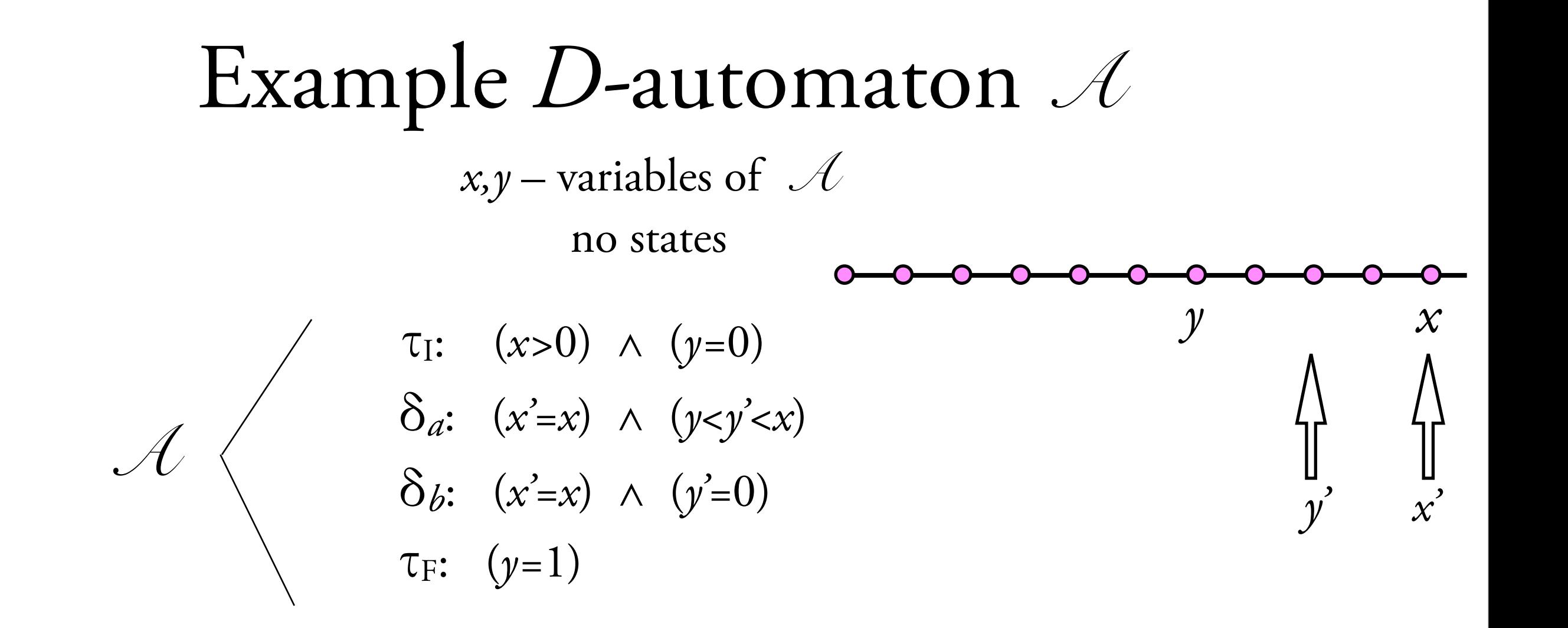

a finite run over Q:  
\n*a a a b a b a a a a a*  
\n*x* 5 5 5 5 5 5 5 5  
\n*y* 0 1 2 4 0 3 0 
$$
\frac{1}{4}
$$
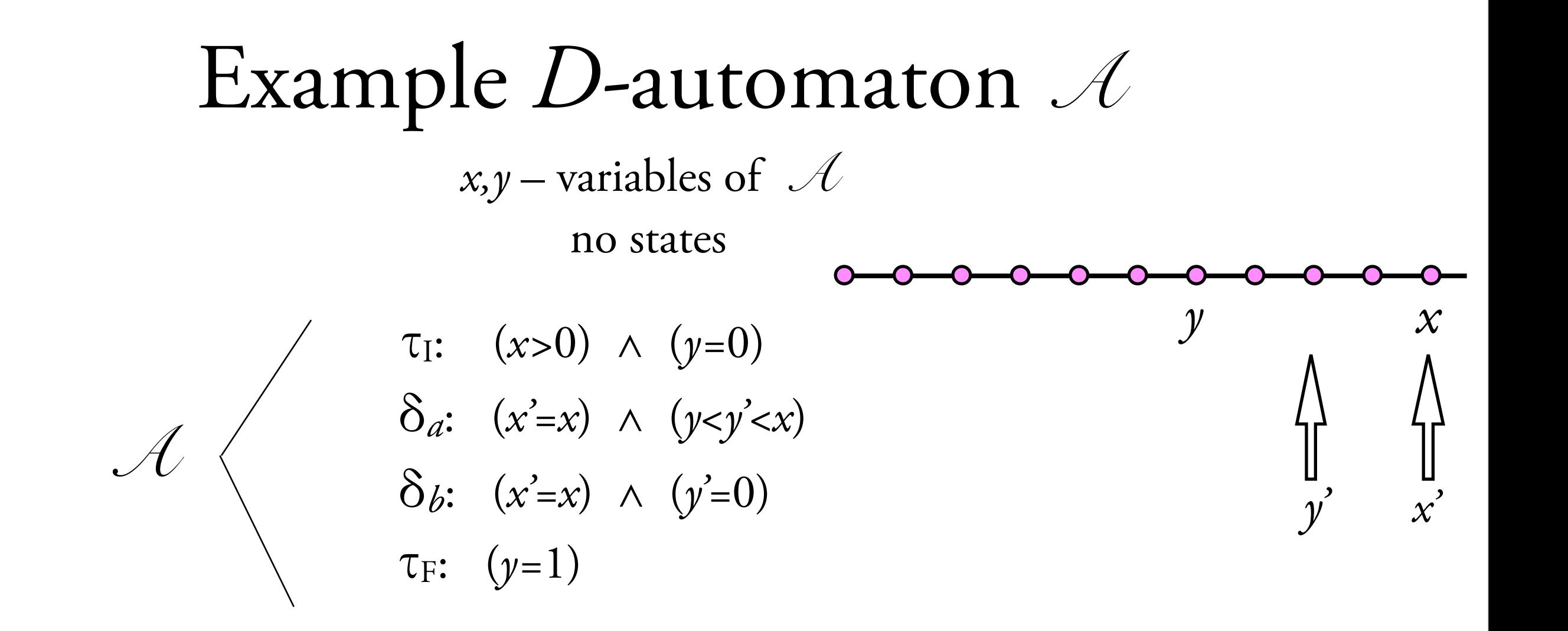

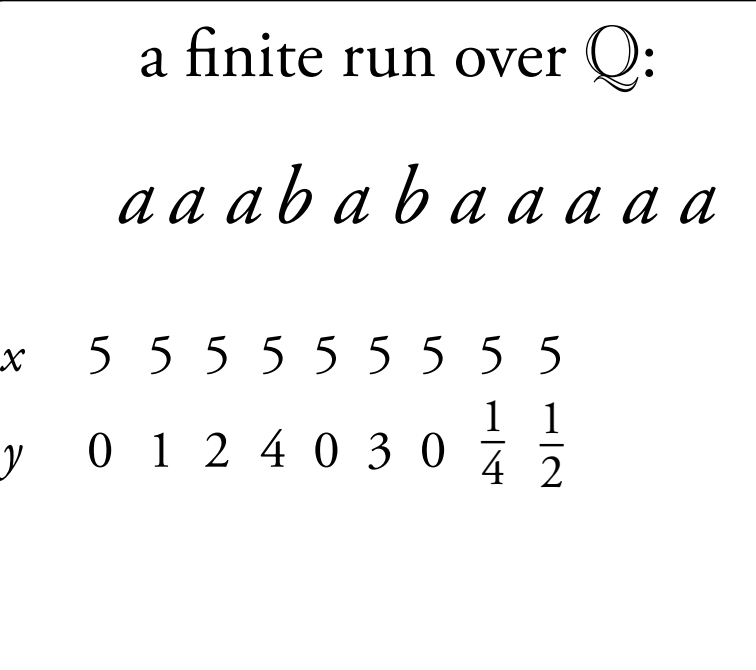

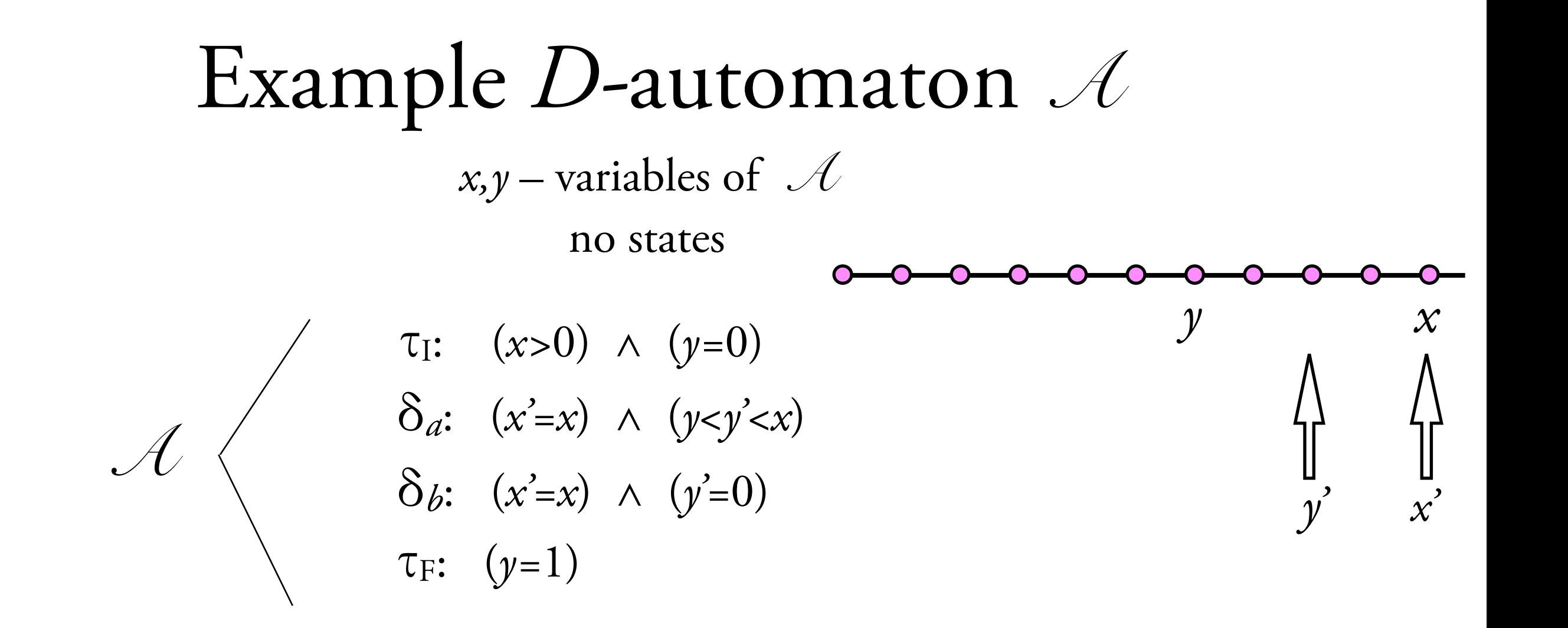

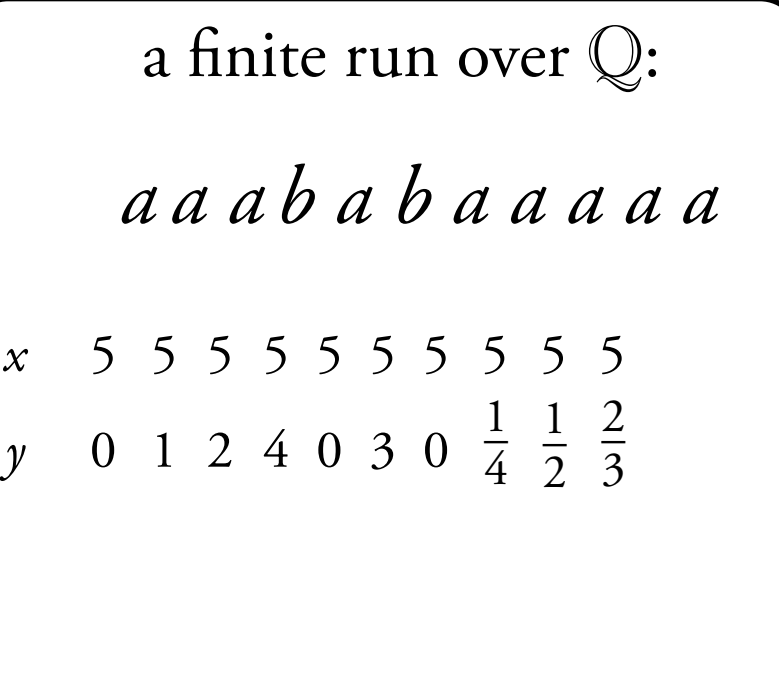

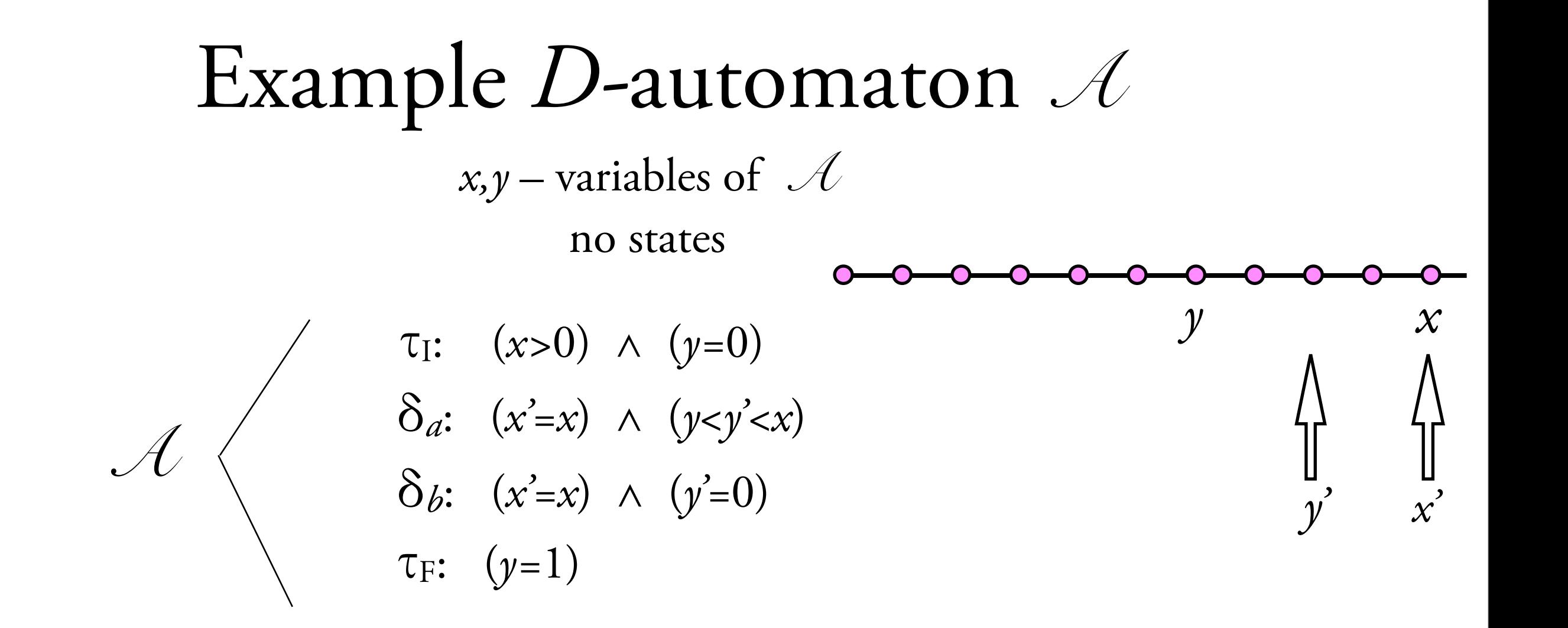

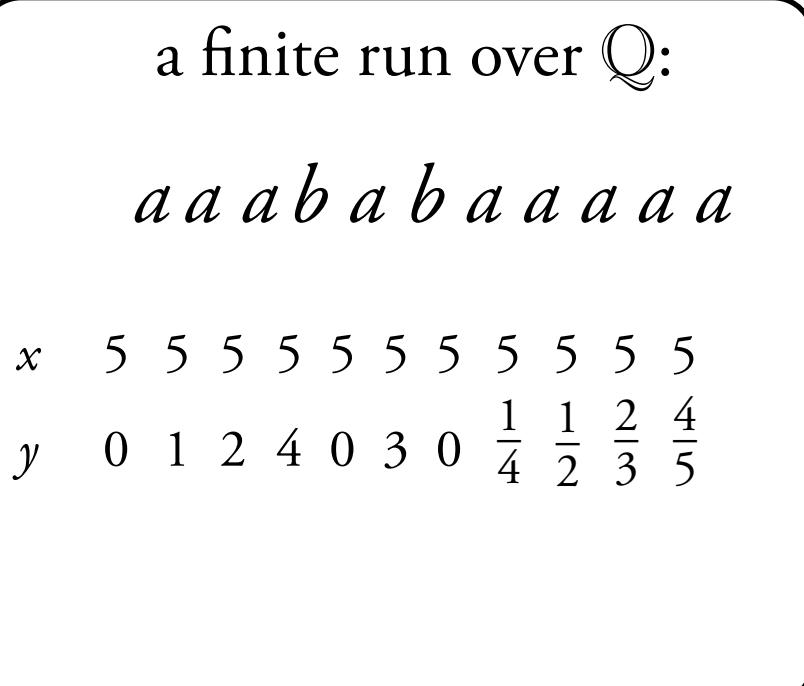

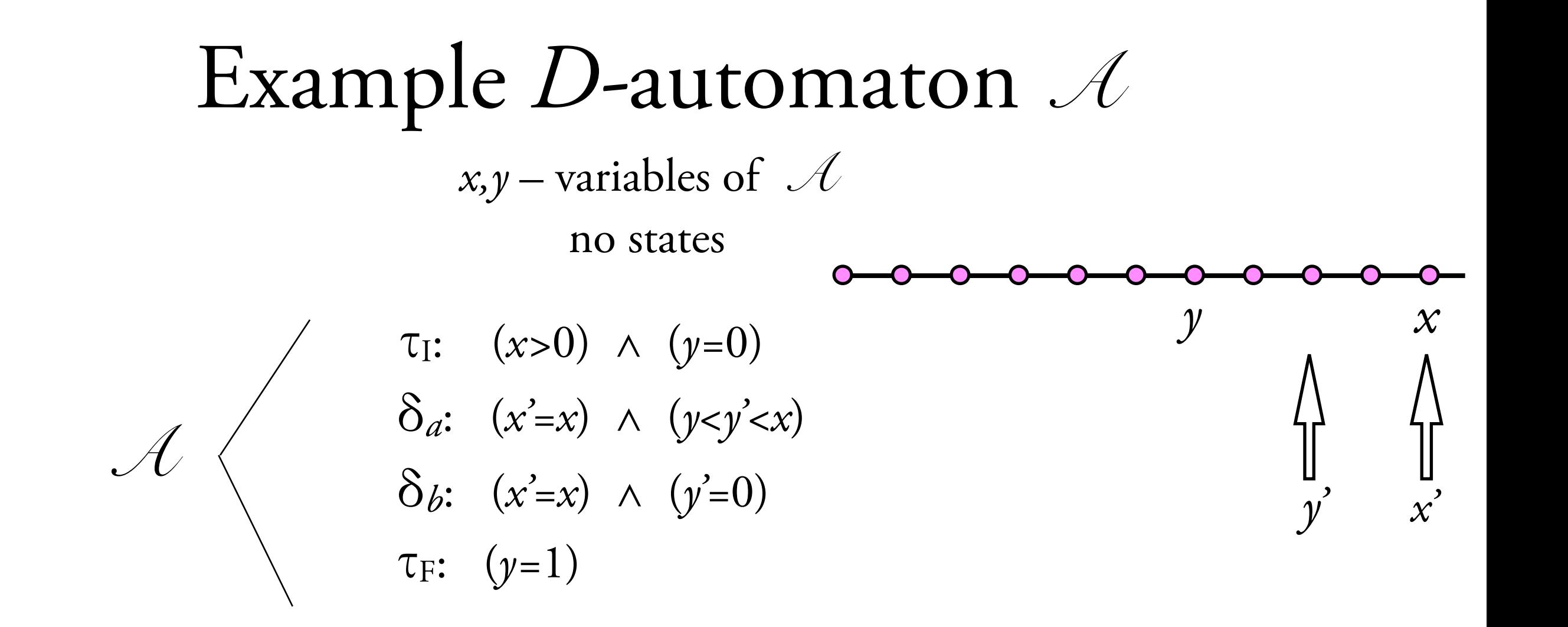

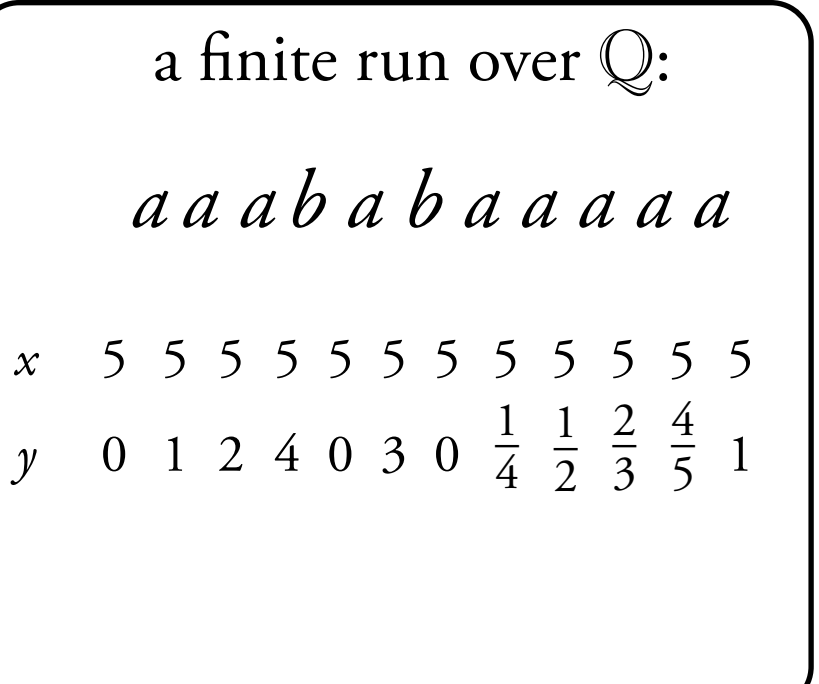

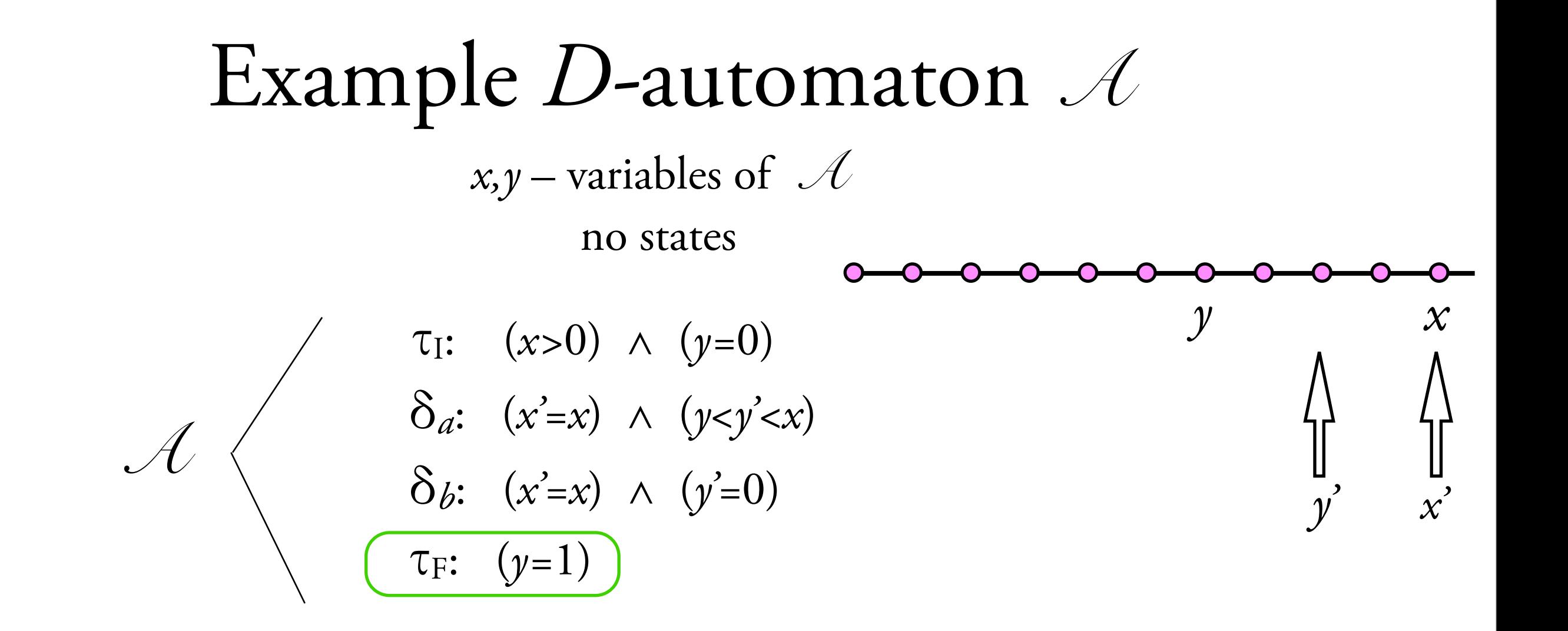

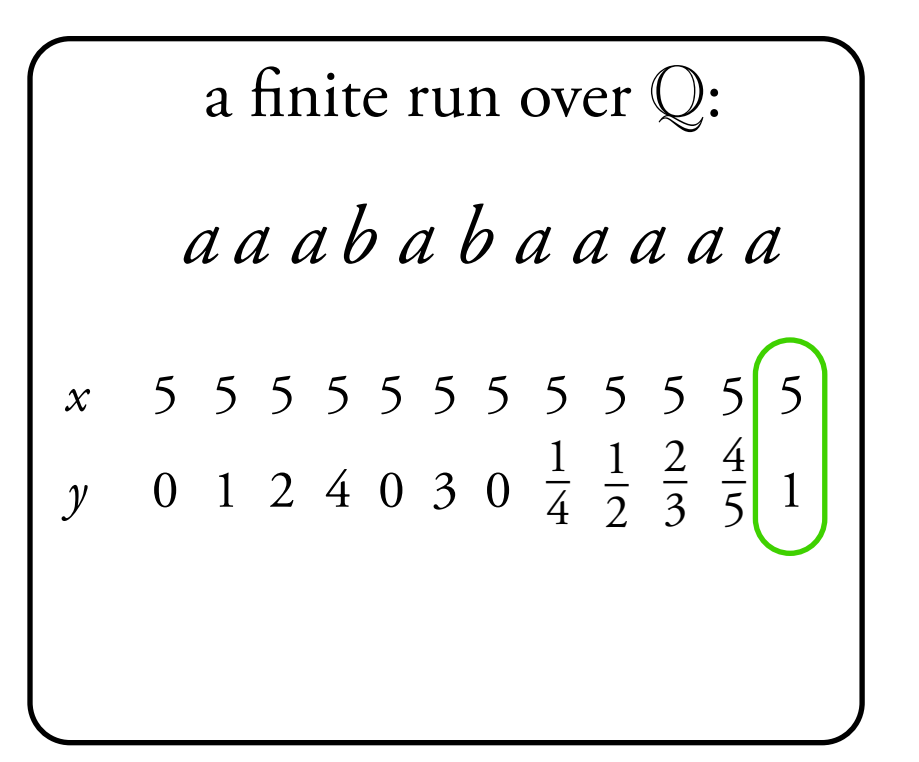

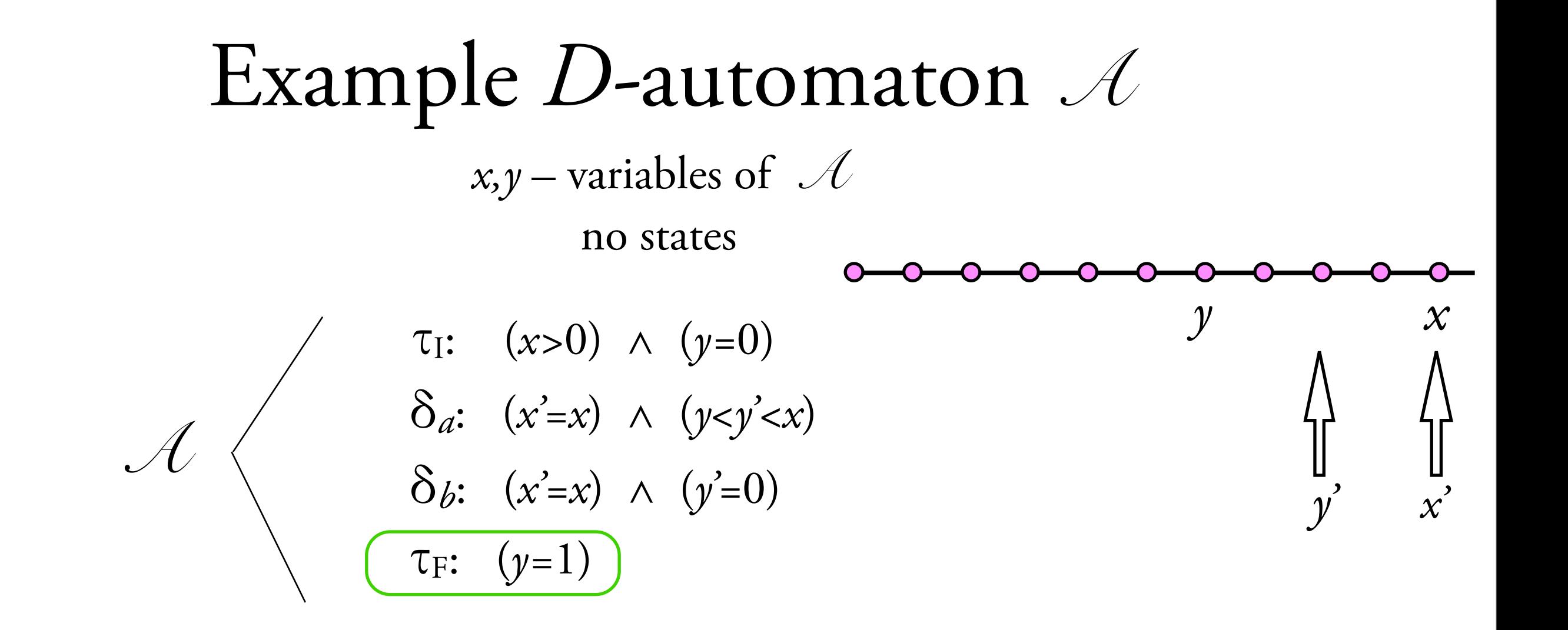

*a a a b a b a a a a a* 5 0 5 1 5 2 5 4 5 0 5 3 5 0 *x* 5 *y* 5 5 a !nite run over Q: 1 2 – <sup>2</sup> 3 – 5 1 accepted language: (*a+b*)\**a* 1 4 – 5 4 5 –

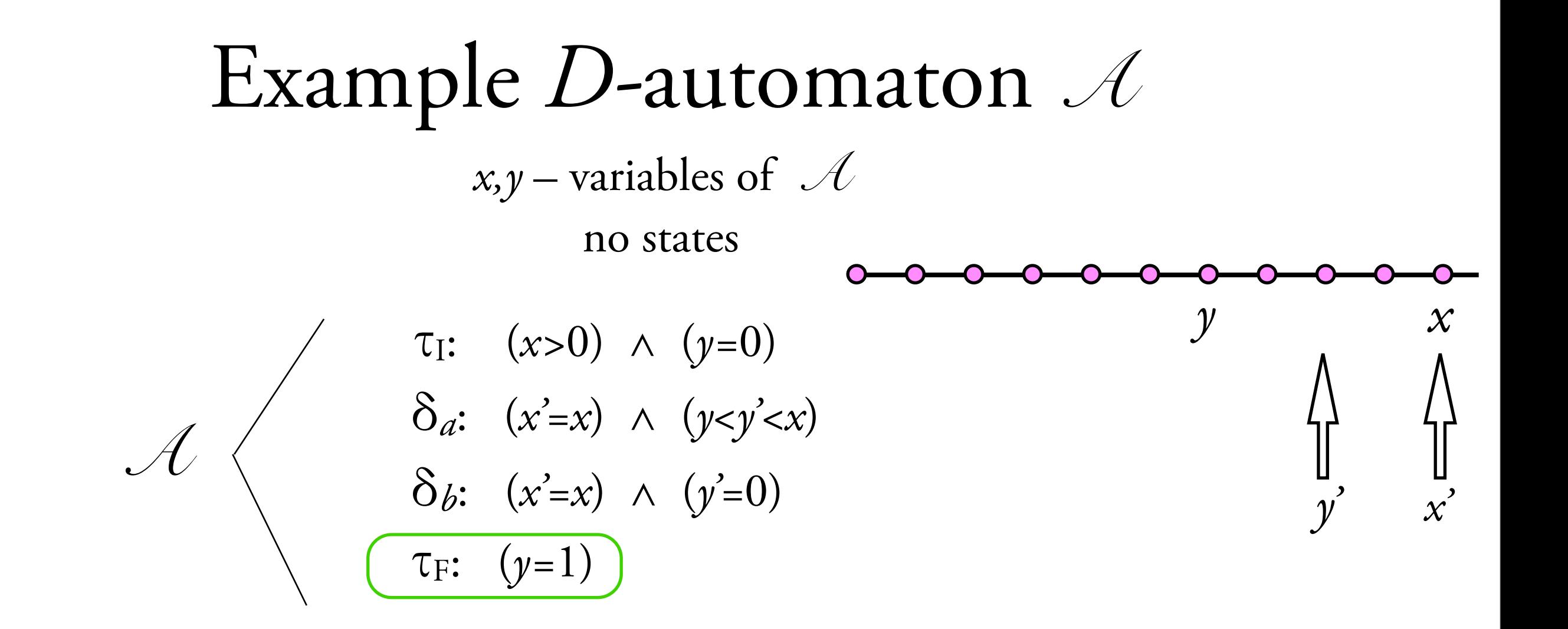

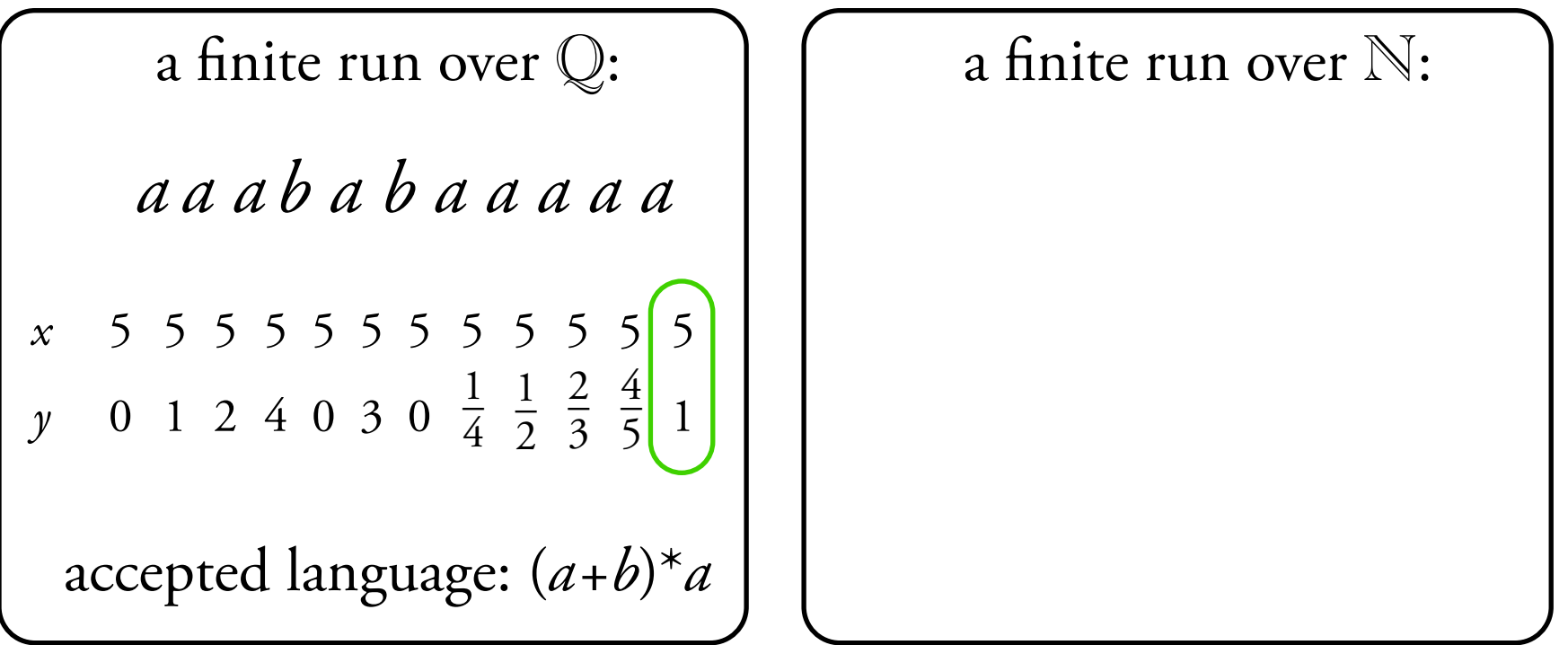

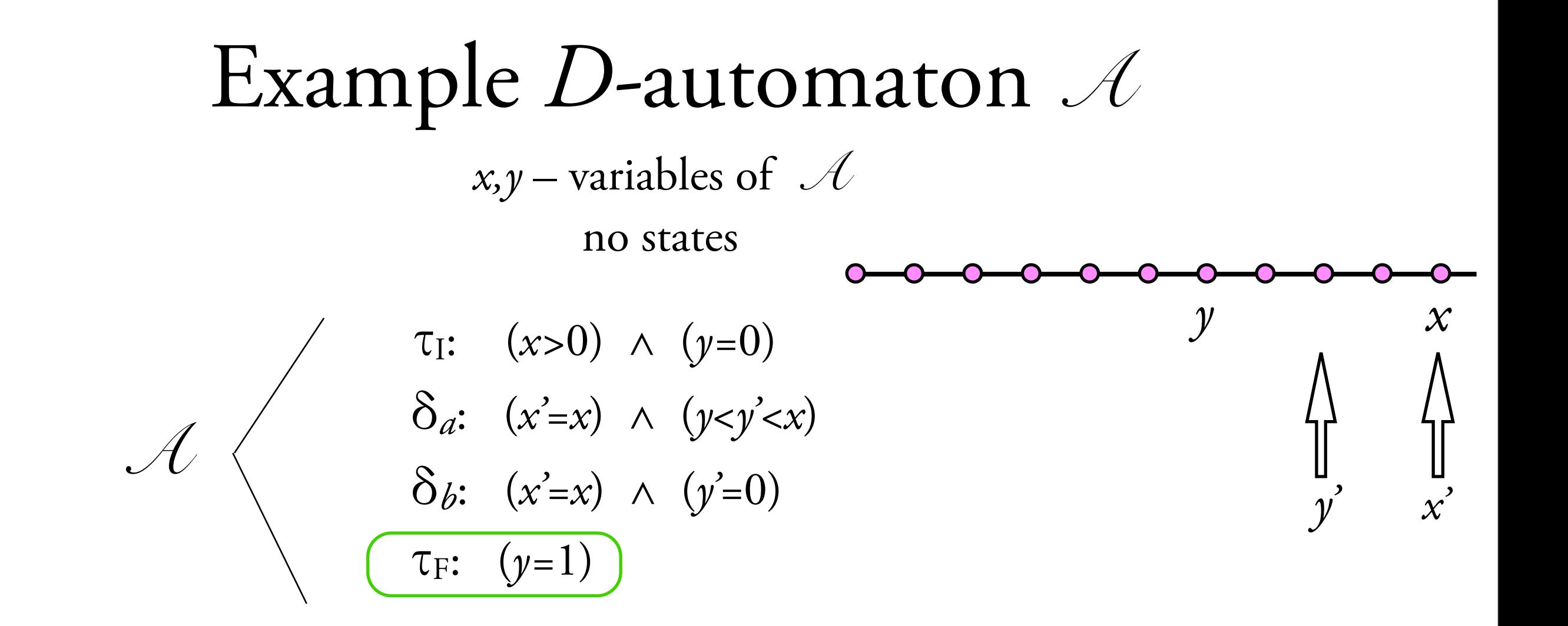

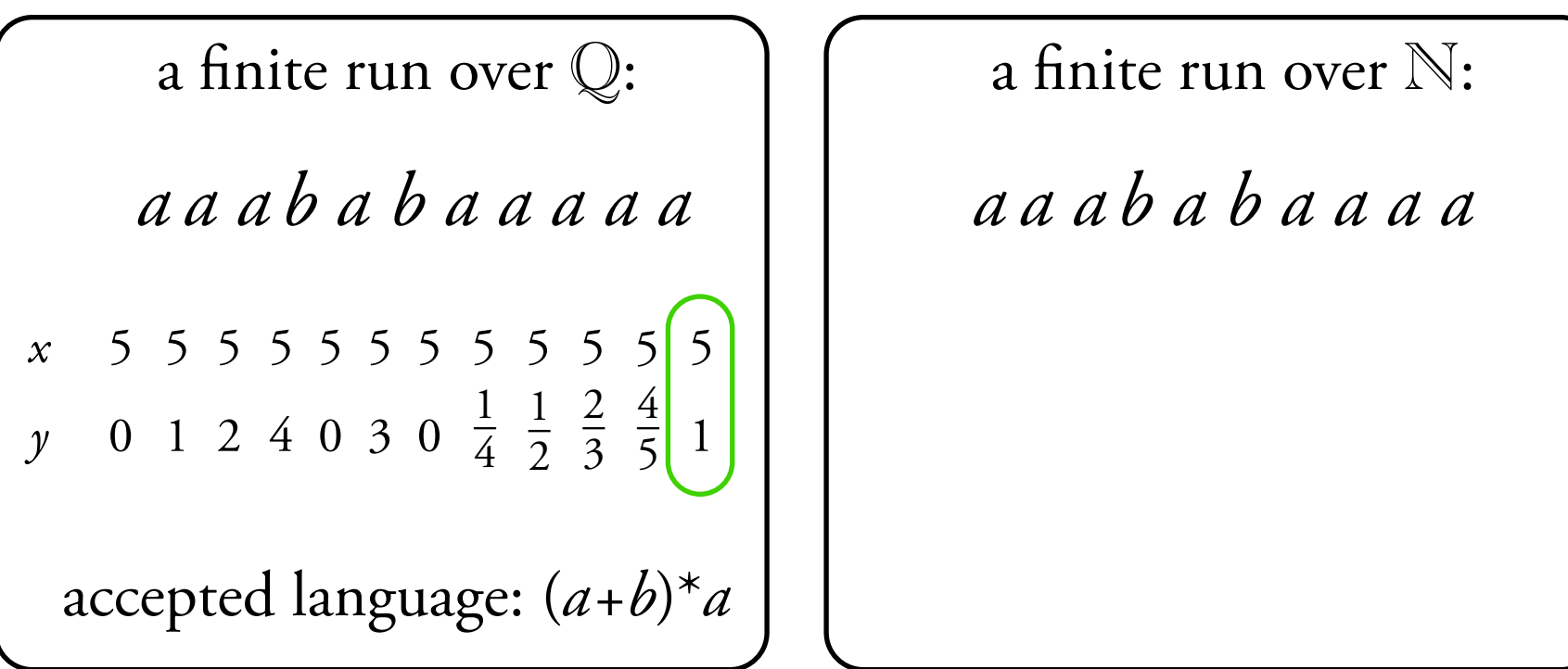

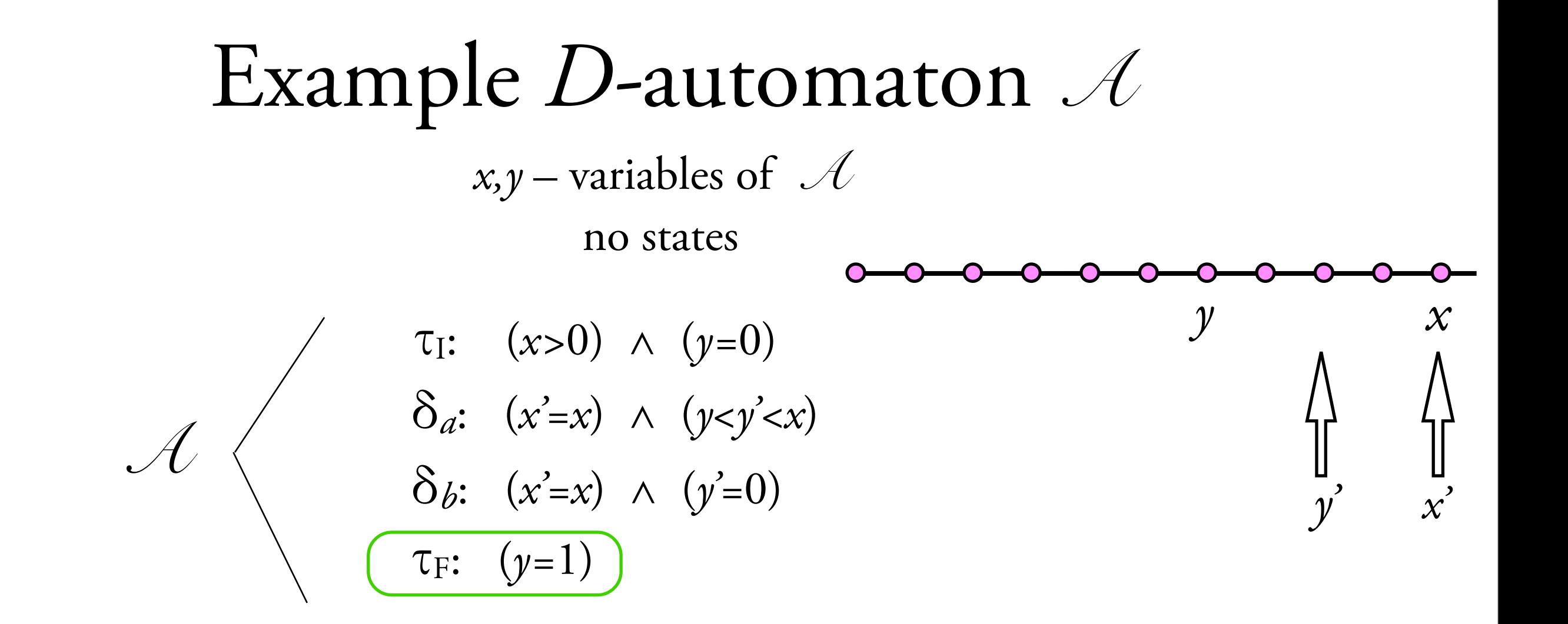

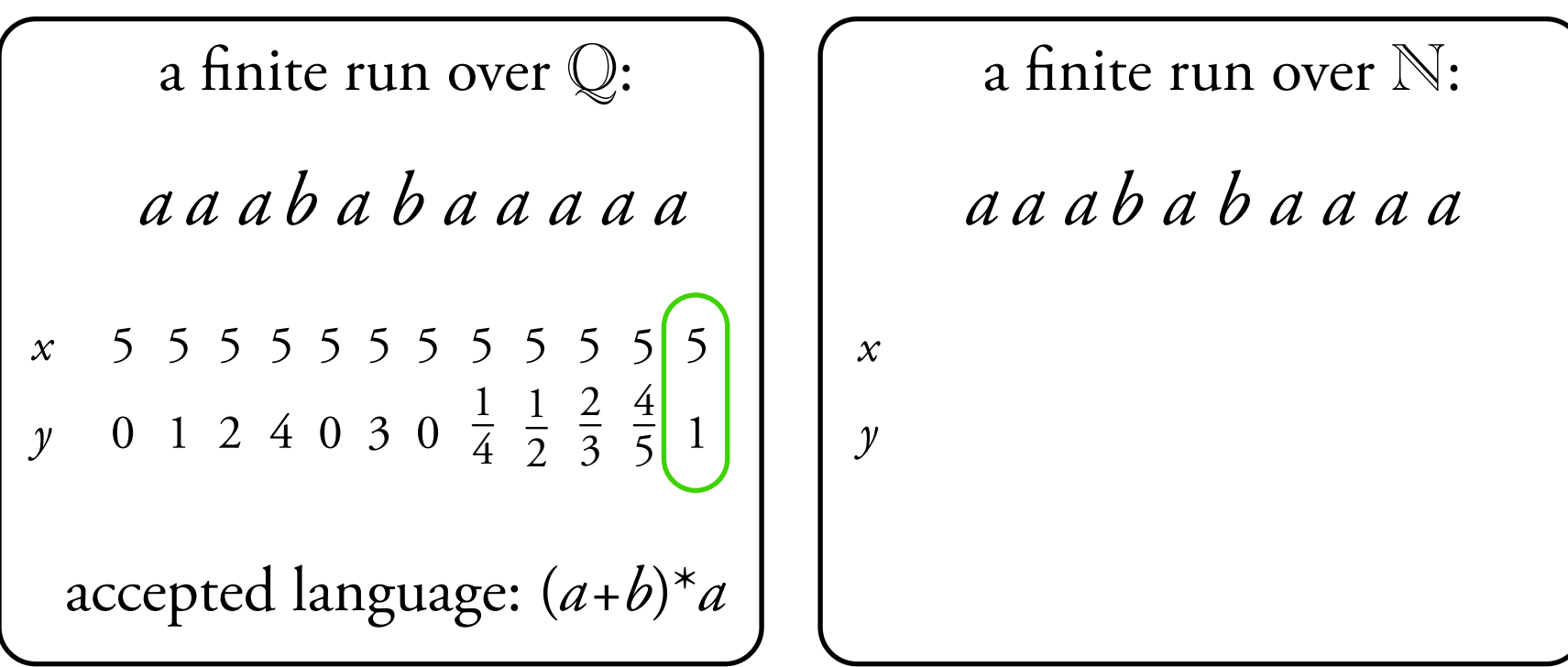

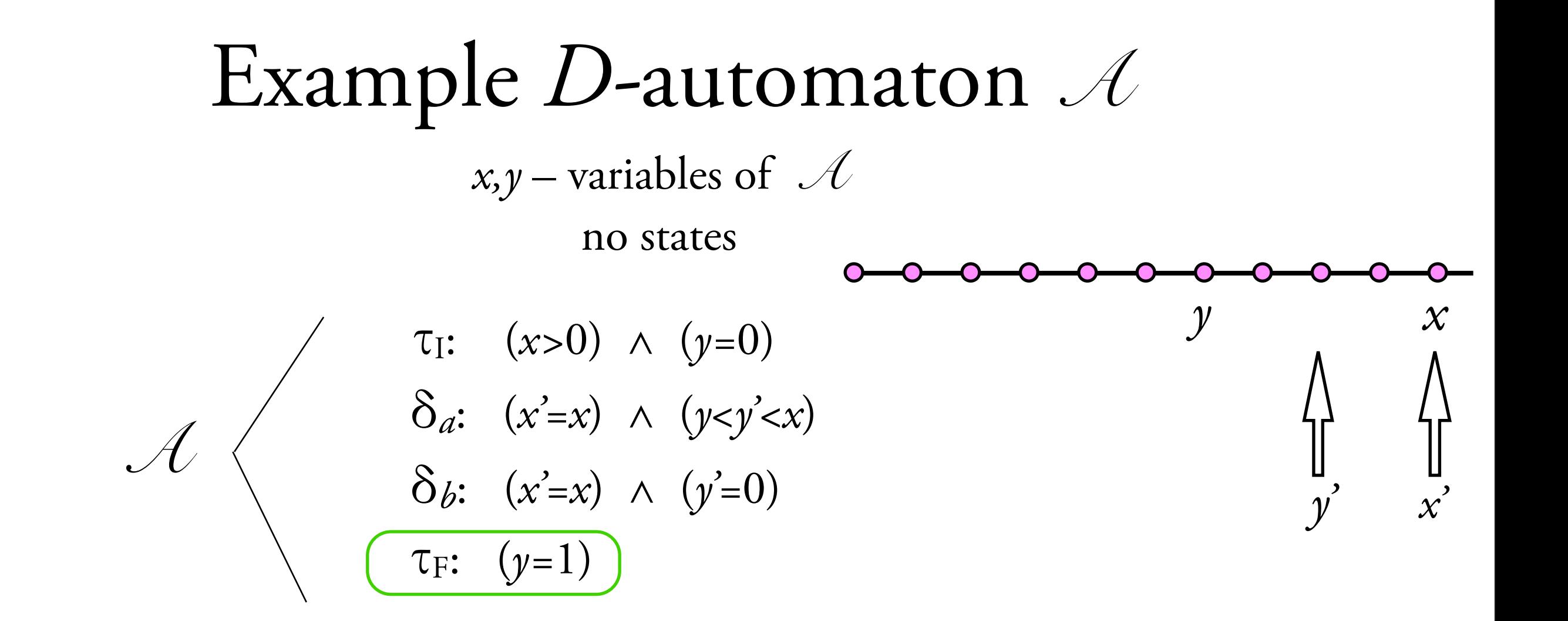

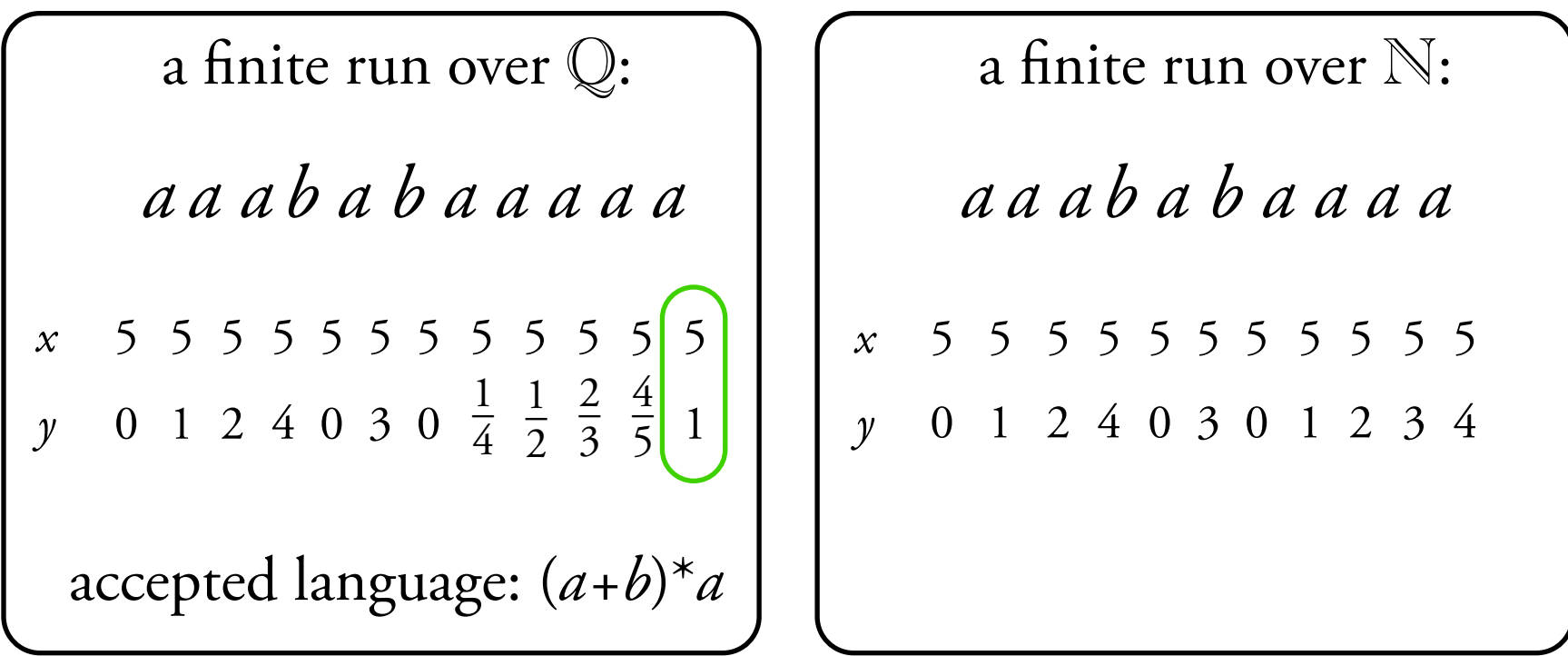

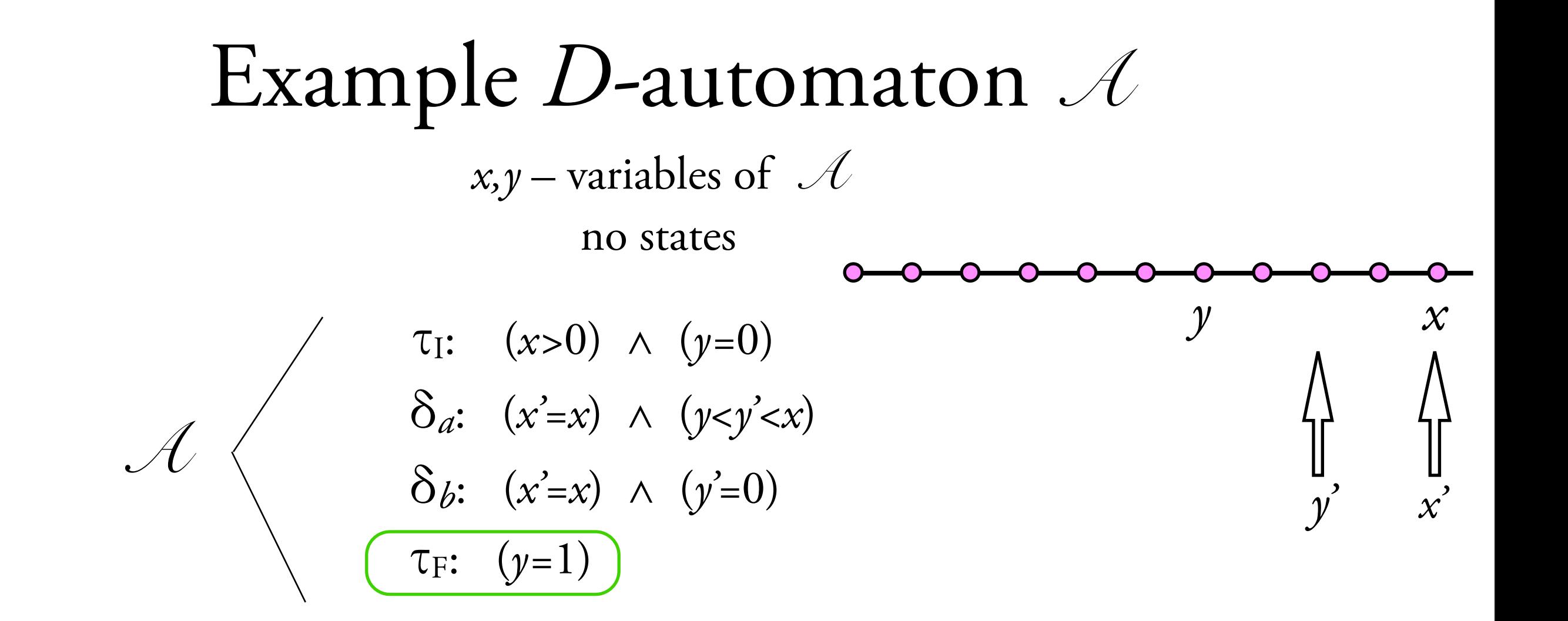

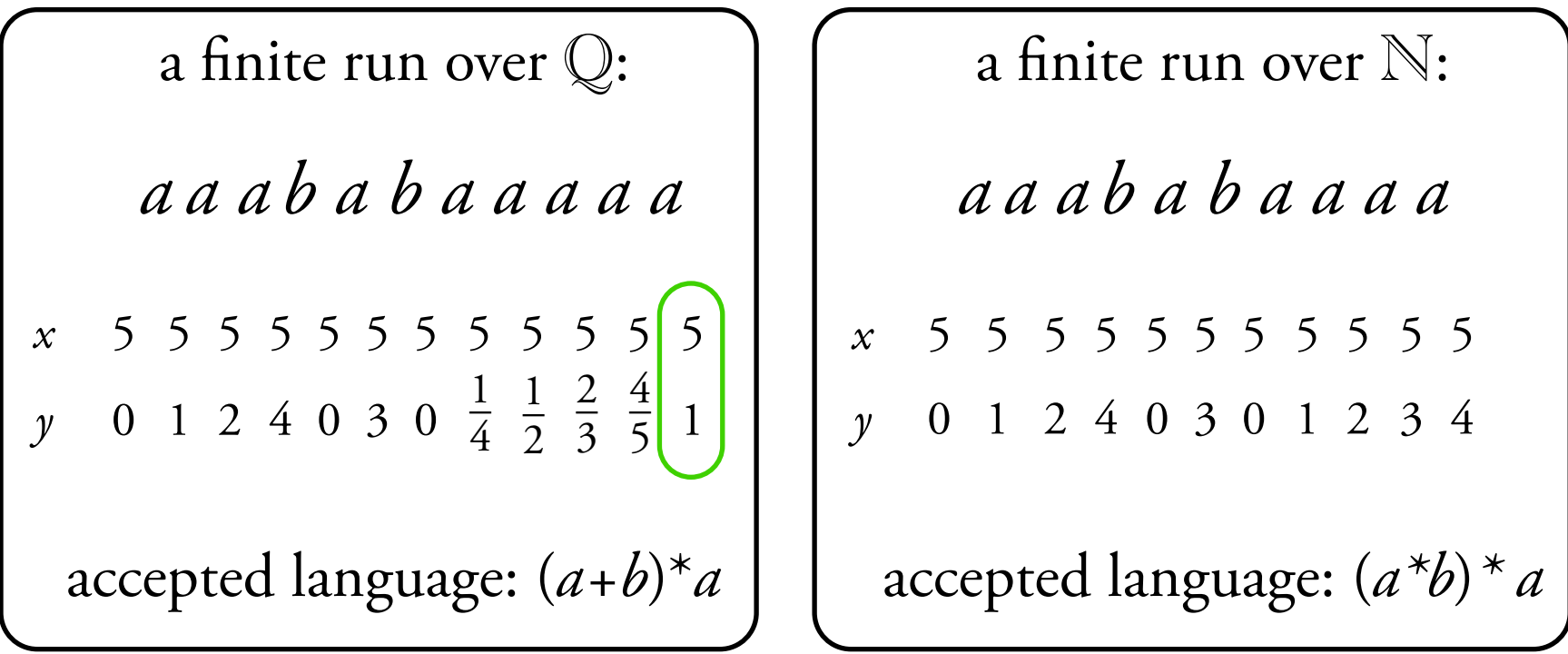

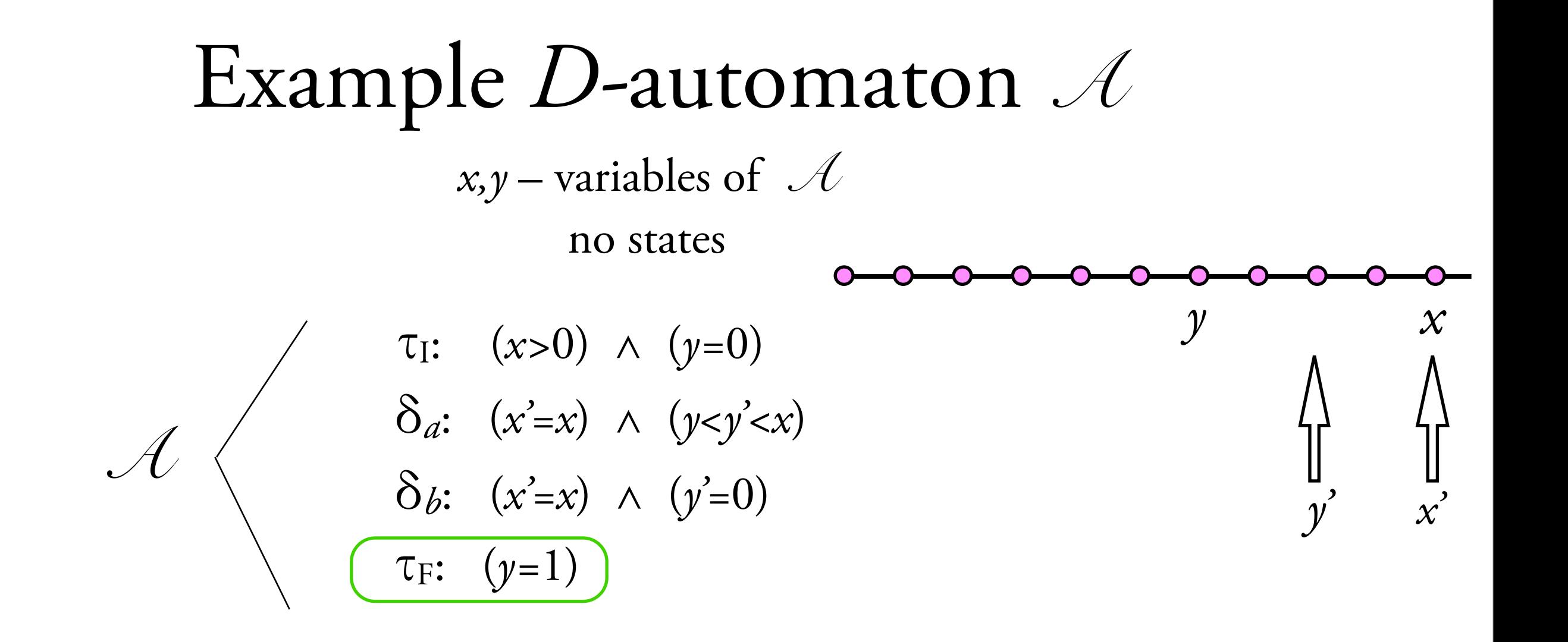

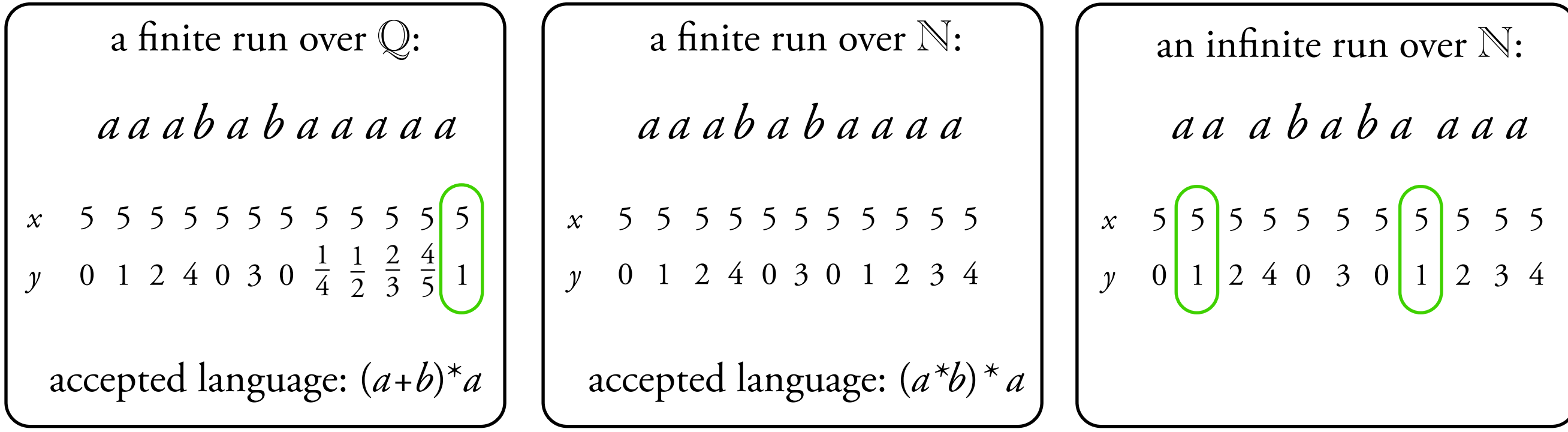

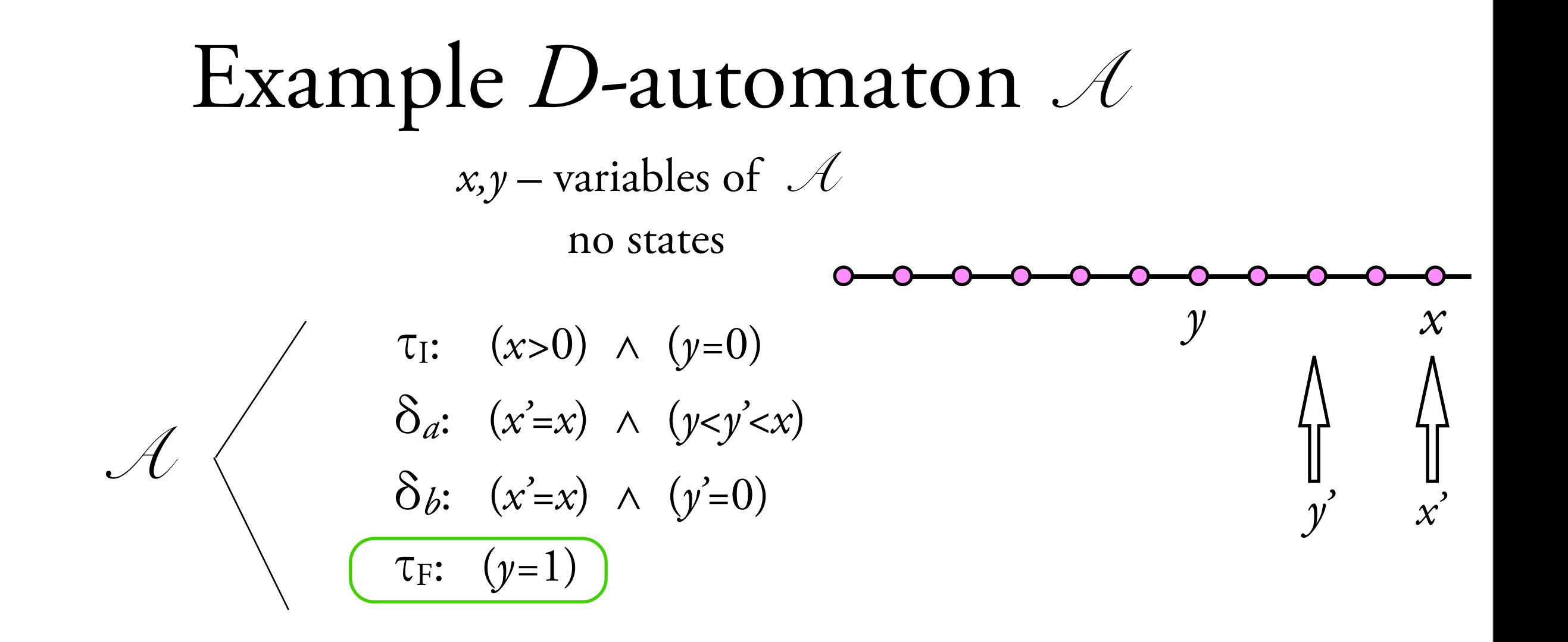

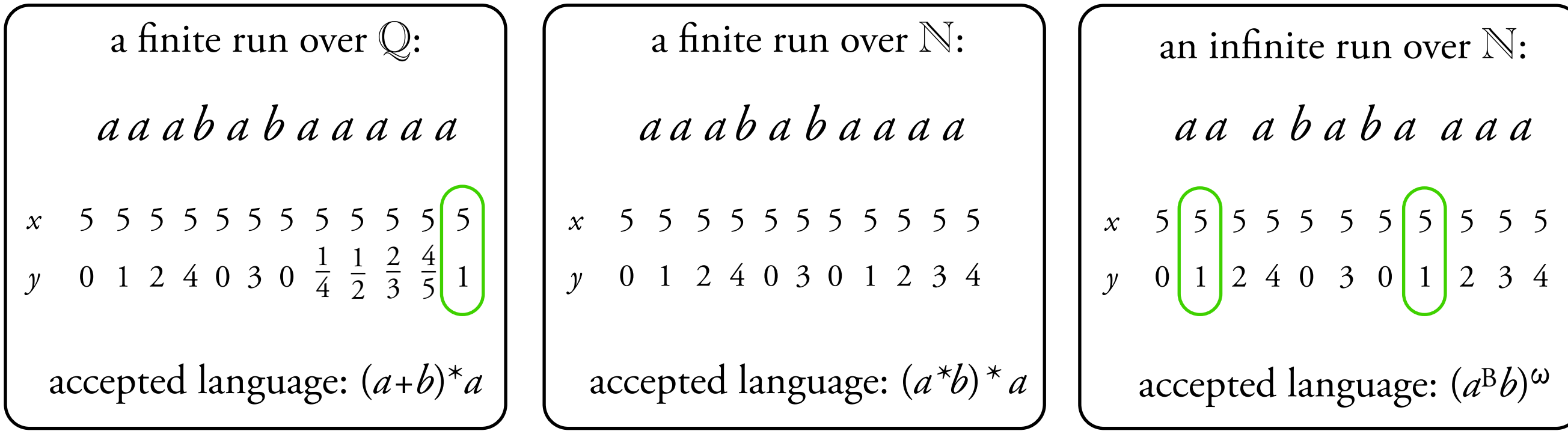

*x,y,z,...* – a finite set of variables *R*, *S*, ... – a finite set of relational symbols

$$
\tau_1: (x=0)
$$
  
\n
$$
\delta_a: (x' > x) \wedge R(x) \wedge \neg S(x,y')
$$
  
\n
$$
\delta_b: (x=0)
$$
  
\n
$$
\tau_F: (x=1)
$$

*x,y,z,...* – a finite set of variables *R*, *S*, ... – a finite set of relational symbols

$$
\tau_1: (x=0)
$$
  
\n
$$
\delta_a: (x' > x) \land R(x) \land \neg S(x,y')
$$
  
\n
$$
\delta_b: (x=0)
$$
  
\n
$$
\tau_F: (x=1)
$$

 $x, y, z, \ldots -$  a finite set of variables  $R, S, \ldots - a$  finite set of relational symbols

$$
\tau_1: (x=0)
$$
  
\n
$$
\delta_a: (x' > x) \land R(x) \land \neg S(x,y')
$$
  
\n
$$
\delta_b: (x=0)
$$
  
\n
$$
\tau_F: (x=1)
$$

 $x, y, z, \ldots -$  a finite set of variables  $R, S, \ldots - a$  finite set of relational symbols

$$
\tau_1: (x=0)
$$
  
\n
$$
\delta_a: (x' > x) \land R(x) \land \neg S(x,y')
$$
  
\n
$$
\delta_b: (x=0)
$$
  
\n
$$
\tau_F: (x=1)
$$

EMPTINESS: is there a *finite* database *M*, a word *w*, and an accepting run over *w* consistent with *M?*

a finite run over  $\mathbb{N}$ :

 $x, y, z, \ldots -$  a finite set of variables *R,S,...* – a finite set of relational symbols

$$
\tau_1: (x=0)
$$
  
\n
$$
\delta_a: (x' > x) \land R(x) \land \neg S(x,y')
$$
  
\n
$$
\delta_b: (x=0)
$$
  
\n
$$
\tau_F: (x=1)
$$

EMPTINESS: is there a *finite* database *M*, a word *w*, and an accepting run over *w* consistent with *M?*

a finite run over  $\mathbb{N}$ :

*a a a b a b a*

 $x, y, z, \ldots -$  a finite set of variables *R*, *S*, ... – a finite set of relational symbols

$$
\tau_1: (x=0)
$$
  
\n
$$
\delta_a: (x' > x) \land R(x) \land \neg S(x,y')
$$
  
\n
$$
\delta_b: (x=0)
$$
  
\n
$$
\tau_F: (x=1)
$$

EMPTINESS: is there a *finite* database *M*, a word *w*, and an accepting run over *w* consistent with *M?*

a finite run over  $\mathbb{N}$ :

*a a a b a b a*

 $R = \{(0), (1), (2), (3), (4)\}$  S={}

 $x, y, z, \ldots -$  a finite set of variables *R*, *S*, ... – a finite set of relational symbols

$$
\tau_1: (x=0)
$$
\n
$$
\delta_a: (x>x) \land R(x) \land \neg S(x,y')
$$
\n
$$
\delta_b: (x=0)
$$
\n
$$
\tau_F: (x=1)
$$

EMPTINESS: is there a *finite* database *M*, a word *w*, and an accepting run over *w* consistent with *M?*

*a a a b a b a* a finite run over  $\mathbb{N}$ :  $R = \{(0), (1), (2), (3), (4)\}$  S={} *x* 0 2 3 4 0 3 0 1

 $x, y, z, \ldots -$  a finite set of variables  $R, S, \ldots - a$  finite set of relational symbols

$$
\tau_1: (x=0)
$$
\n
$$
\delta_a: (x>x) \land R(x) \land \neg S(x,y')
$$
\n
$$
\delta_b: (x=0)
$$
\n
$$
\tau_F: (x=1)
$$

a finite run over N:  
\n*a a a b a b a*  
\n*x* 0 2 3 4 0 3 0 1  
\n*R*=(0),(1),(2),(3),(4)} S={}  
\n**accepted language:** 
$$
(a *b)*a
$$

 $x, y, z, \ldots -$  a finite set of variables  $R, S, \ldots - a$  finite set of relational symbols

$$
\tau_1: (x=0)
$$
\n
$$
\delta_a: (x' > x) \land R(x) \land \neg S(x, y')
$$
\n
$$
\delta_b: (x'=0)
$$
\n
$$
\tau_F: (x=1)
$$

a finite run over N:  
\n*a a a b a b a*  
\n
$$
x = 0
$$
 2 3 4 0 3 0 1  
\n*R*={(0),(1),(2),(3),(4)} *S*=1}  
\naccepted language:  $(a^*b)^* a$ 

 $x, y, z, \ldots -$  a finite set of variables  $R, S, \ldots - a$  finite set of relational symbols

$$
\tau_1: (x=0)
$$
\n
$$
\delta_a: (x' > x) \land R(x) \land \neg S(x, y')
$$
\n
$$
\delta_b: (x'=0)
$$
\n
$$
\tau_F: (x=1)
$$

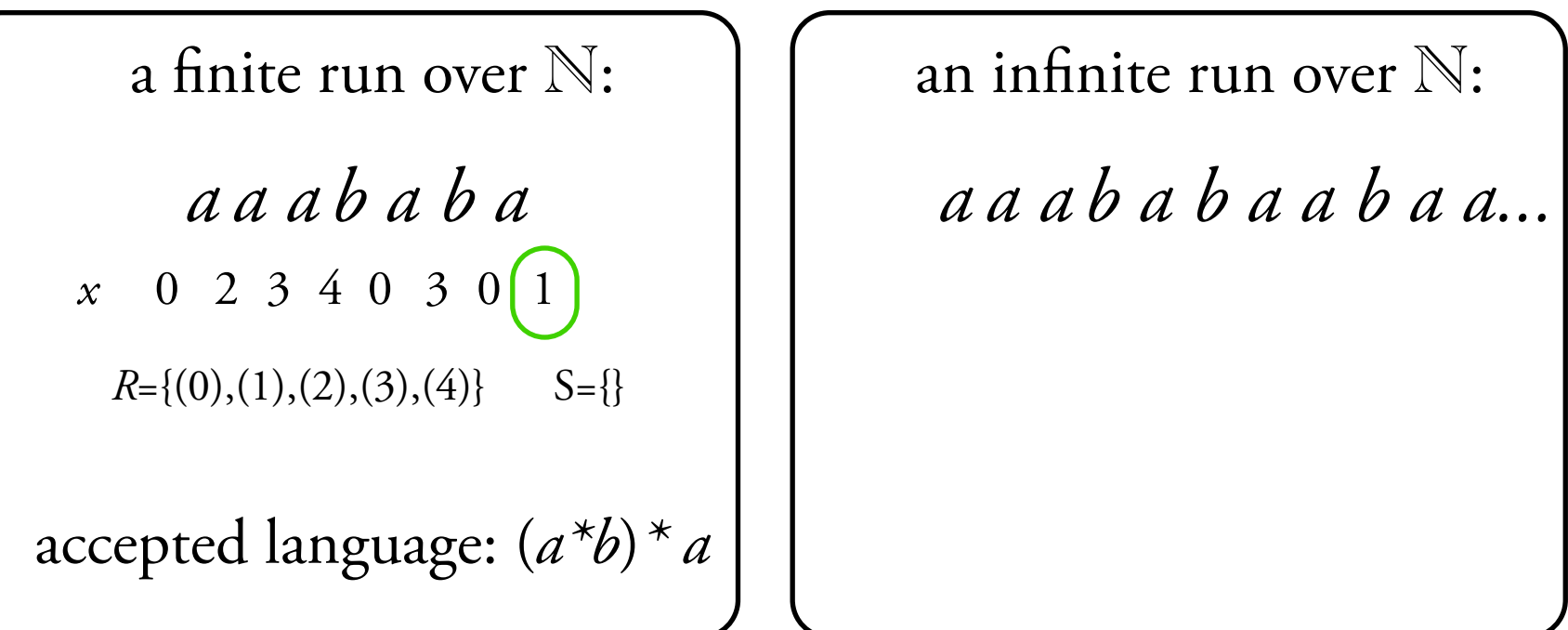

 $x, y, z, \ldots -$  a finite set of variables  $R, S, \ldots - a$  finite set of relational symbols

$$
\tau_1: (x=0)
$$
\n
$$
\delta_a: (x' > x) \land R(x) \land \neg S(x, y')
$$
\n
$$
\delta_b: (x'=0)
$$
\n
$$
\tau_F: (x=1)
$$

*a a a b a b a* a !nite run over N: accepted language: (*a\*b*)*\* a a a a b a b a a b a a...* an in!nite run over N: *R*={(0),(1),(2),(3),(4)} S={} *x* 0 2 3 4 0 3 0 1 *x* 0 1 3 4 0 3 0 1 4 0 1 3

 $x, y, z, \ldots -$  a finite set of variables  $R, S, \ldots - a$  finite set of relational symbols

$$
\tau_1: (x=0)
$$
\n
$$
\delta_a: (x' > x) \land R(x) \land \neg S(x, y')
$$
\n
$$
\delta_b: (x'=0)
$$
\n
$$
\tau_F: (x=1)
$$

a finite run over N:  
\n*a a a b a b a*  
\n*x* 0 2 3 4 0 3 0 1  
\n*R*={(0),(1),(2),(3),(4)}  
\n
$$
R = \{(0),(1),(2),(3),(4)\}
$$
  $S = \{\}$   
\n $(a * b) * a$   
\n $R = \{(0),(1),(2),(3),(4)\}$   $S = \{\}$ 

 $x, y, z, \ldots -$  a finite set of variables  $R, S, \ldots - a$  finite set of relational symbols

$$
\tau_1: (x=0)
$$
\n
$$
\delta_a: (x' > x) \land R(x) \land \neg S(x, y')
$$
\n
$$
\delta_b: (x'=0)
$$
\n
$$
\tau_F: (x=1)
$$

*a a a b a b a* a !nite run over N: accepted language: (*a\*b*)*\* a a a a b a b a a b a a...* an in!nite run over N: accepted language: (*a*<sup>B</sup>*b*)ω *R*={(0),(1),(2),(3),(4)} S={} *x* 0 2 3 4 0 3 0 1 *x* 0 1 3 4 0 3 0 1 4 0 1 3 *R*={(0),(1),(2),(3),(4)} S={}

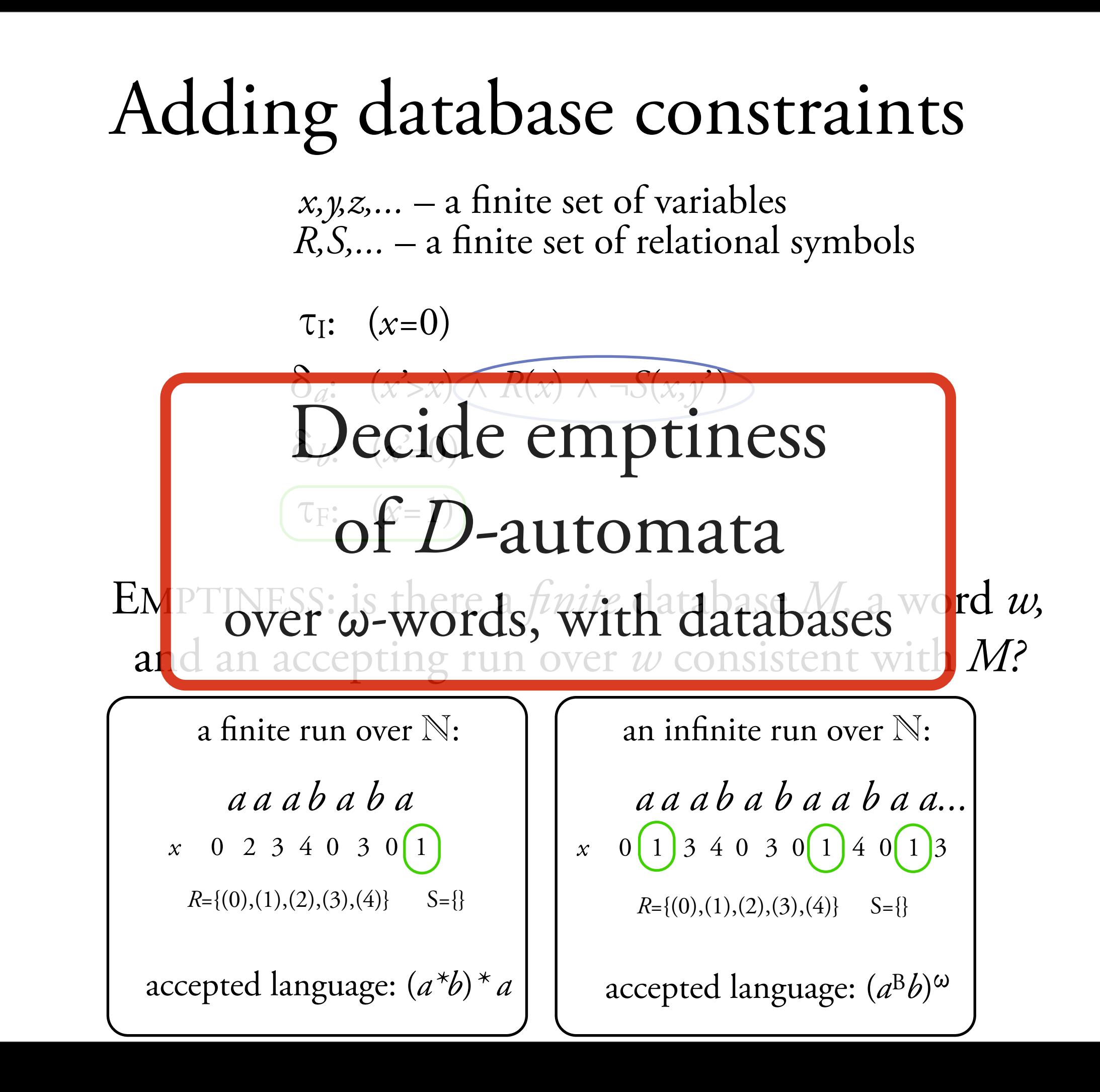

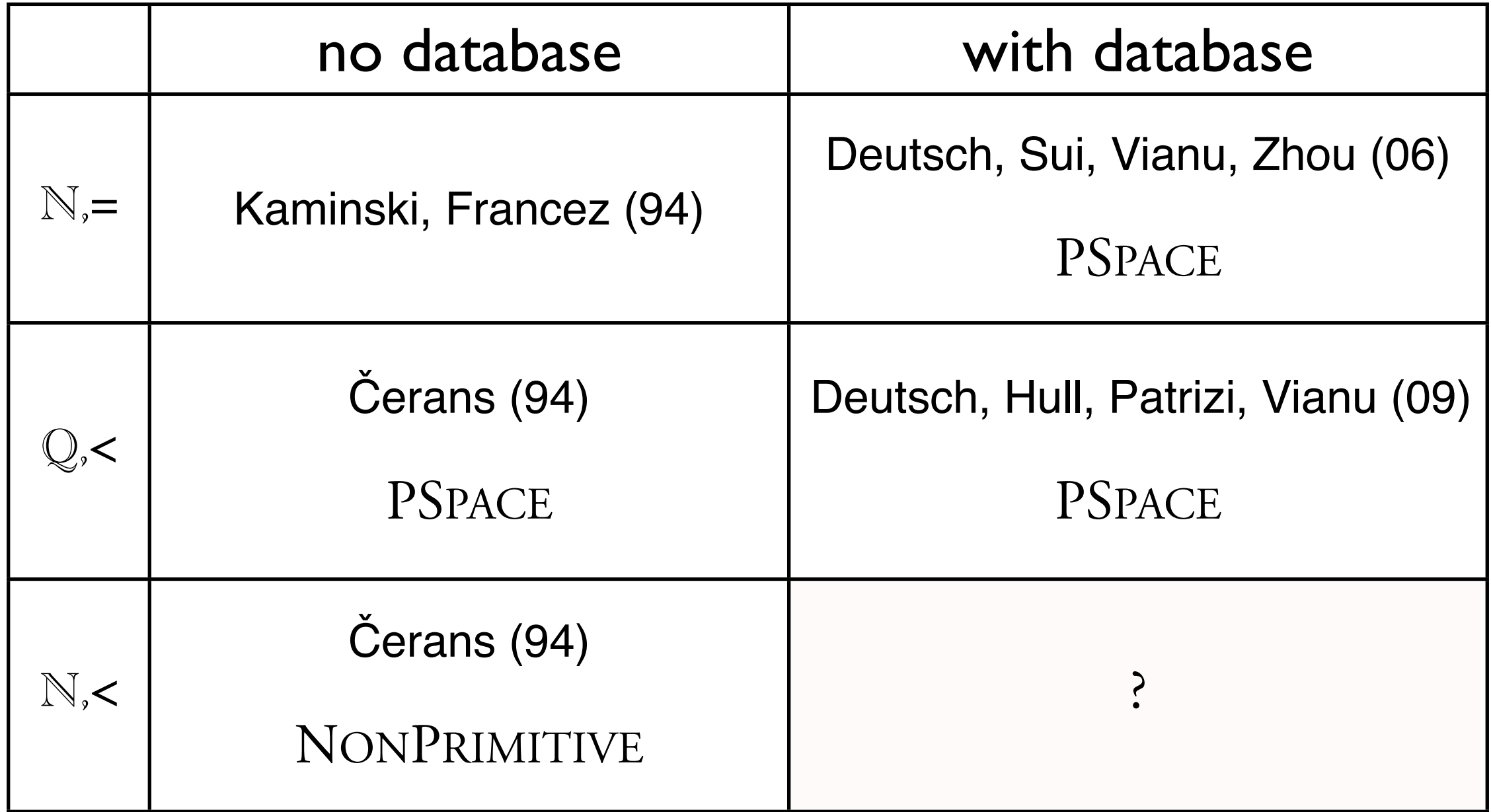

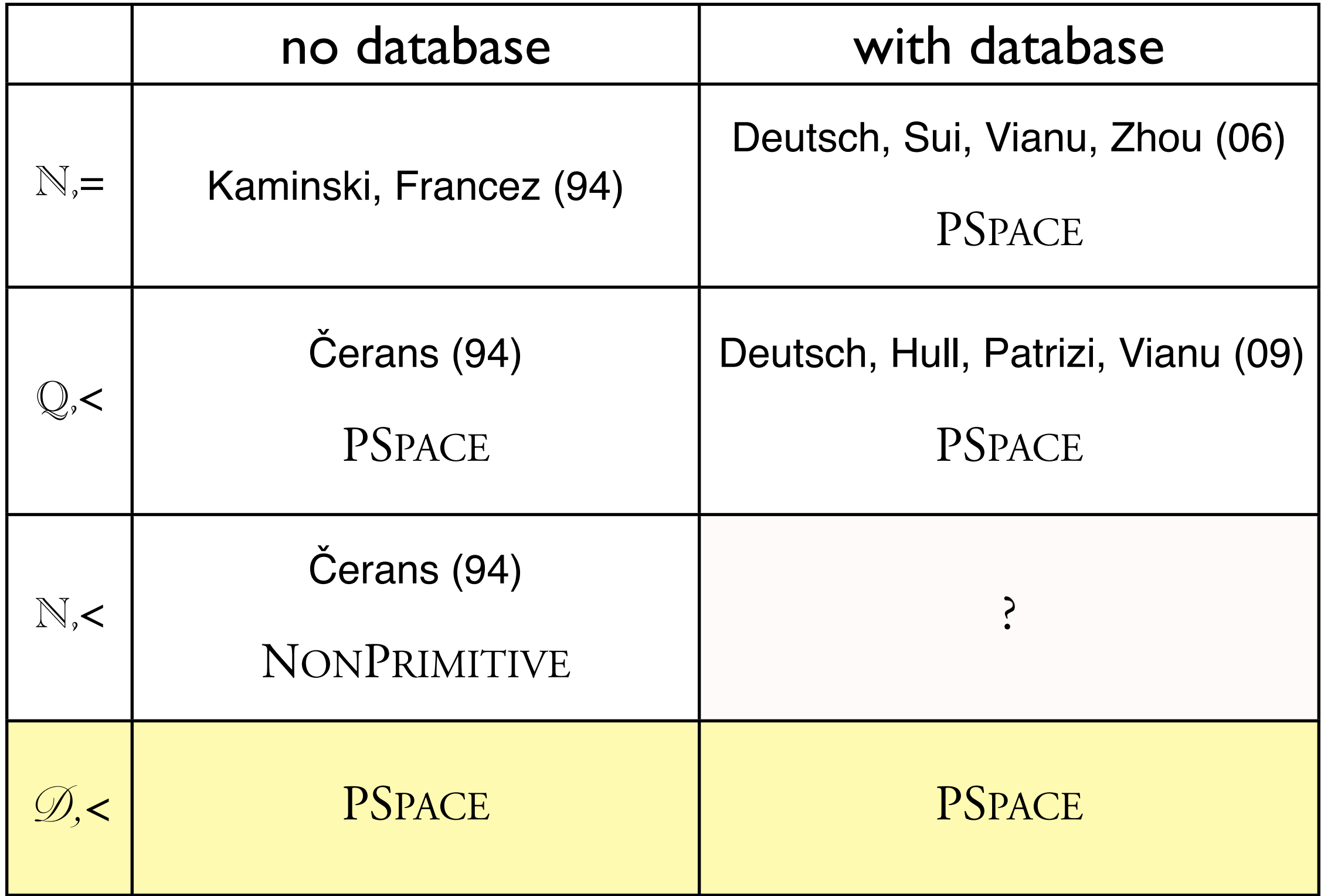

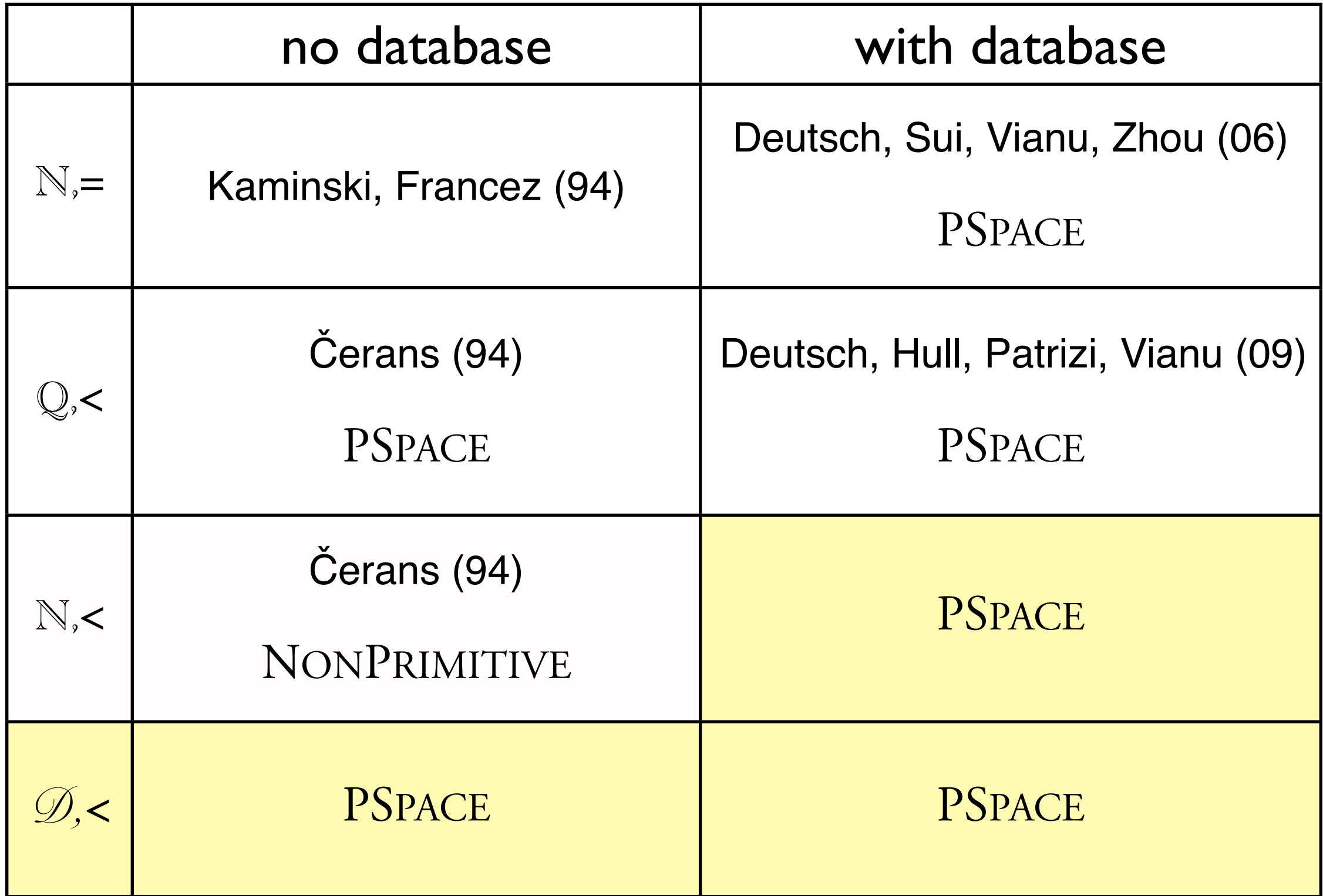

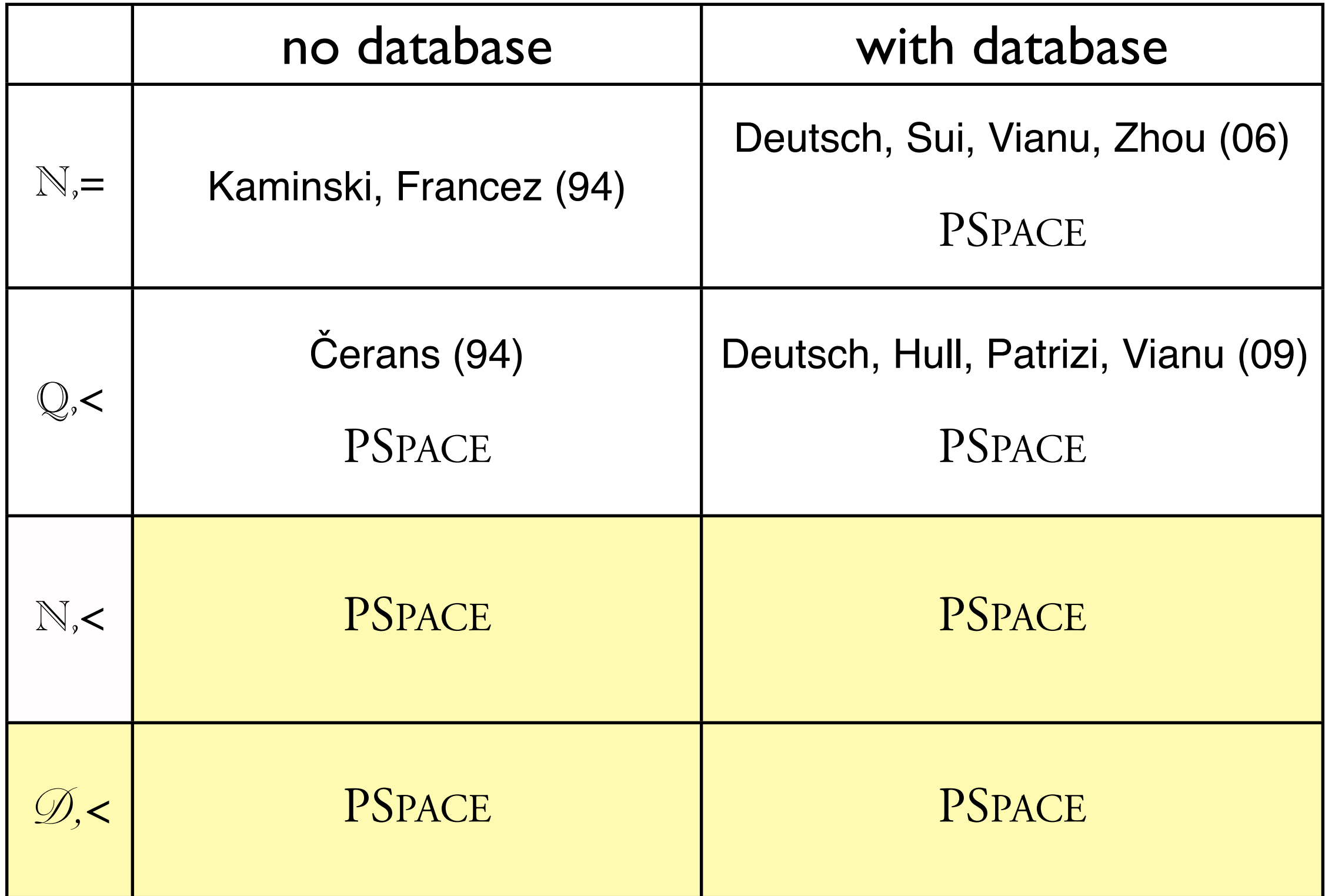

- *• D =* Q
- finite words
- no database

- *• D =* Q
- finite words
- no database

 $τ<sub>I</sub>: (x>0) ∧ (y=0)$  $\delta_a: (x'=x) \wedge (y < y' < x)$  $δ<sub>b</sub>: (x<sup>2</sup>=x) ∧ (y<sup>2</sup>=0)$  $\tau_F$ :  $(y=1)$ 

- *• D =* Q
- finite words
- no database

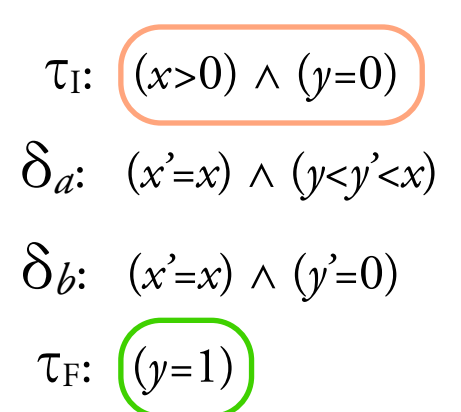

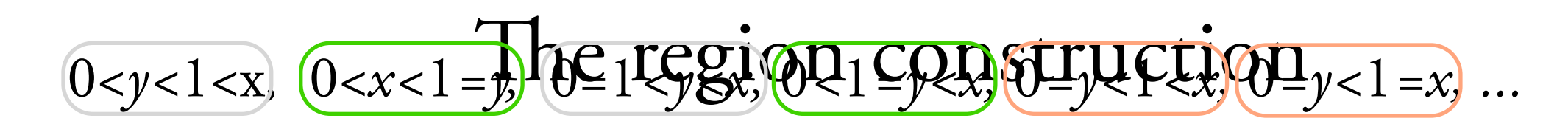

- *• D =* Q
- finite words
- no database

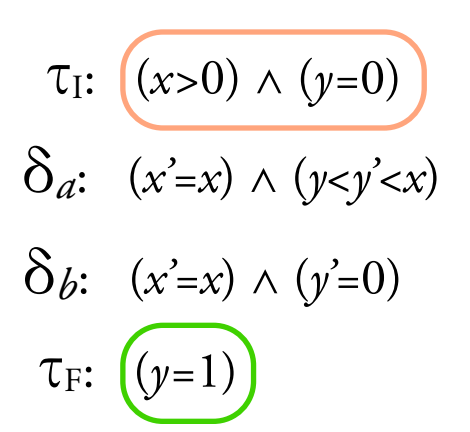

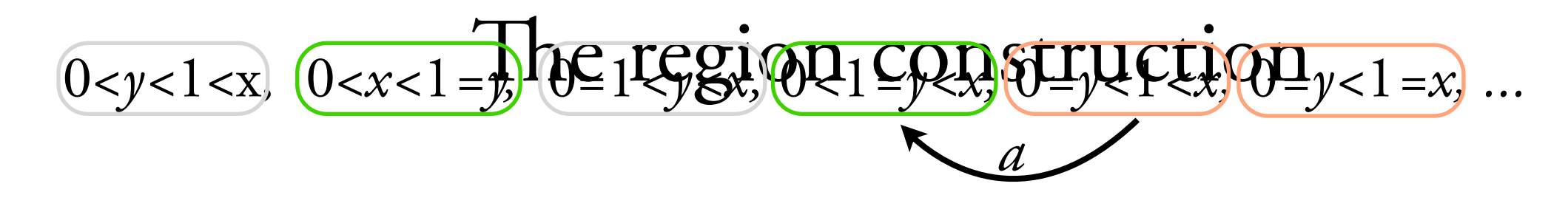

- *• D =* Q
- finite words
- no database

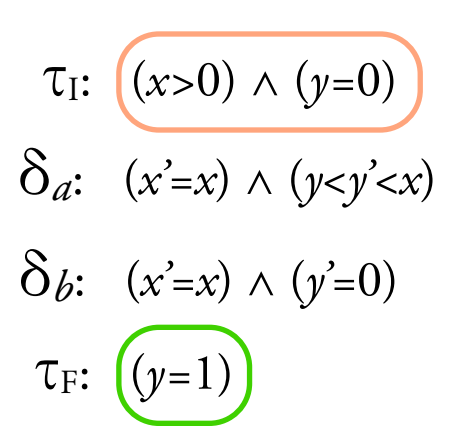

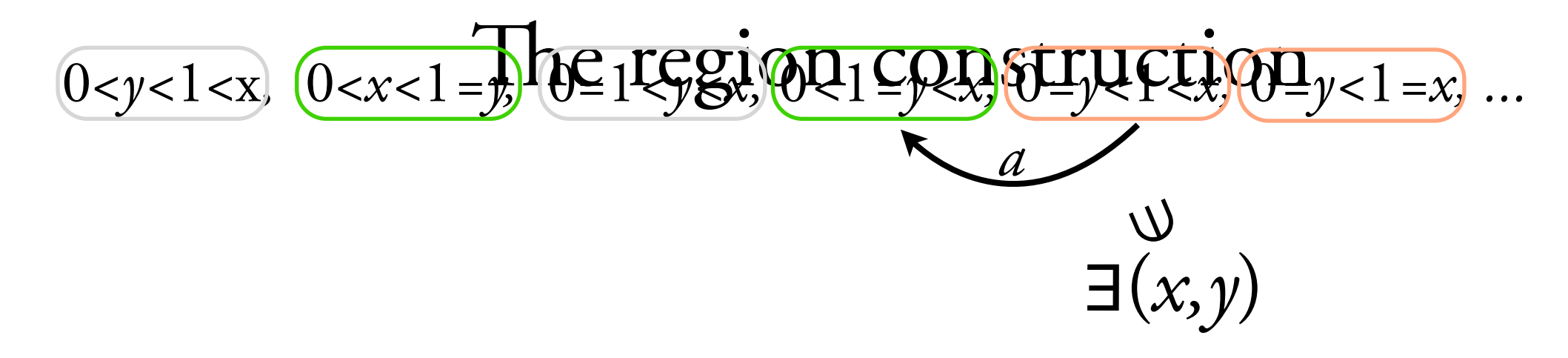
- $D = \mathbb{Q}$
- finite words
- no database

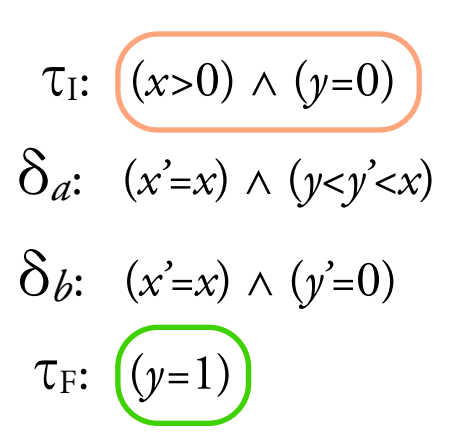

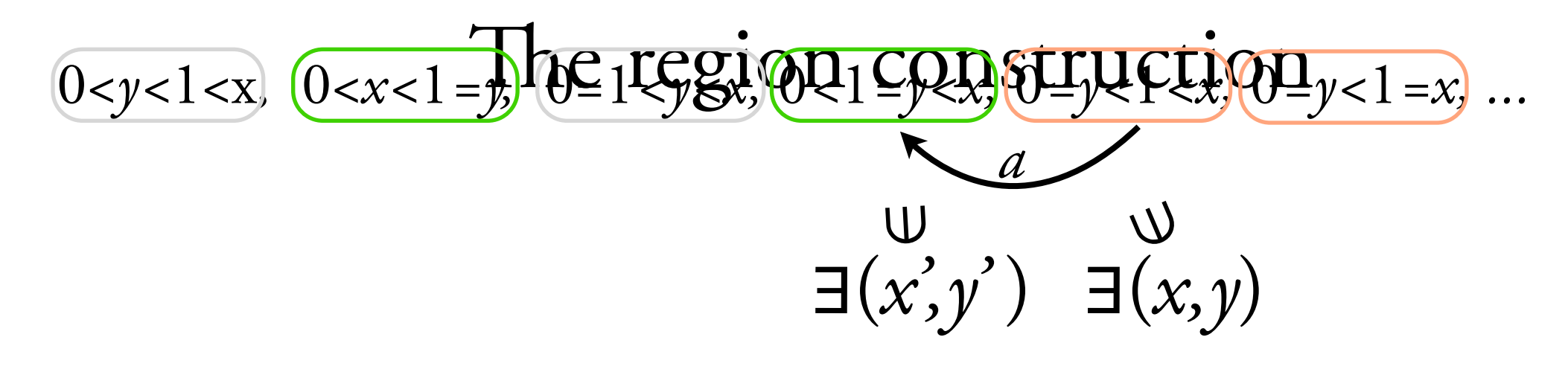

- $D = \mathbb{Q}$
- finite words
- no database

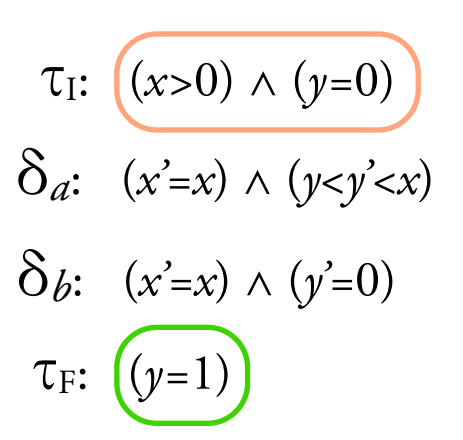

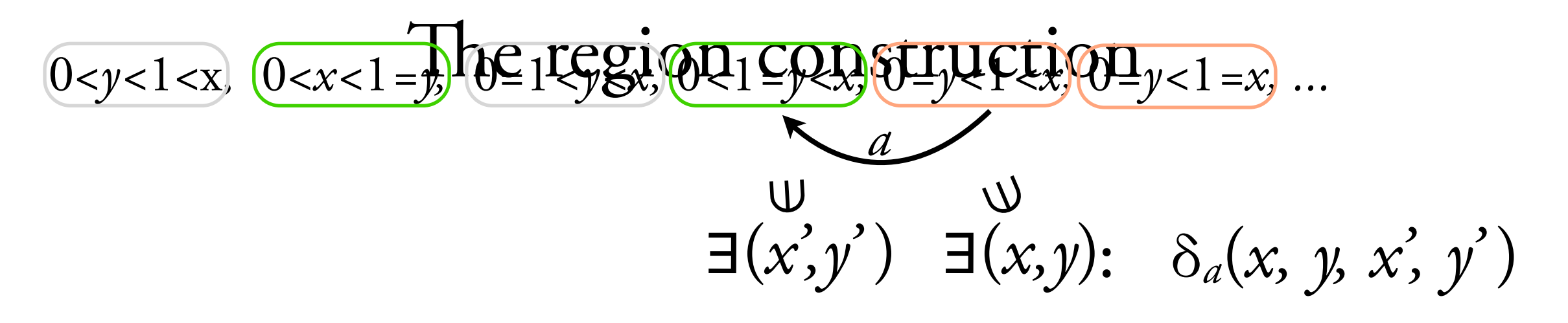

- $D = \mathbb{Q}$
- finite words
- no database

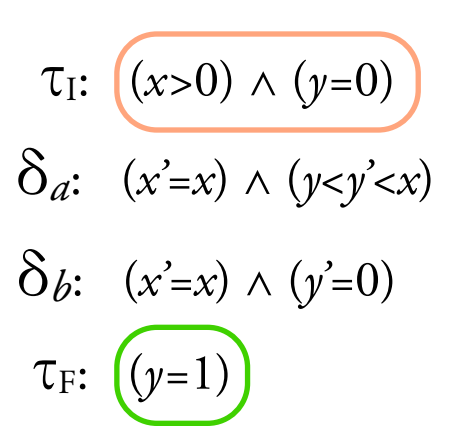

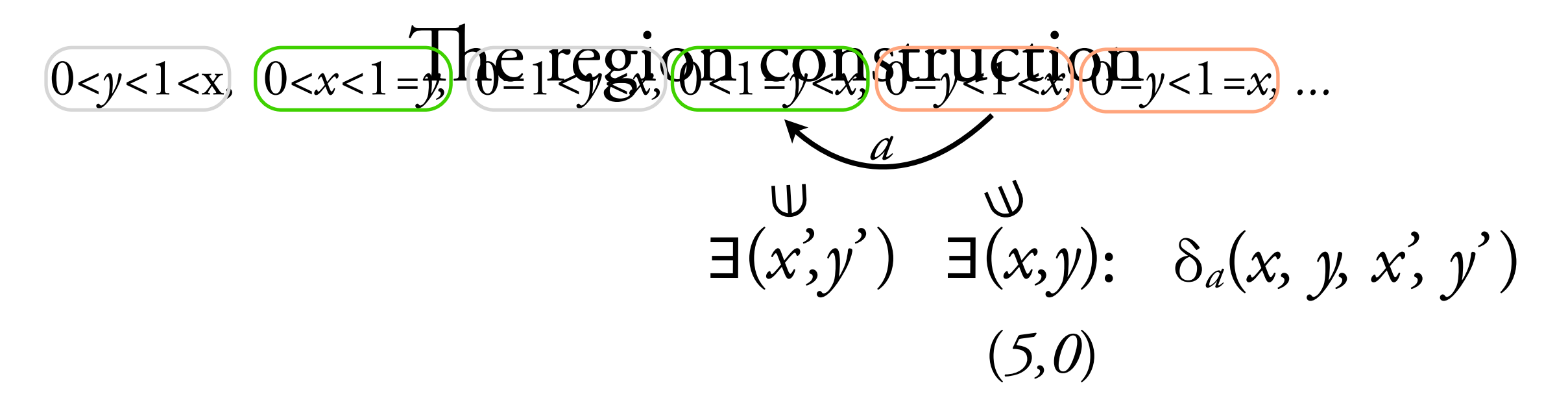

- $D = \mathbb{Q}$
- finite words
- no database

 $\tau_1: ((x>0) \wedge (y=0))$  $\delta_a$ :  $(x'=x) \wedge (y$  $\delta_b$ :  $(x^2=x) \wedge (y^2=0)$  $\tau_F$ :  $(y=1)$ 

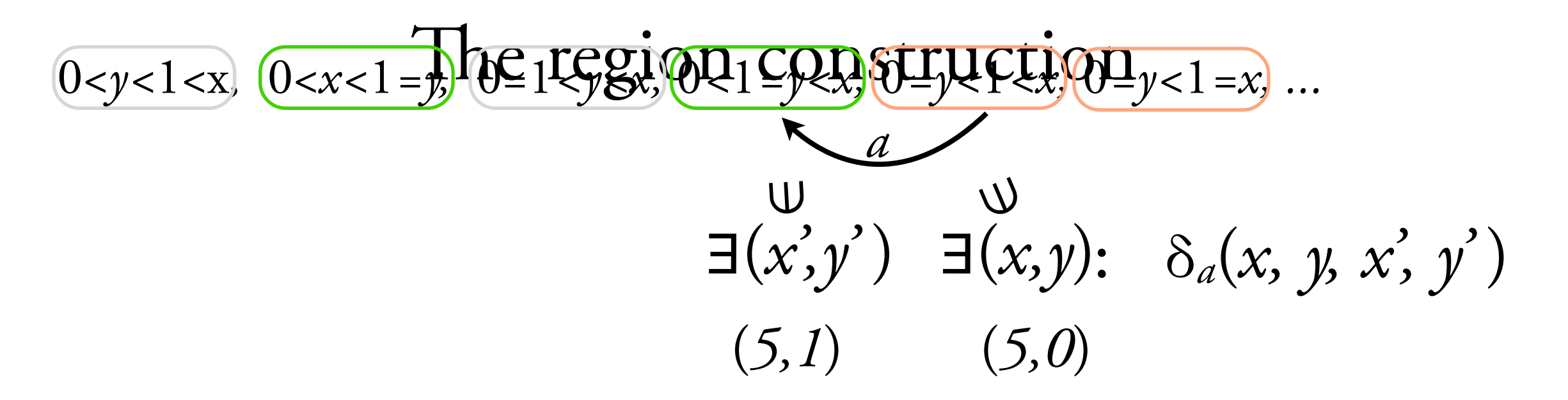

- $D = \mathbb{Q}$
- finite words
- no database

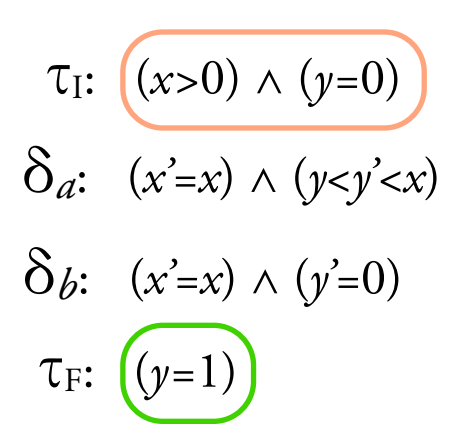

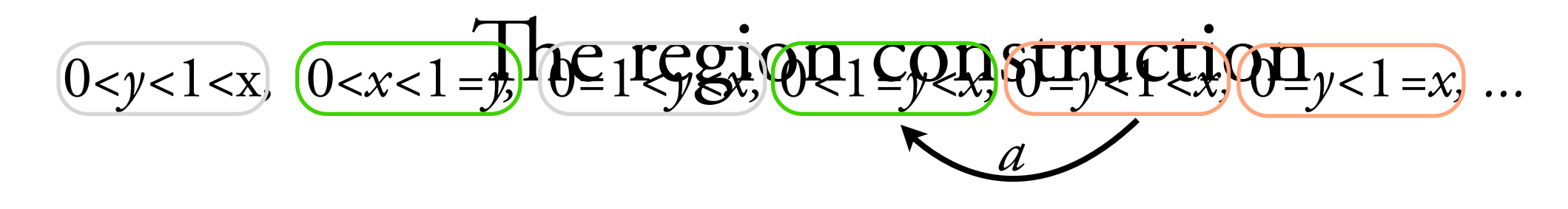

- $D = \mathbb{Q}$
- finite words
- no database

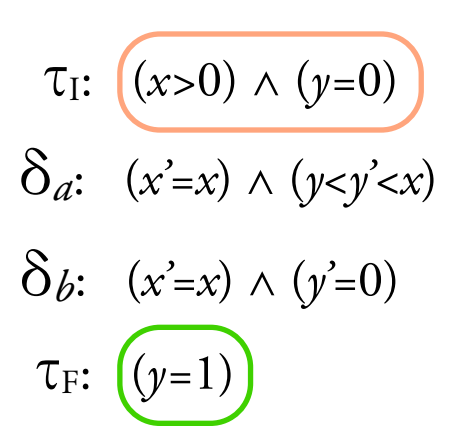

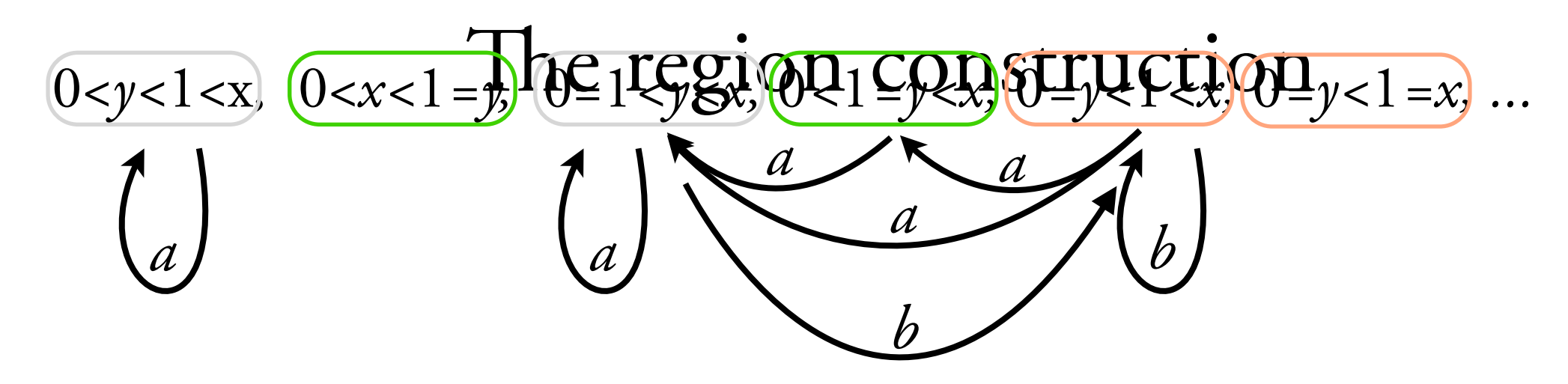

- *• D =* Q
- finite words
- no database

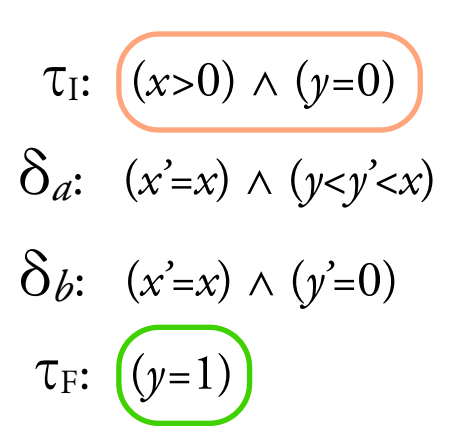

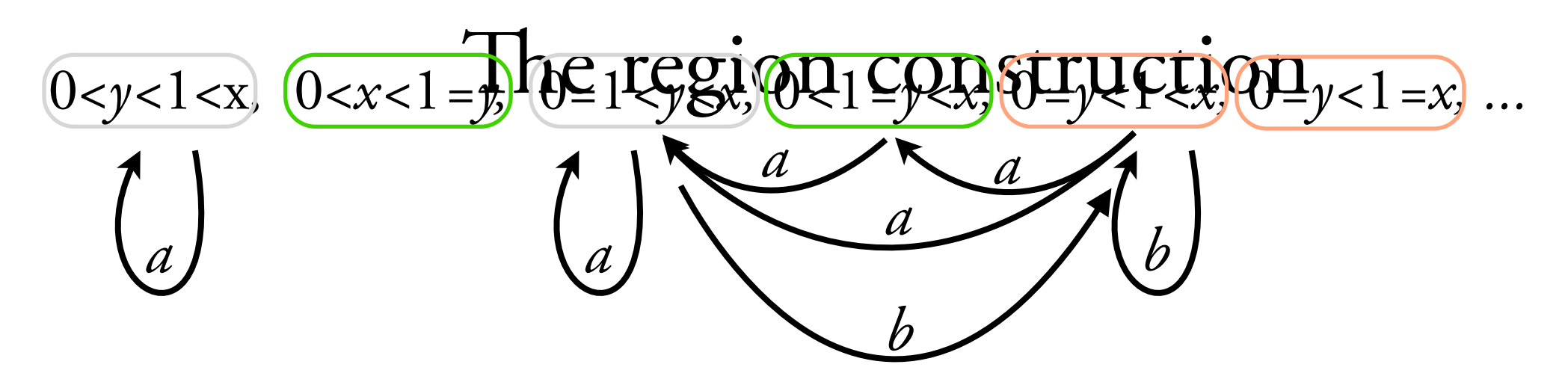

- *• D =* Q
- finite words
- no database

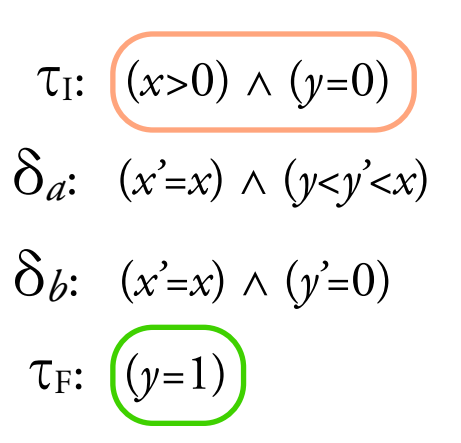

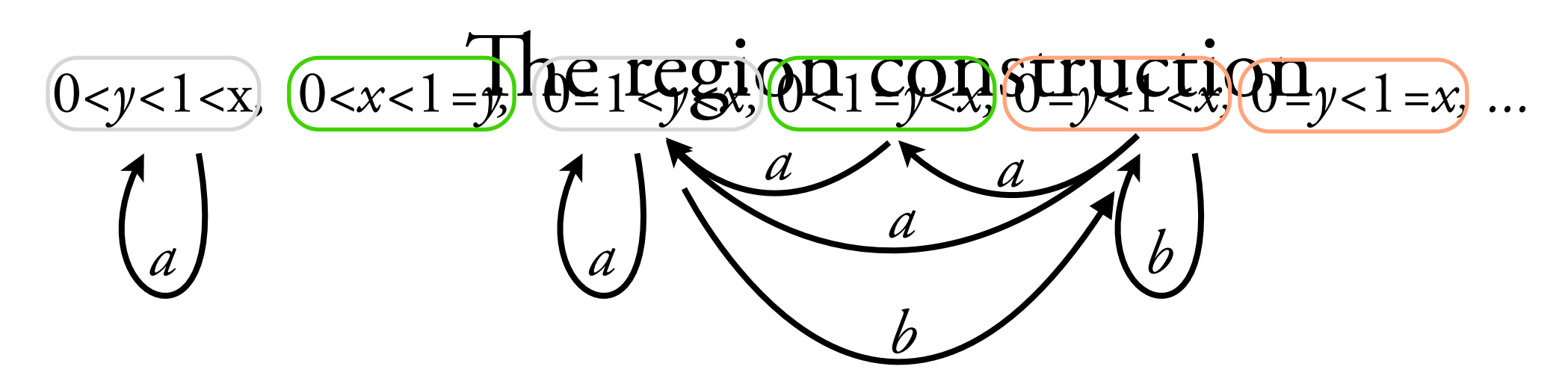

*a a a b a b a a a a a*

- *• D =* Q
- finite words
- no database

 $τ<sub>1</sub>: (x>0) ∧ (y=0)$  $δ<sub>a</sub>: (x' = x) ∧ (y < y' < x)$  $δ<sub>b</sub>: (x<sup>2</sup>=x) ∧ (y<sup>2</sup>=0)$  $\tau_F$ :  $(y=1)$ 

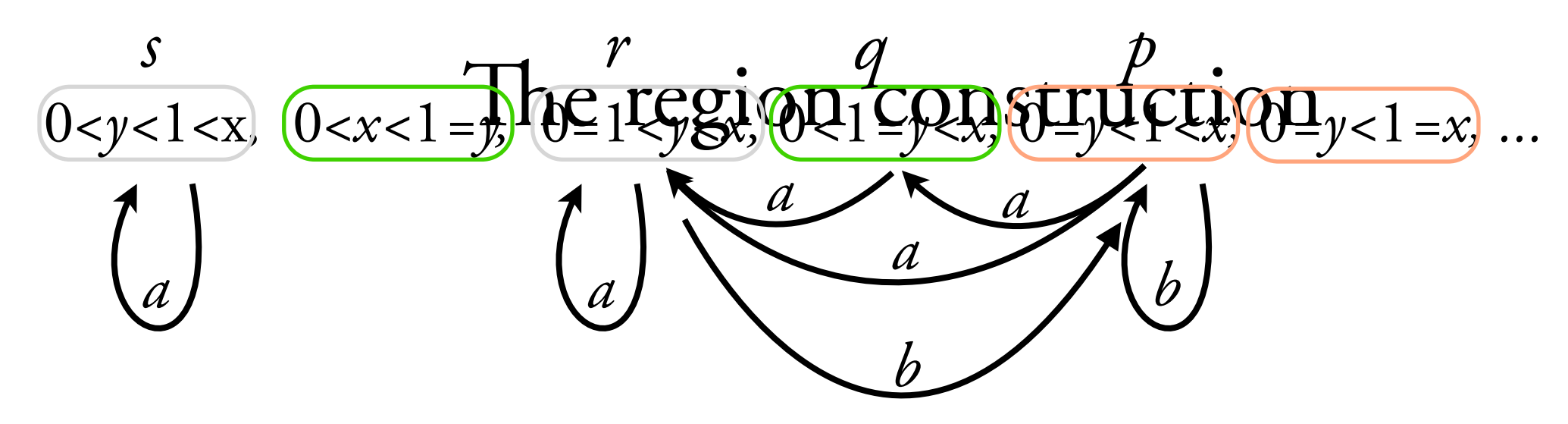

*a a a b a b a a a a a*

- *• D =* Q
- finite words
- no database

 $τ<sub>I</sub>: (x>0) ∧ (y=0)$  $δ<sub>a</sub>: (x' = x) ∧ (y < y' < x)$  $δ<sub>b</sub>: (x<sup>2</sup>=x) ∧ (y<sup>2</sup>=0)$ τF: (*y=*1)

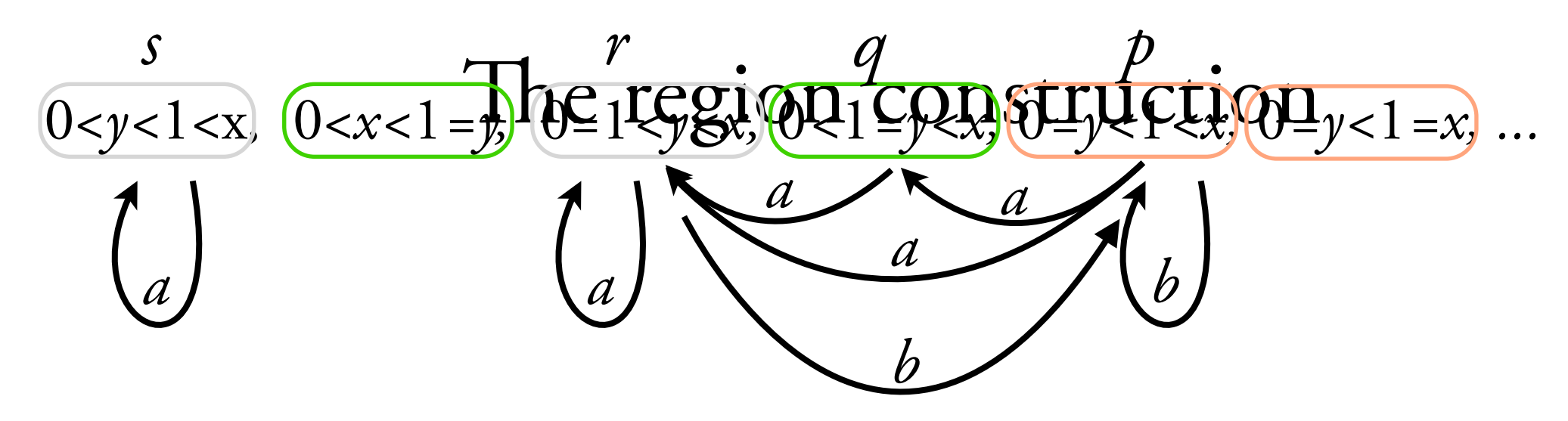

*a a a b a b a a a a a p q r r q r q s s s s q*

- *• D =* Q
- finite words
- no database

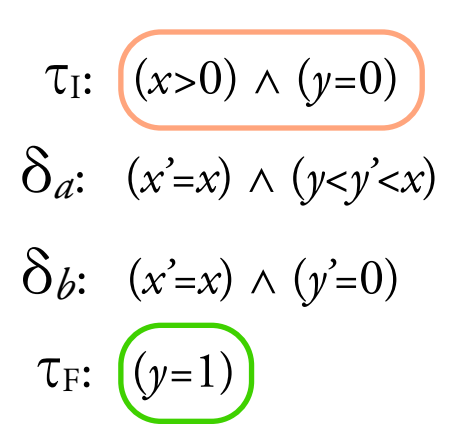

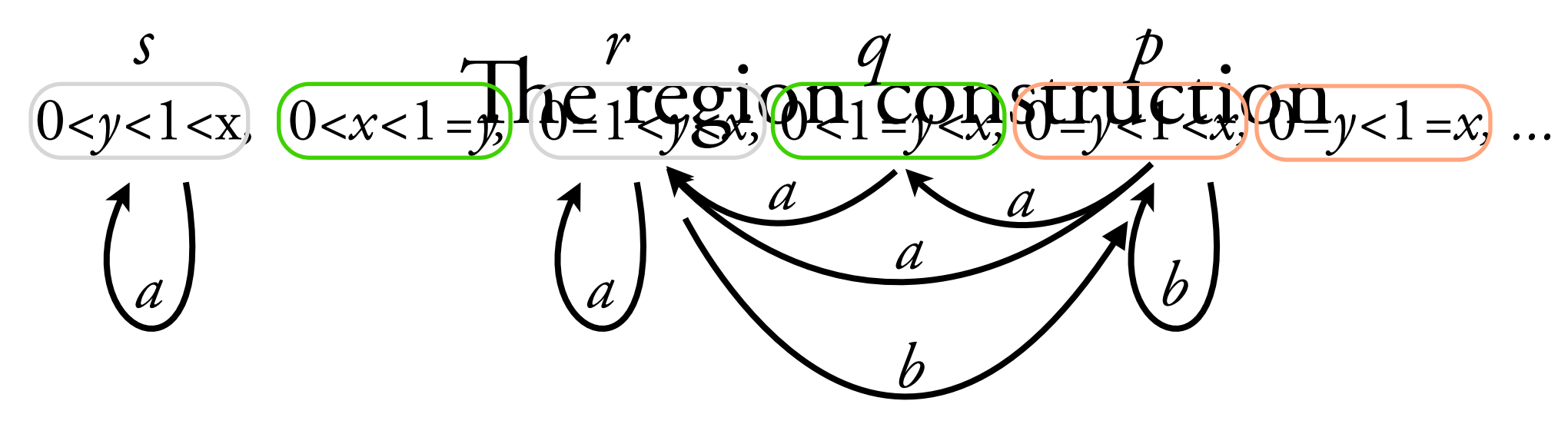

*a a a b a b a a a a a x y p q r r q r q s s s s q*

- *• D =* Q
- finite words
- no database

 $τ<sub>I</sub>: (x>0) ∧ (y=0)$  $δ<sub>a</sub>: (x' = x) ∧ (y < y' < x)$  $δ<sub>b</sub>: (x<sup>2</sup>=x) ∧ (y<sup>2</sup>=0)$ τF: (*y=*1)

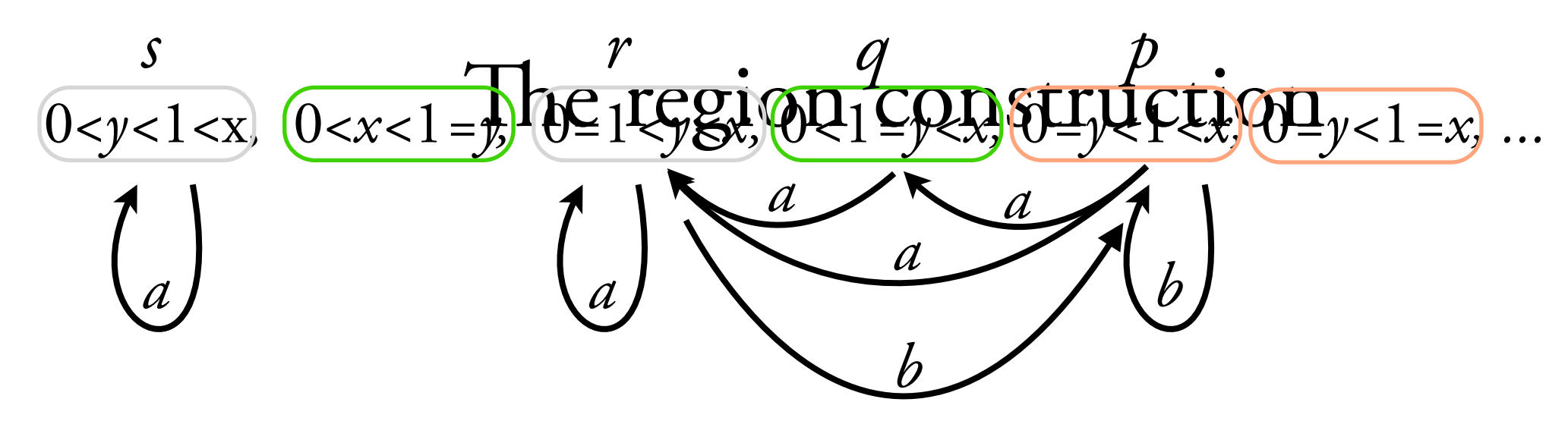

$$
\begin{array}{c}\n a \, a \, a \, b \, a \, b \, a \, a \, a \, a \\
 p \, q \, r \, r \, q \, r \, q \, s \, s \, s \, s \, q \\
\begin{array}{c}\n x \quad 5 \\
 y \quad 0\n \end{array}\n\end{array}
$$

- *• D =* Q
- finite words
- no database

 $τ<sub>I</sub>: (x>0) ∧ (y=0)$  $δ<sub>a</sub>: (x' = x) ∧ (y < y' < x)$ δ*b*: (*x'=x*) ∧ (*y'=*0) τF: (*y=*1)

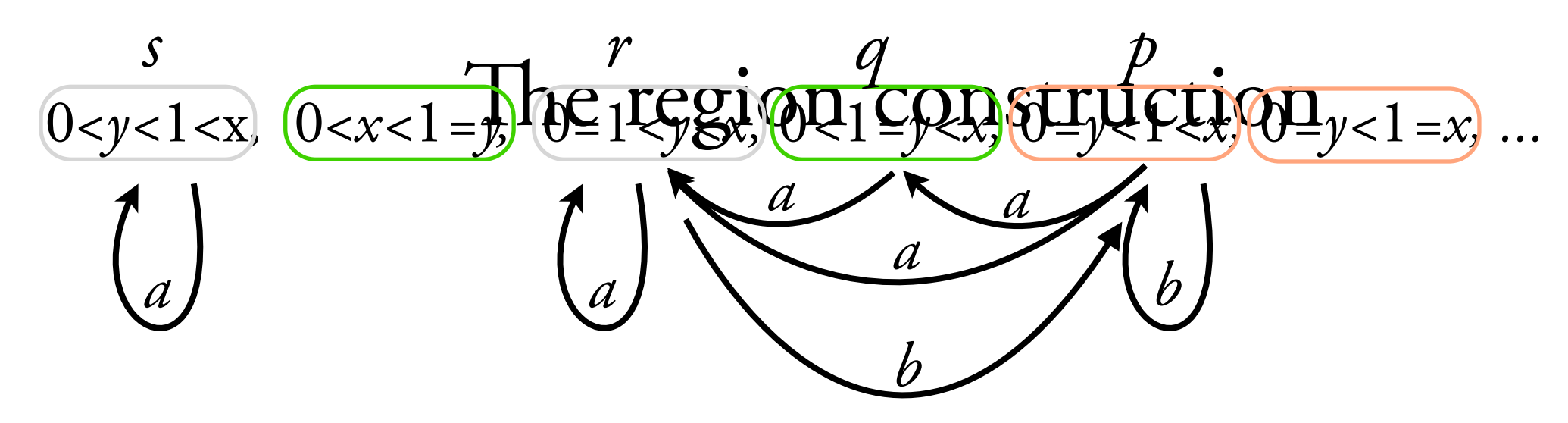

$$
\begin{array}{c}\n a \, a \, a \, b \, a \, b \, a \, a \, a \, a \, a \\
 p \, q \, r \, r \, q \, r \, q \, s \, s \, s \, s \, q \\
\begin{array}{c}\n x \quad 5 \quad 5 \\
 y \quad 0 \quad 1\n \end{array}\n\end{array}
$$

- *• D =* Q
- finite words
- no database

 $τ<sub>I</sub>: (x>0) ∧ (y=0)$  $δ<sub>a</sub>: (x' = x) ∧ (y < y' < x)$  $δ<sub>b</sub>: (x<sup>2</sup>=x) ∧ (y<sup>2</sup>=0)$ τF: (*y=*1)

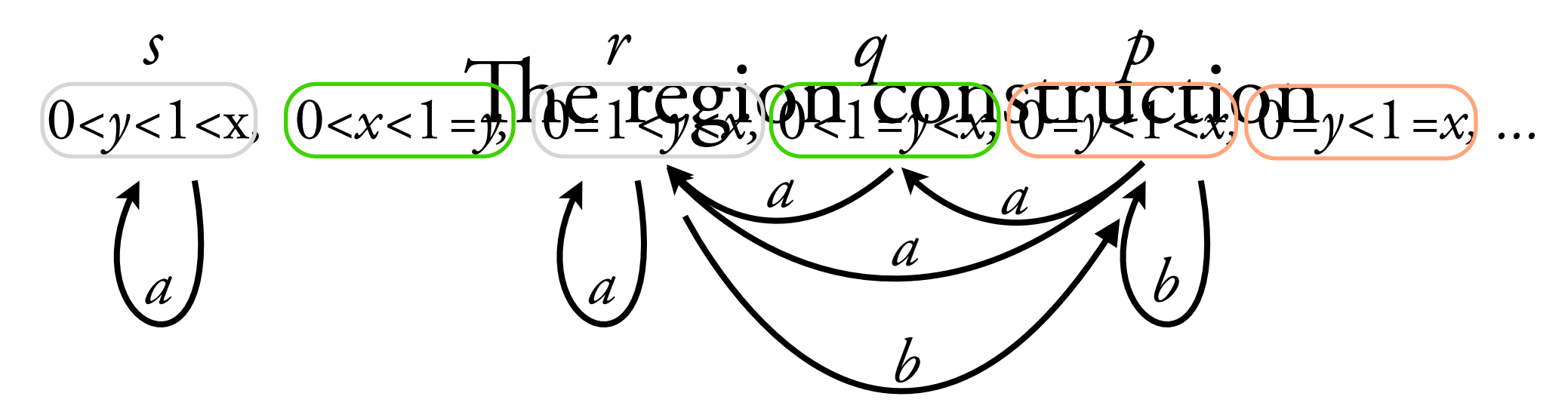

*a a a b a b a a a a a* 5 5 5 0 1 2 *x y p q r r q r q s s s s q*

- *• D =* Q
- finite words
- no database

 $τ<sub>I</sub>: (x>0) ∧ (y=0)$  $δ<sub>a</sub>: (x' = x) ∧ (y < y' < x)$  $δ<sub>b</sub>: (x<sup>2</sup>=x) ∧ (y<sup>2</sup>=0)$ τF: (*y=*1)

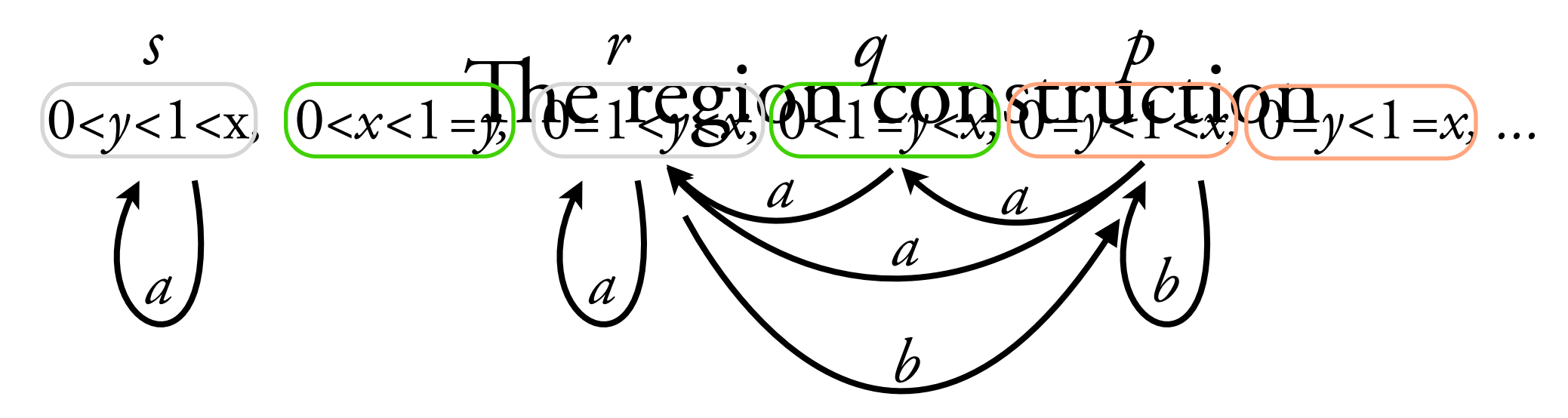

*a a a b a b a a a a a* 5 5 5 5 0 1 2 4 *x y p q r r q r q s s s s q*

- *• D =* Q
- finite words
- no database

 $τ<sub>I</sub>: (x>0) ∧ (y=0)$  $δ<sub>a</sub>: (x<sup>2</sup>=x) ∧ (y < y<sup>2</sup> < x)$ δ*b*: (*x'=x*) ∧ (*y'=*0) τF: (*y=*1)

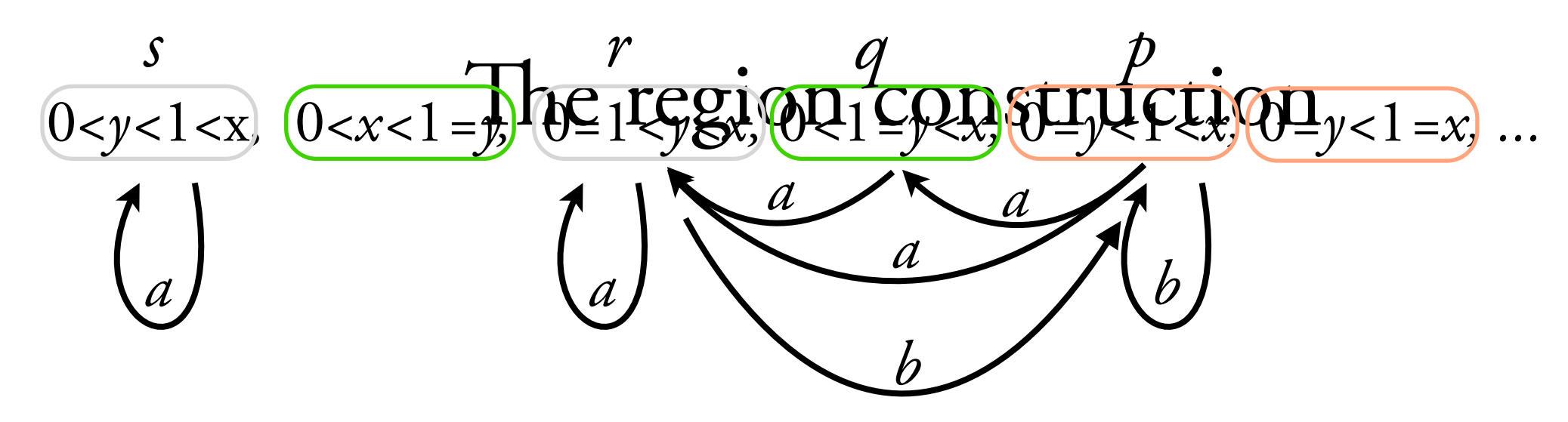

$$
\begin{bmatrix} a a a b a b a a a a a a \\ p q r r q r q s s s s q \\ x s s s s s q \\ y s s s s s q \end{bmatrix}
$$

- *• D =* Q
- finite words
- no database

 $τ<sub>I</sub>: (x>0) ∧ (y=0)$  $δ<sub>a</sub>: (x<sup>2</sup>=x) ∧ (y < y<sup>2</sup> < x)$  $δ<sub>b</sub>: (x<sup>2</sup>=x) ∧ (y<sup>2</sup>=0)$ τF: (*y=*1)

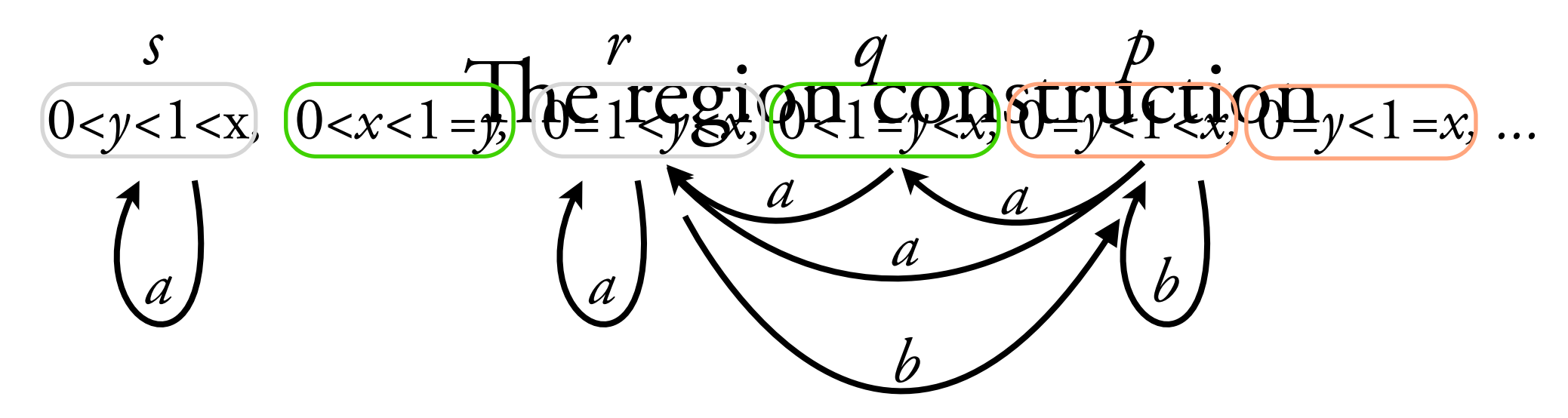

$$
\begin{array}{c}\n a \, a \, a \, b \, a \, b \, a \, a \, a \, a \, a \\
 p \, q \, r \, r \, q \, r \, q \, s \, s \, s \, s \, q \\
 x \, 5 \, 5 \, 5 \, 5 \, 5 \, 5 \\
 y \, 0 \, 1 \, 2 \, 4 \, 0 \, 3\n\end{array}
$$

- *• D =* Q
- finite words
- no database

 $τ<sub>I</sub>: (x>0) ∧ (y=0)$  $δ<sub>a</sub>: (x<sup>2</sup>=x) ∧ (y < y<sup>2</sup> < x)$ δ*b*: (*x'=x*) ∧ (*y'=*0) τF: (*y=*1)

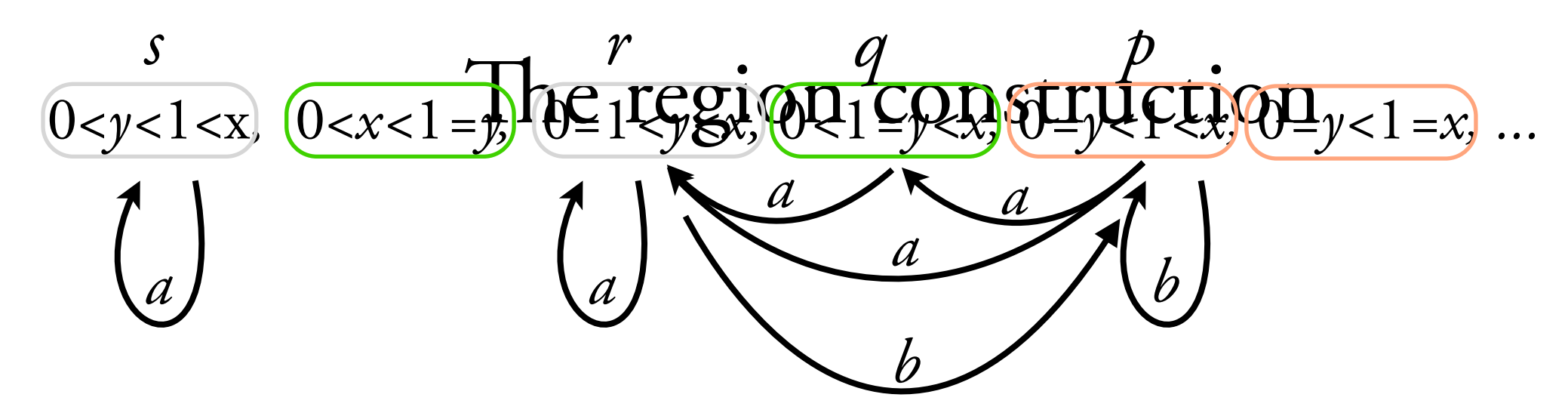

$$
\begin{bmatrix}\n a \, a \, a \, b \, a \, b \, a \, a \, a \, a \, a \\
 p \, q \, r \, r \, q \, r \, q \, s \, s \, s \, s \, q \\
 x \, 5 \, 5 \, 5 \, 5 \, 5 \, 5 \, 5 \\
 y \, 0 \, 1 \, 2 \, 4 \, 0 \, 3 \, 0\n\end{bmatrix}
$$

- *• D =* Q
- finite words
- no database

 $τ<sub>I</sub>: (x>0) ∧ (y=0)$  $δ<sub>a</sub>: (x<sup>2</sup>=x) ∧ (y < y<sup>2</sup> < x)$  $δ<sub>b</sub>: (x<sup>2</sup>=x) ∧ (y<sup>2</sup>=0)$ τF: (*y=*1)

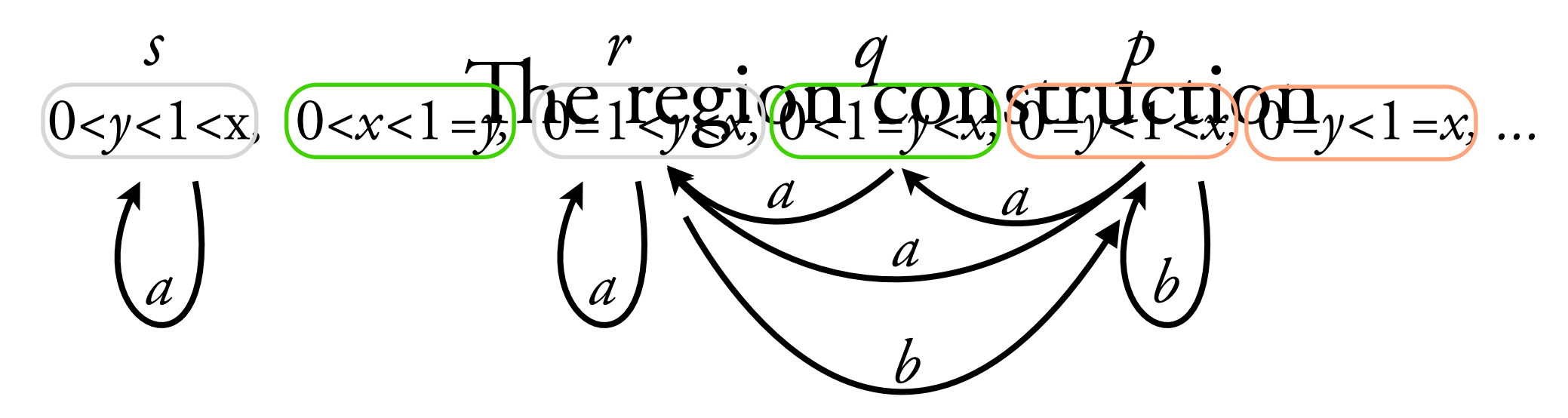

$$
\begin{array}{c}\n a \, a \, a \, b \, a \, b \, a \, a \, a \, a \, a \\
 p \, q \, r \, r \, q \, r \, q \, s \, s \, s \, s \, q \\
 x \, 5 \, 5 \, 5 \, 5 \, 5 \, 5 \, 5 \, 5 \\
 y \, 0 \, 1 \, 2 \, 4 \, 0 \, 3 \, 0 \, .1\n\end{array}
$$

- *• D =* Q
- finite words
- no database

 $τ<sub>I</sub>: (x>0) ∧ (y=0)$  $δ<sub>a</sub>: (x<sup>2</sup>=x) ∧ (y < y<sup>2</sup> < x)$  $δ<sub>b</sub>: (x<sup>2</sup>=x) ∧ (y<sup>2</sup>=0)$ τF: (*y=*1)

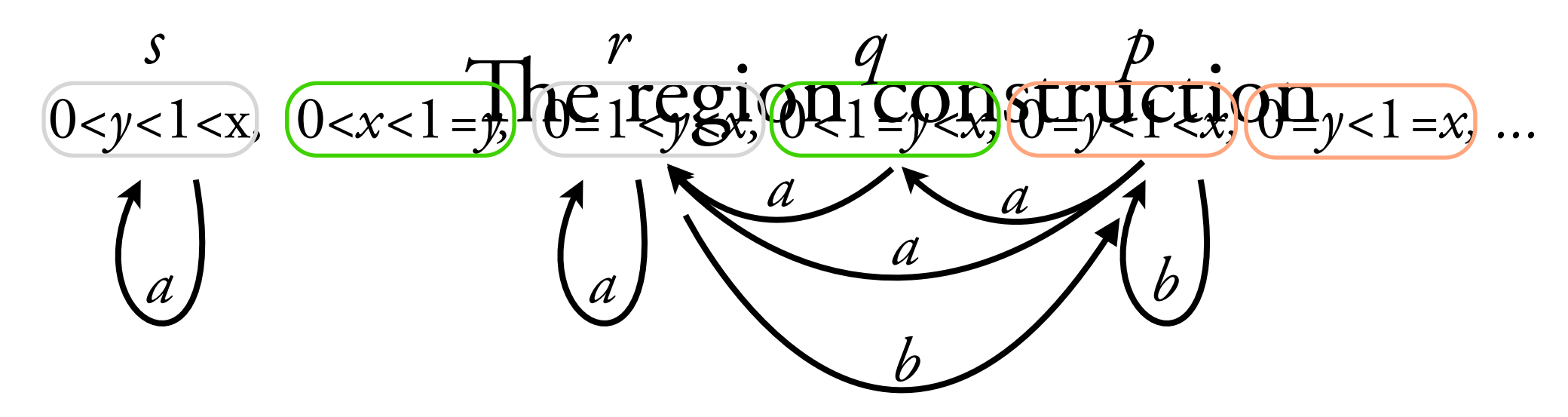

$$
\begin{array}{c}\n a \, a \, a \, b \, a \, b \, a \, a \, a \, a \, a \\
 p \, q \, r \, r \, q \, r \, q \, s \, s \, s \, s \, q \\
 x \, 5 \, 5 \, 5 \, 5 \, 5 \, 5 \, 5 \, 5 \, 5 \\
 y \, 0 \, 1 \, 2 \, 4 \, 0 \, 3 \, 0 \, .1 \, .2\n\end{array}
$$

- *• D =* Q
- finite words
- no database

 $τ<sub>I</sub>: (x>0) ∧ (y=0)$  $δ<sub>a</sub>: (x<sup>2</sup>=x) ∧ (y < y<sup>2</sup> < x)$  $δ<sub>b</sub>: (x<sup>2</sup>=x) ∧ (y<sup>2</sup>=0)$ τF: (*y=*1)

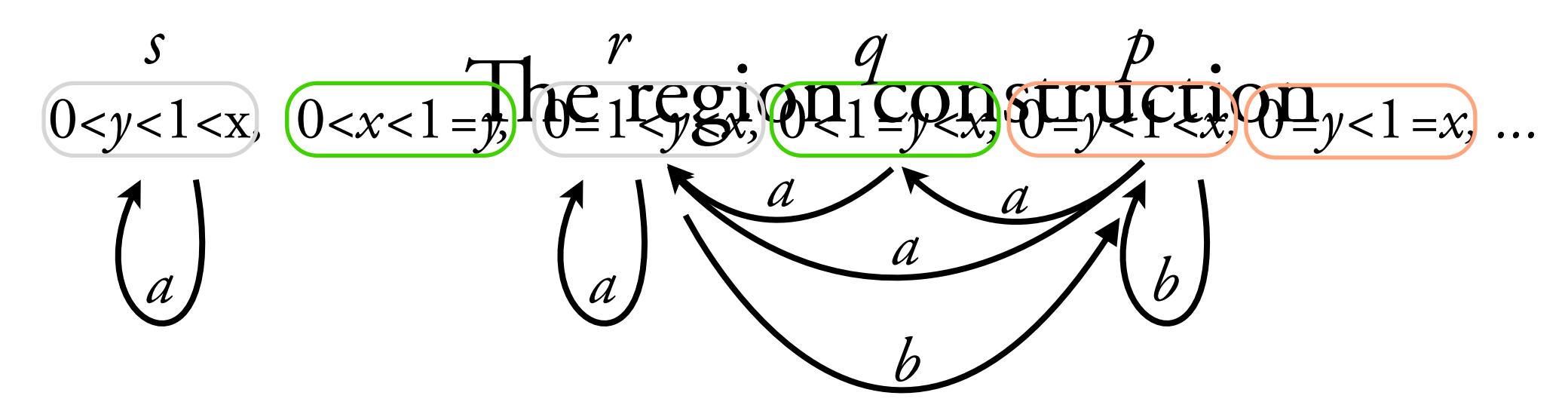

*a a a b a b a a a a a* 5 0 5 1 5 2 5 4 5 0 5 3 5 0 5 .1 *x y* 5 .2 5 .4 *p q r r q r q s s s s q*

- *• D =* Q
- finite words
- no database

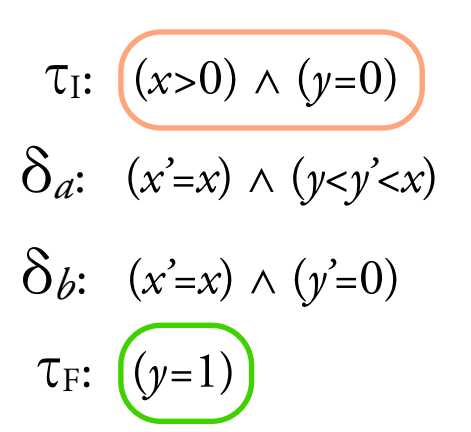

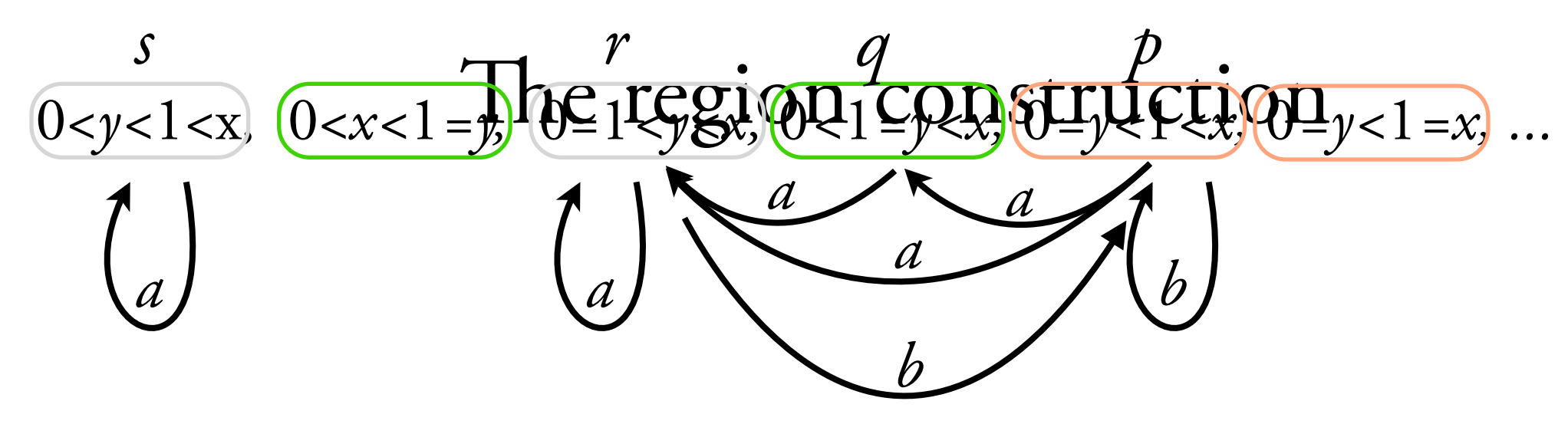

*a a a b a b a a a a a* 5 0 5 1 5 2 5 4 5 0 5 3 5 0 5 .1 *x y* 5 .2 5 .4 *p q r r q r q s s s s q* 5 .9

- *• D =* Q
- finite words
- no database

 $τ<sub>1</sub>: (x>0) ∧ (y=0)$  $\delta_a$ :  $(x'=x) \wedge (y < y' < x)$  $δ<sub>b</sub>: (x<sup>2</sup>=x) ∧ (y<sup>2</sup>=0)$ τF: (*y=*1)

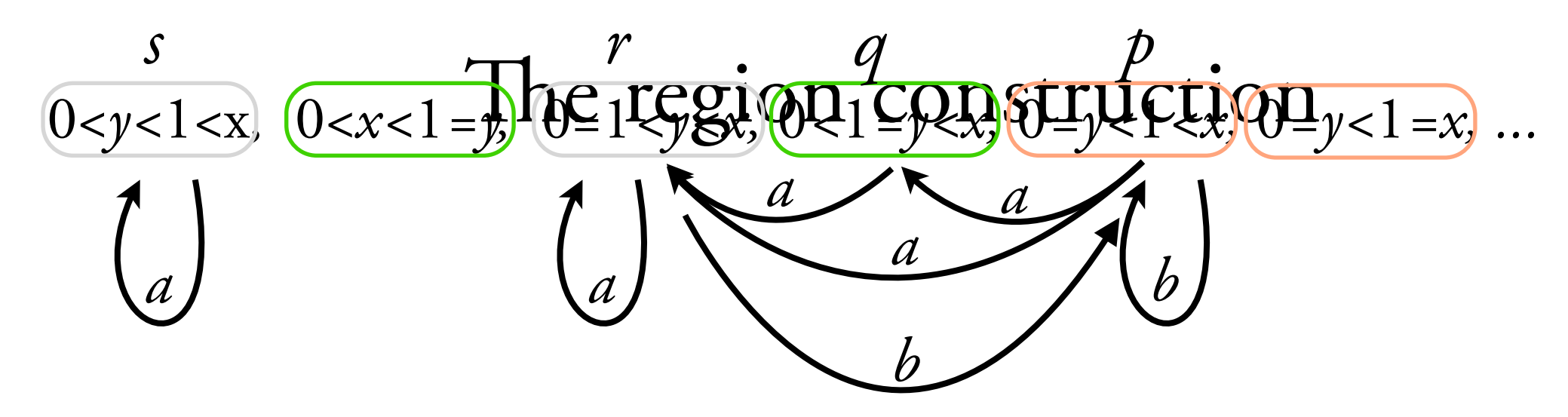

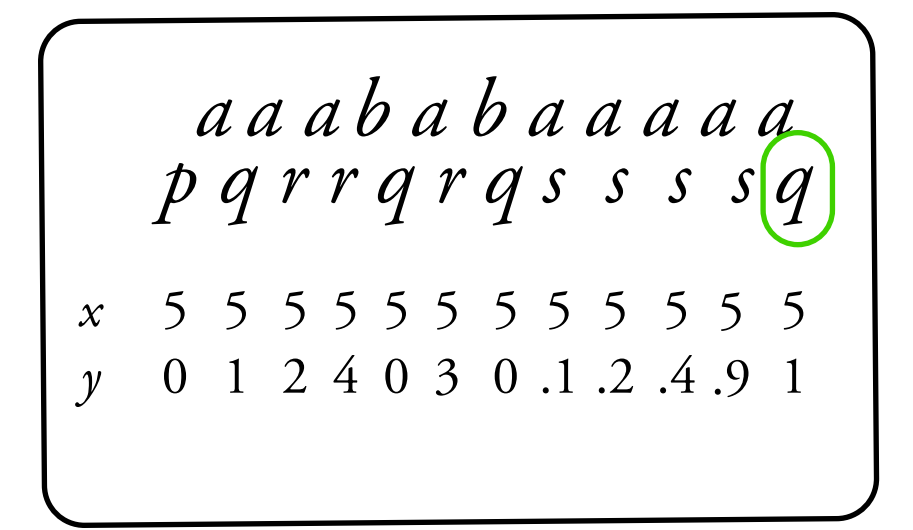

- *• D =* Q
- finite words
- no database

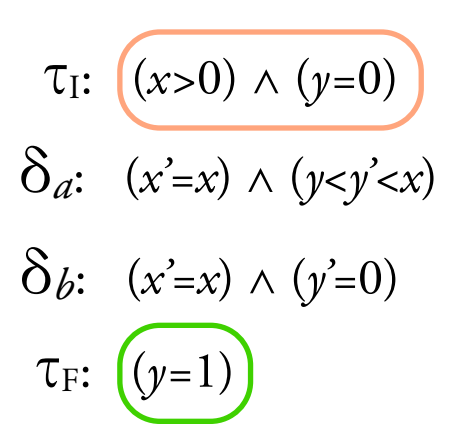

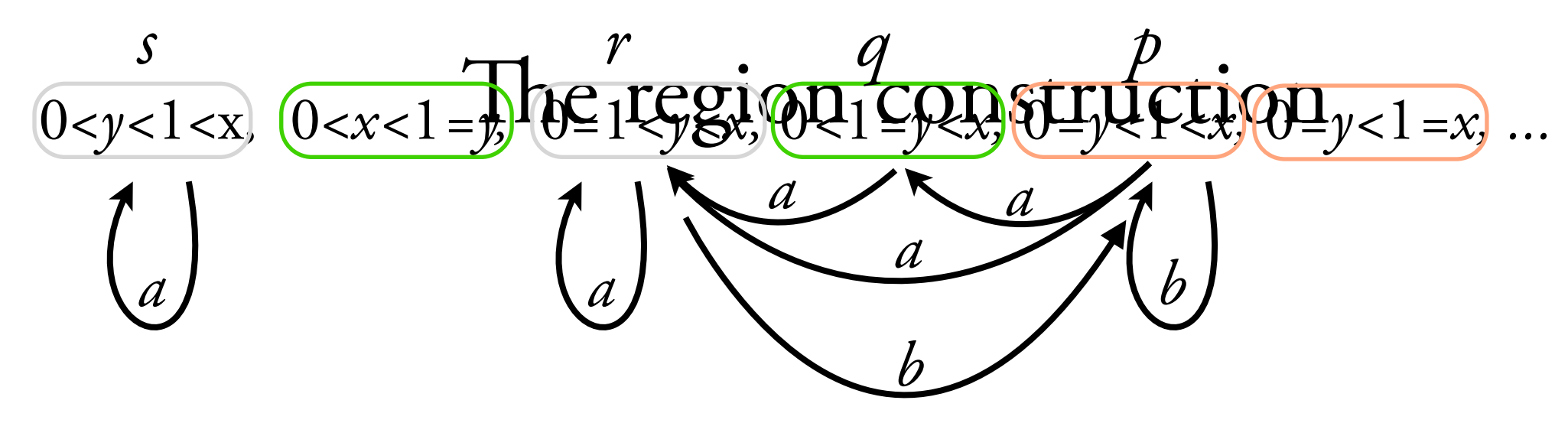

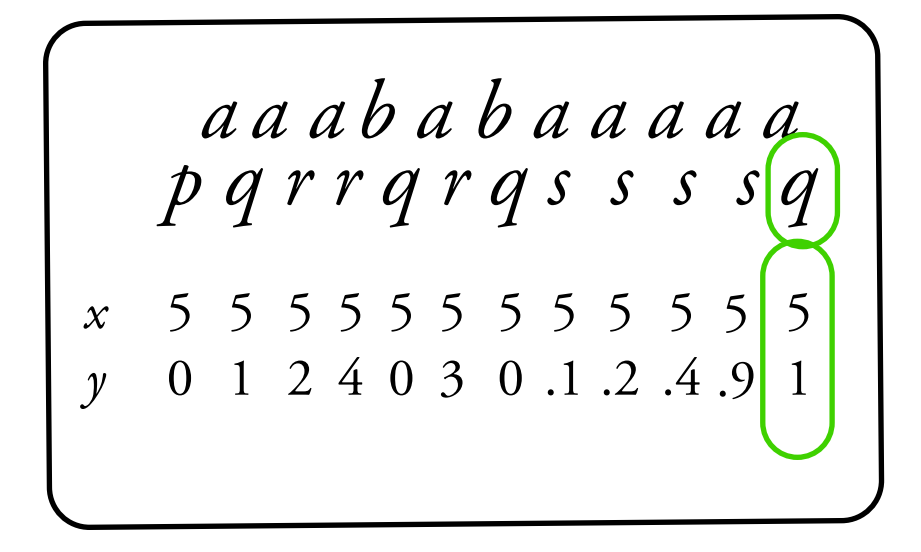

- *• D =* Q
- finite words
- no database

 $τ<sub>1</sub>: (x>0) ∧ (y=0)$  $δ<sub>a</sub>: (x' = x) ∧ (y < y' < x)$  $δ<sub>b</sub>: (x<sup>2</sup>=x) ∧ (y<sup>2</sup>=0)$ τF: (*y=*1)

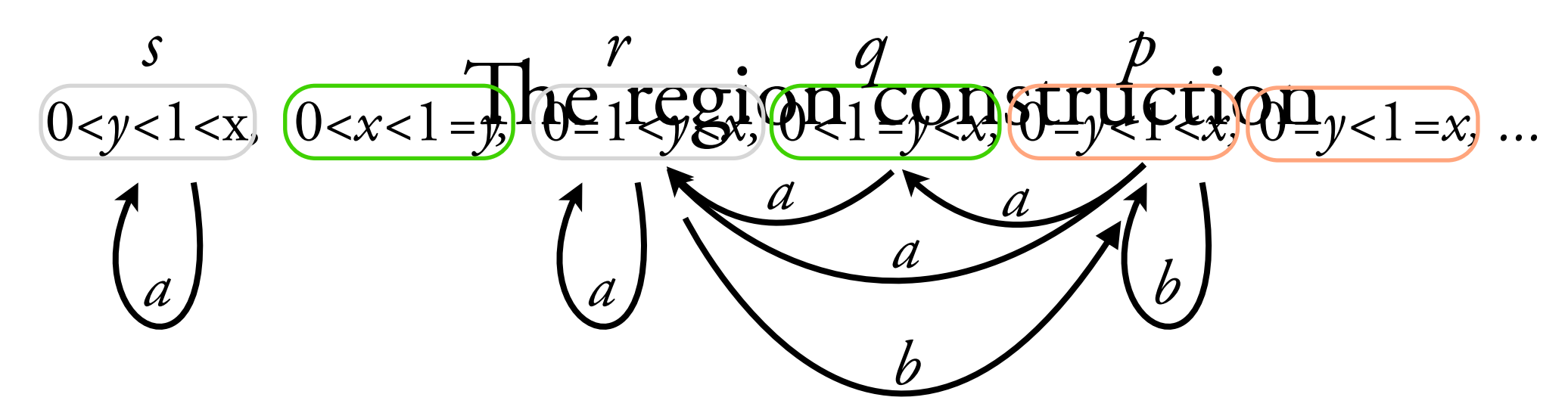

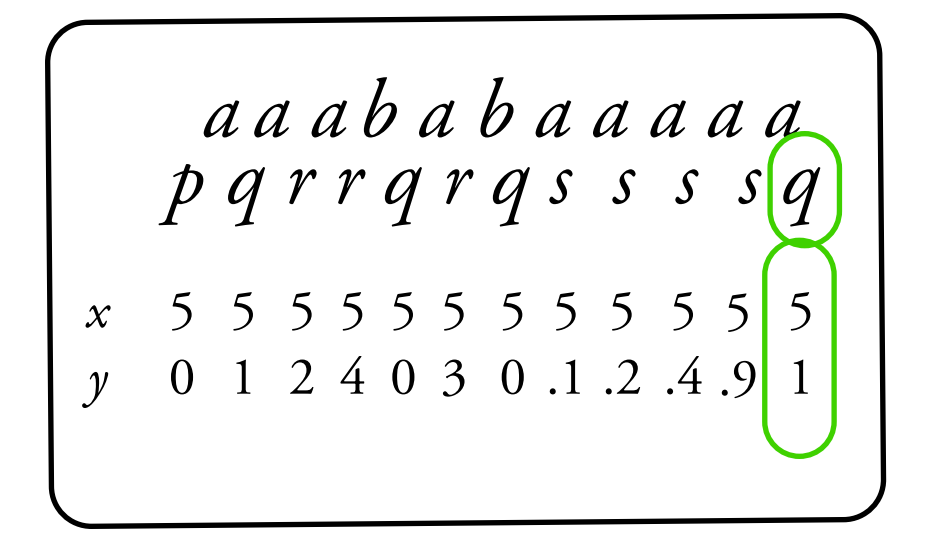

accepted language: (*a+b*)\**a*  $bisimulation \rightarrow runs of the region$ automaton correspond to runs of *A*

- *• D =* Q finite words
	- no database

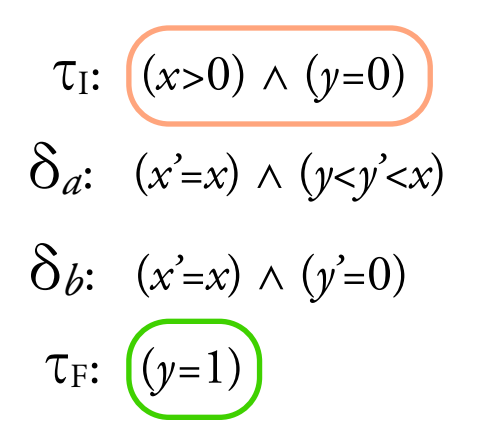

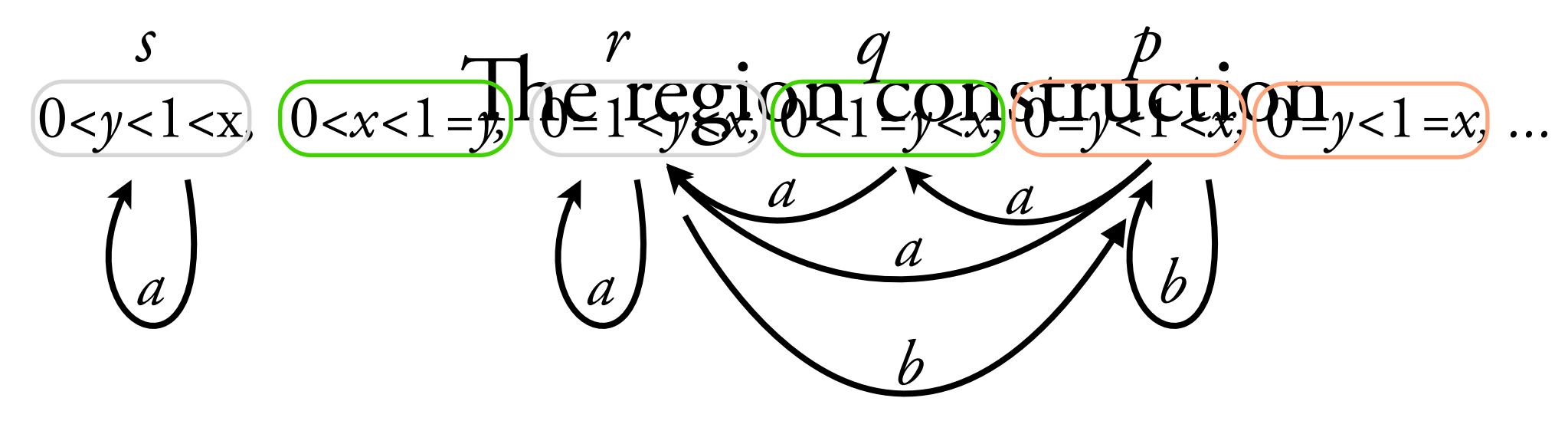

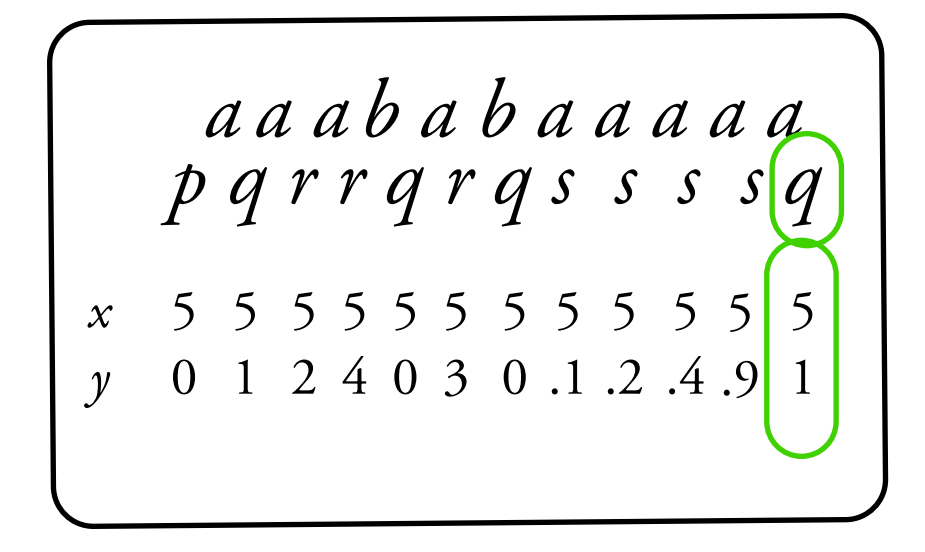

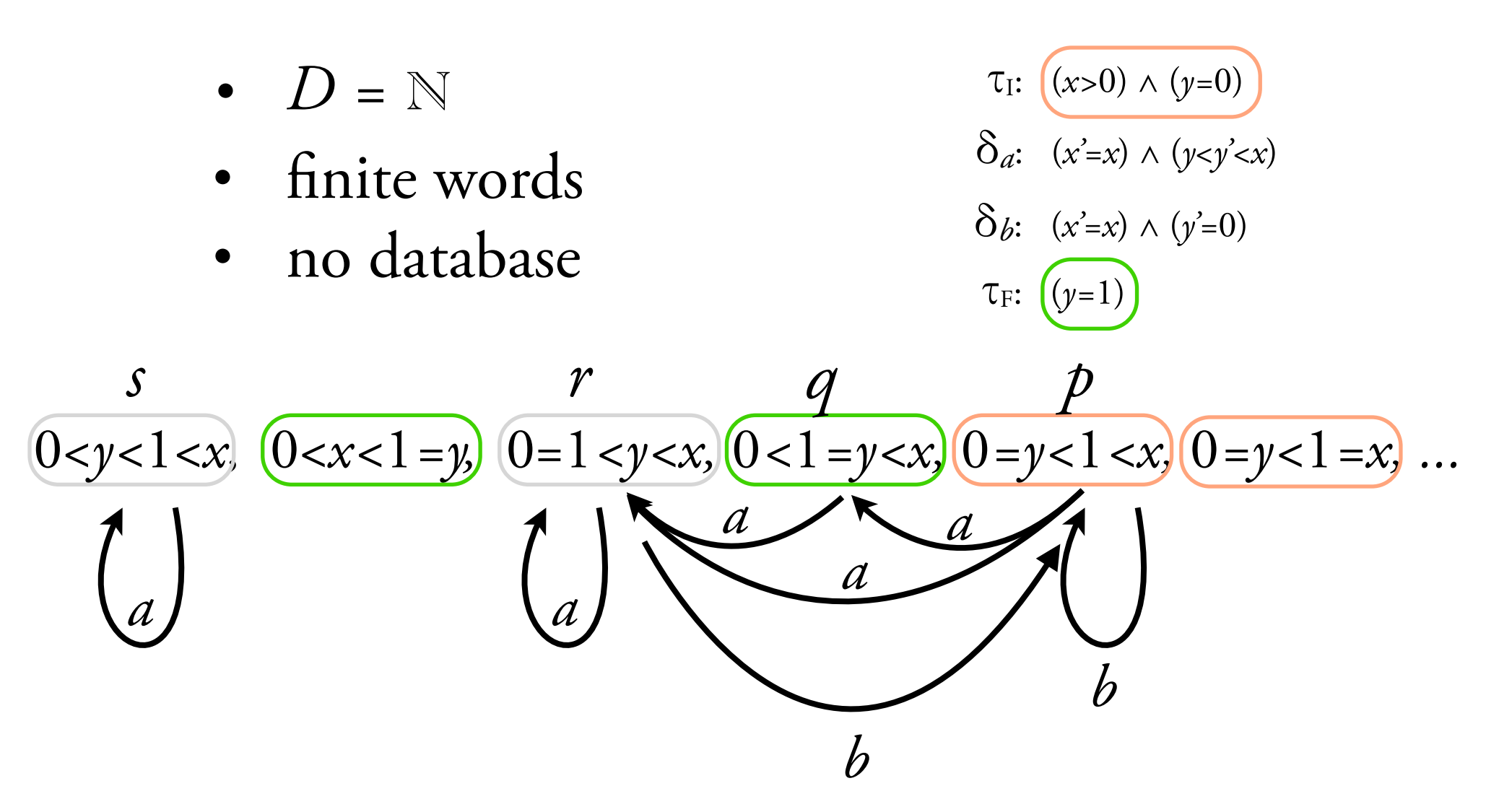

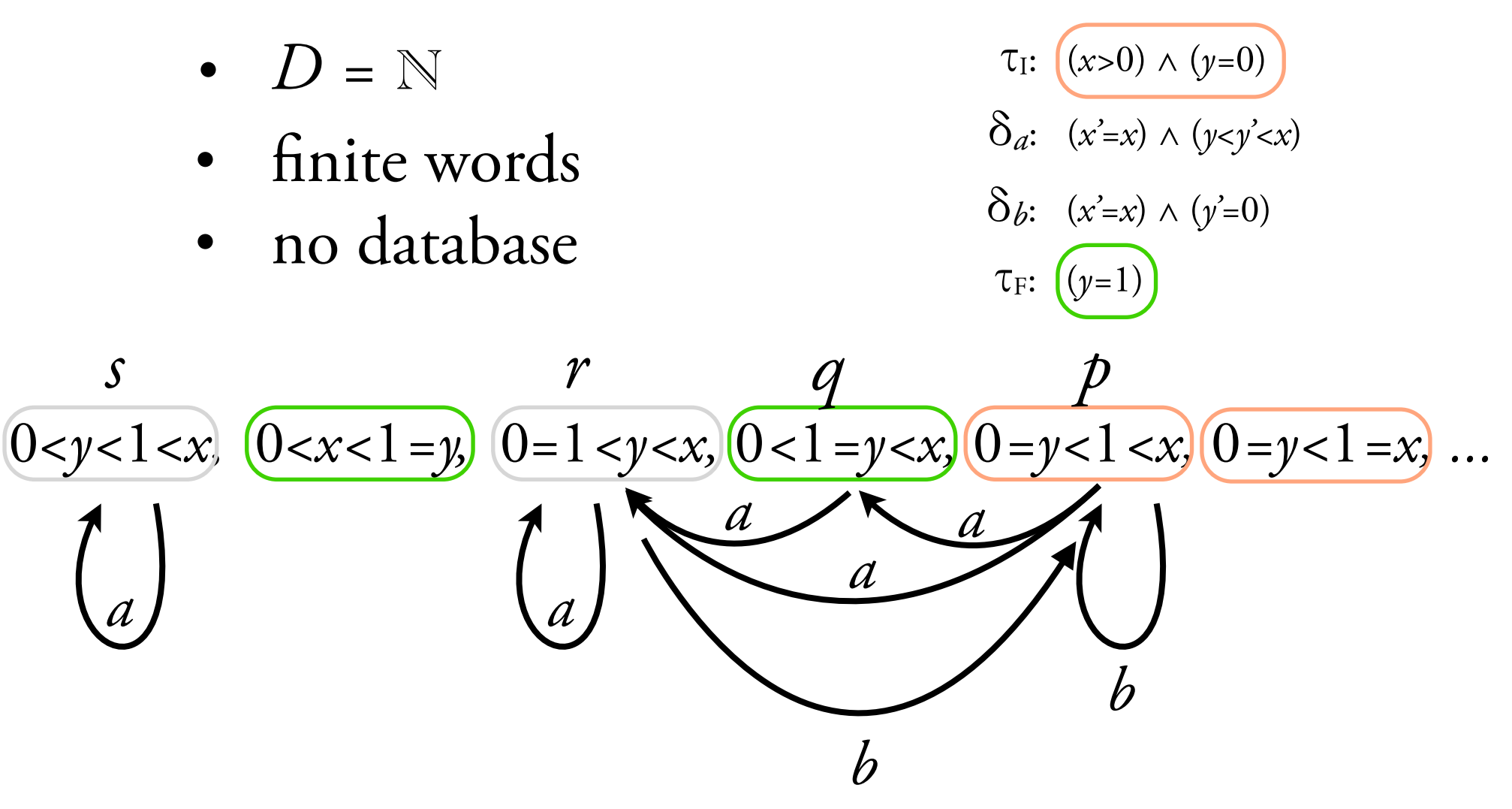

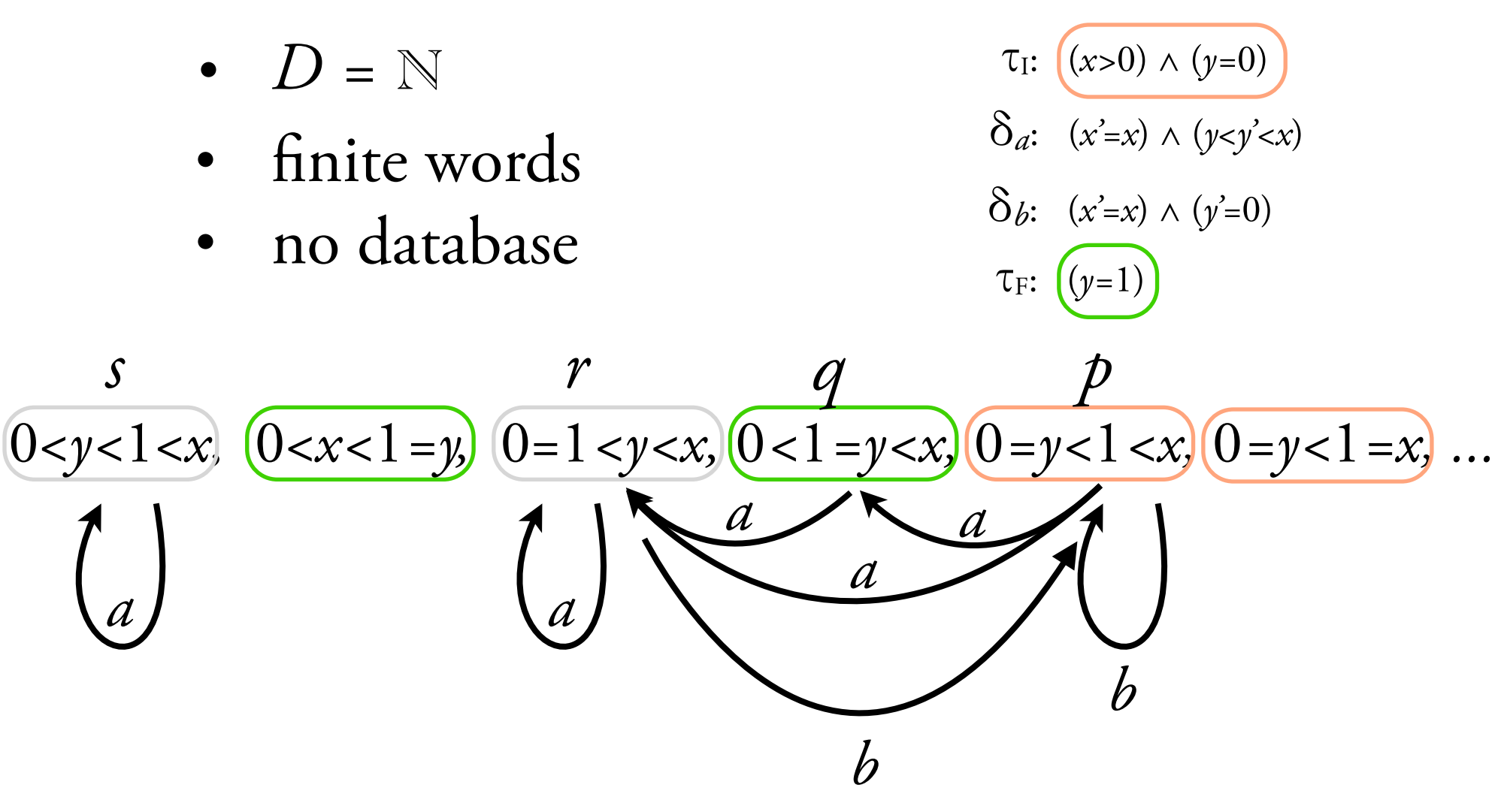

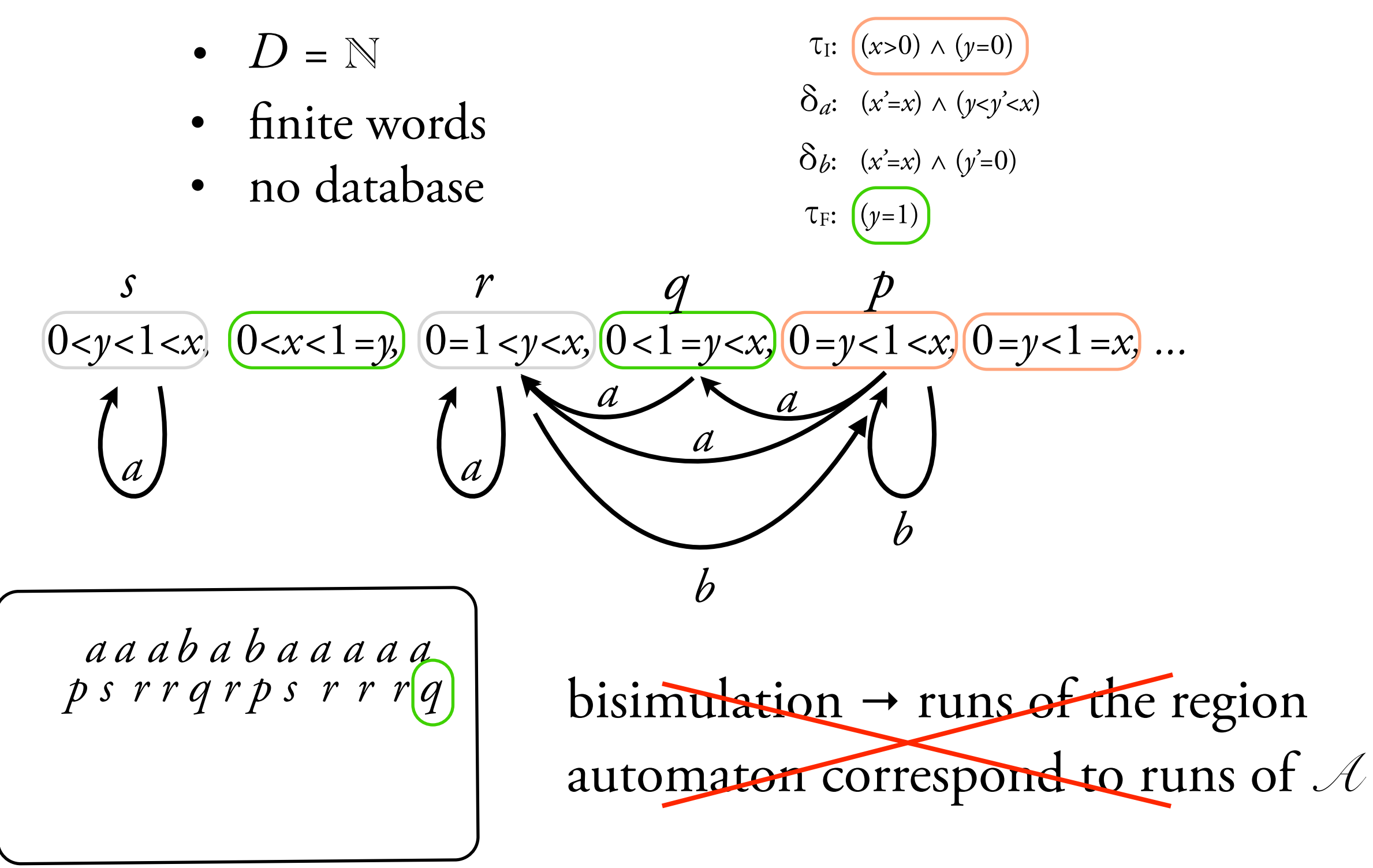

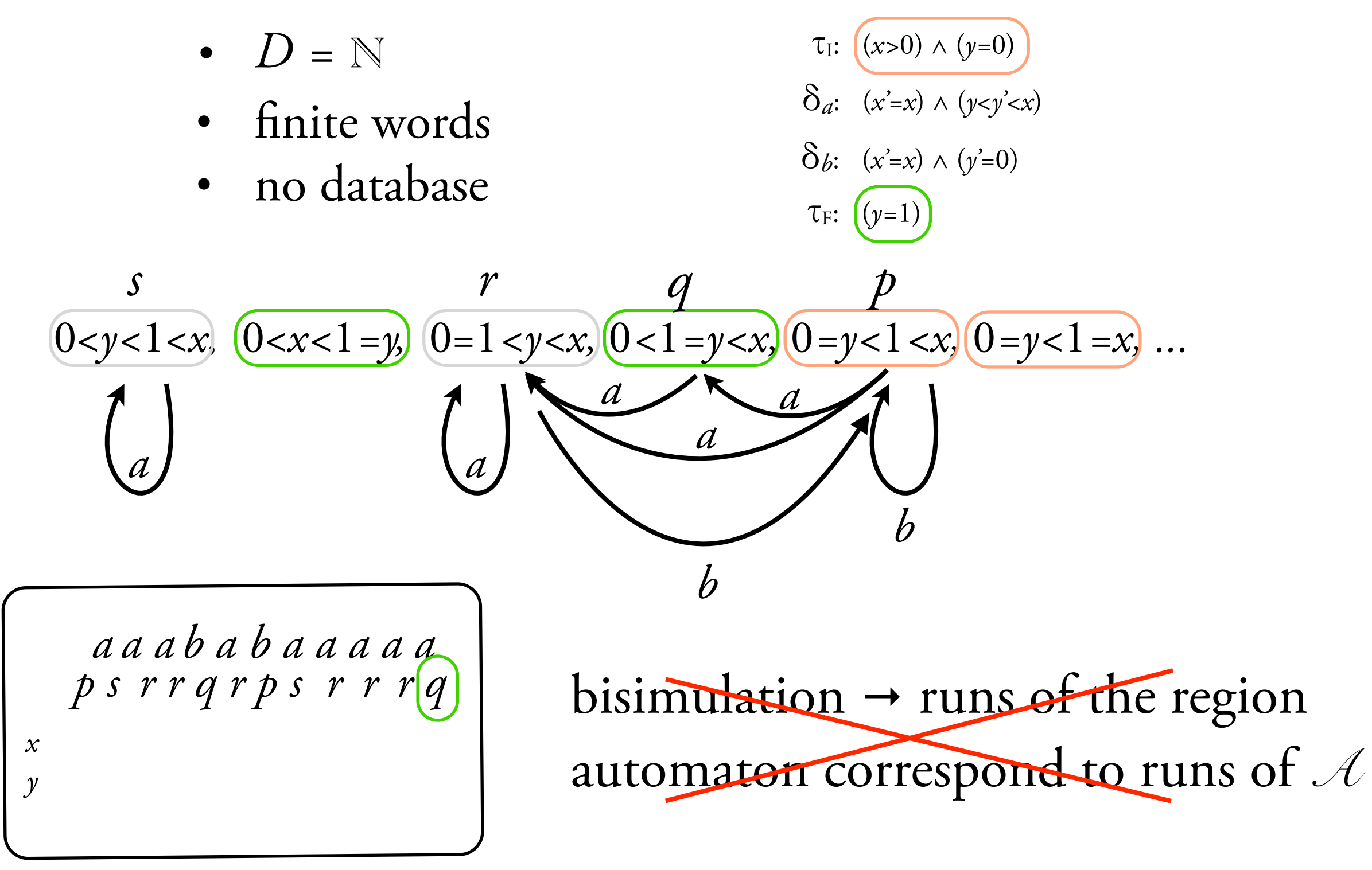

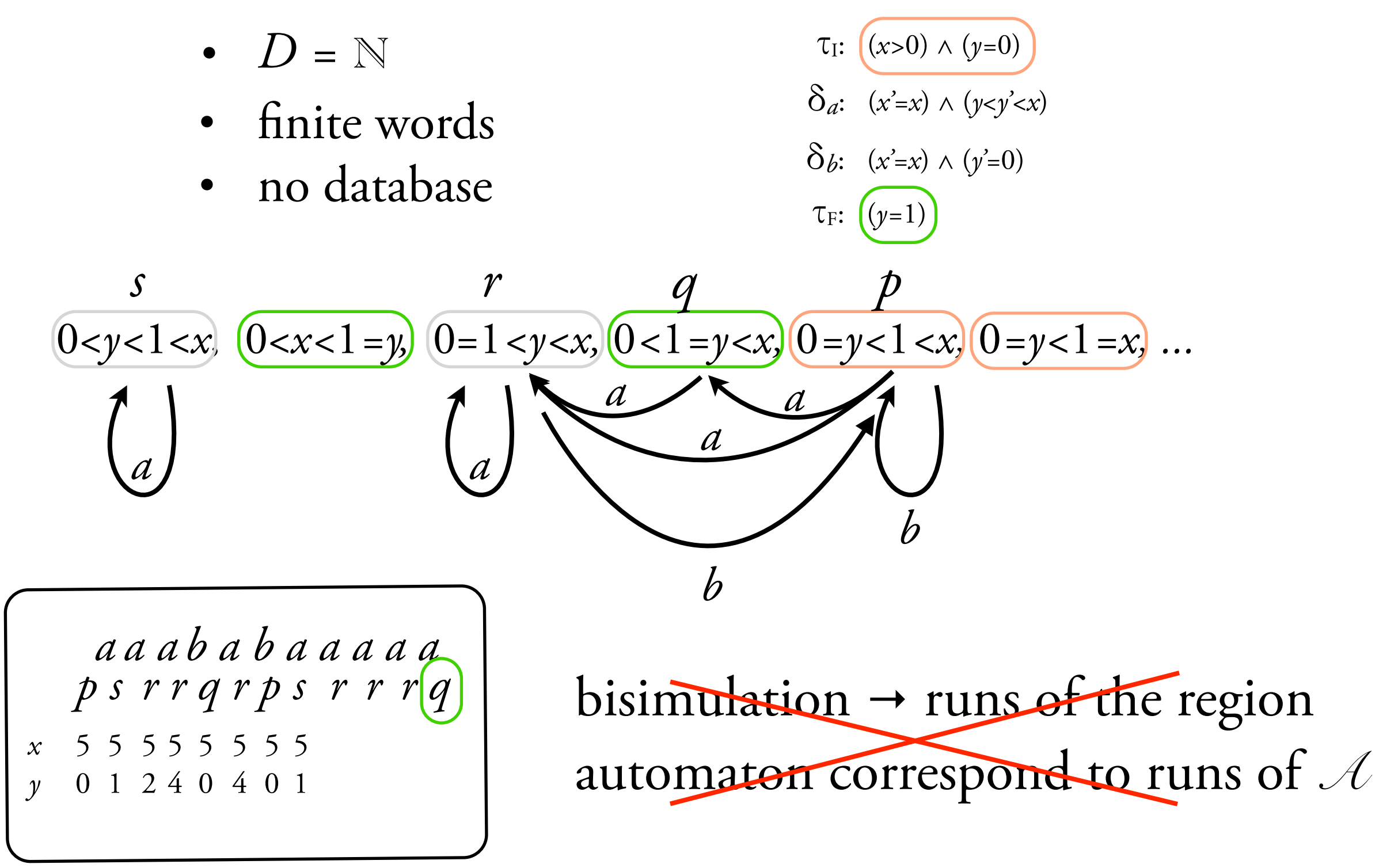

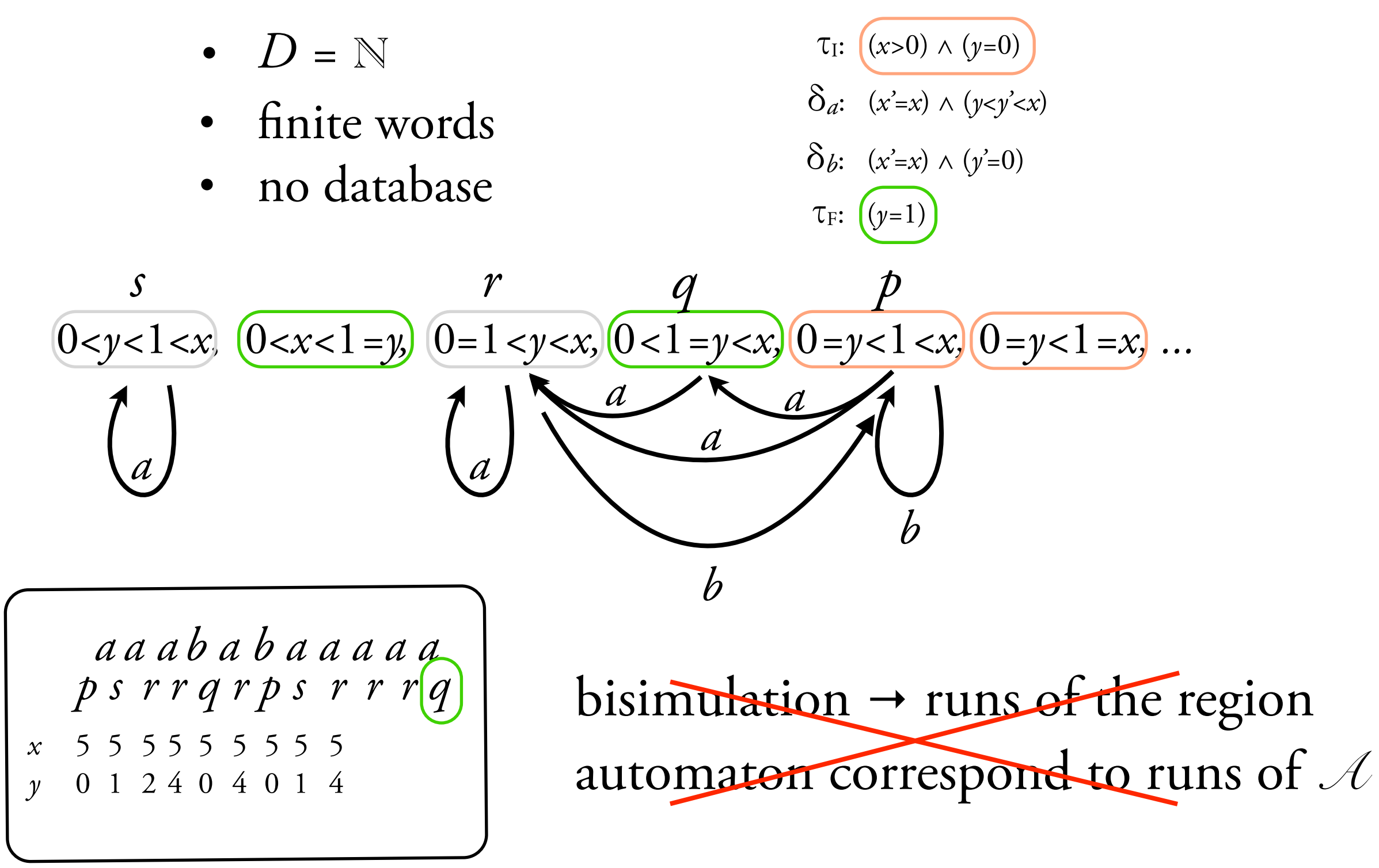

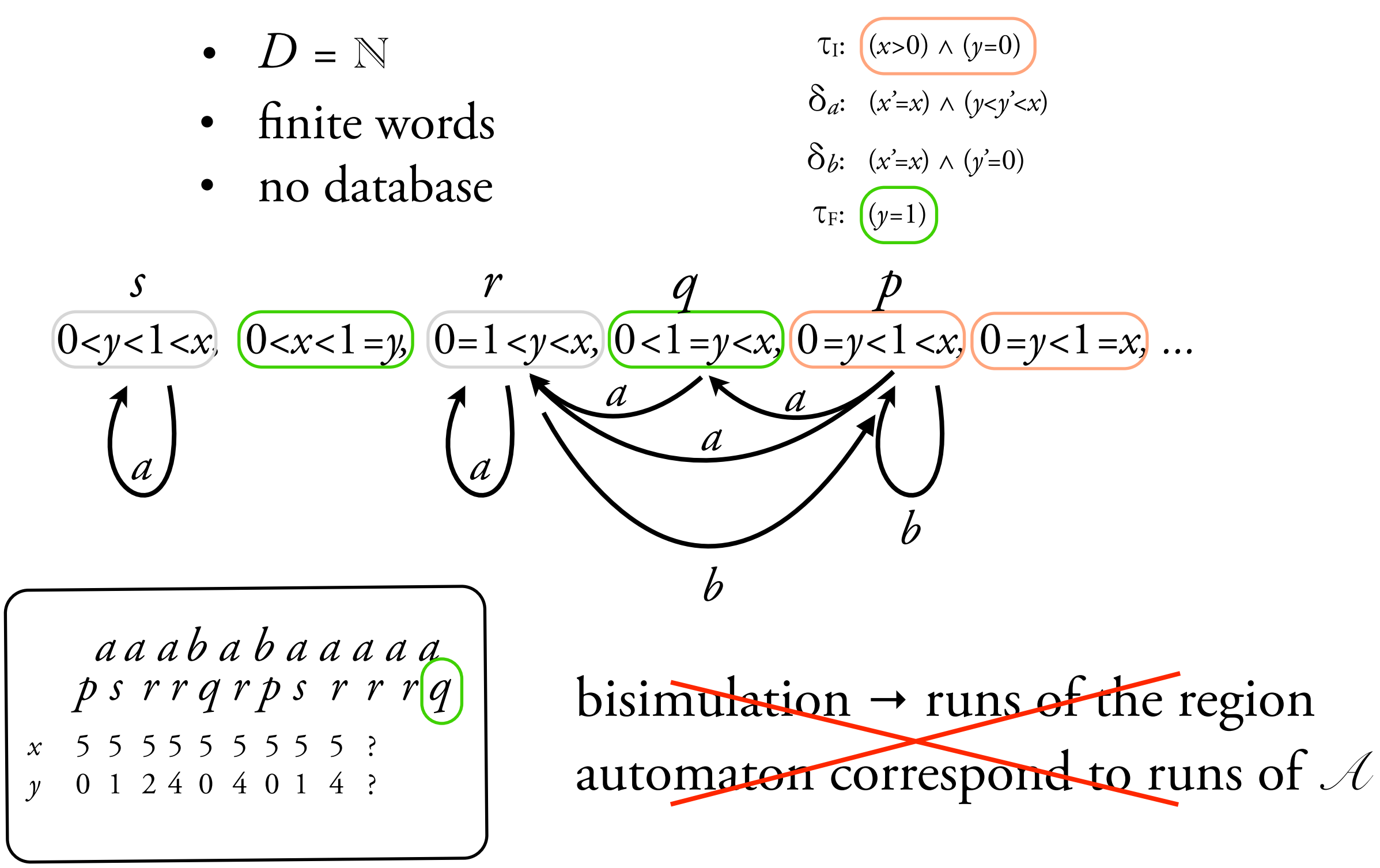

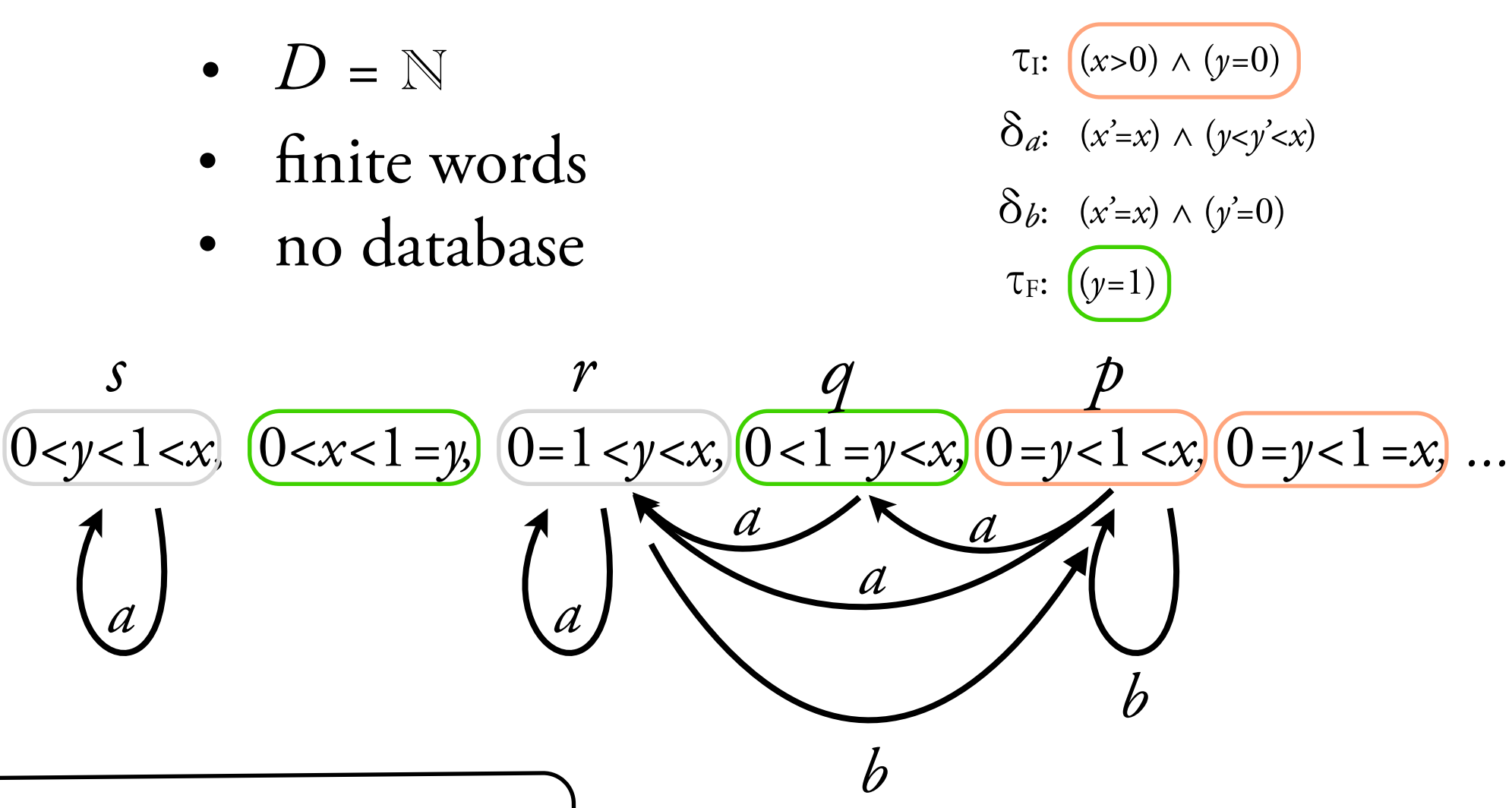

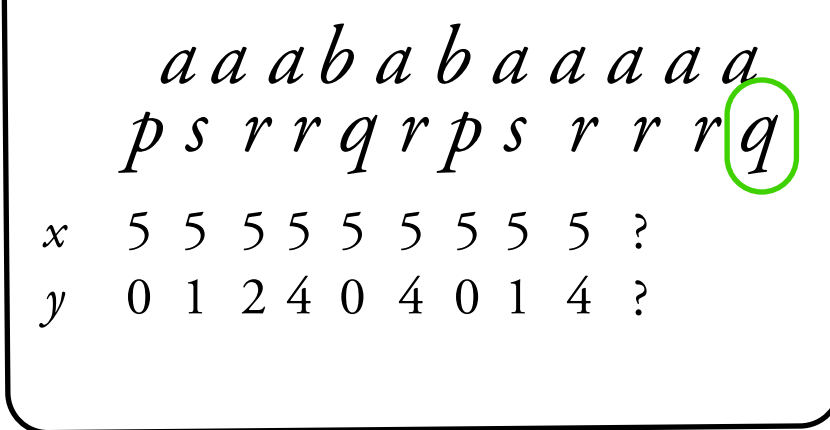

but: in any cell and any *n* we can find configurations which are *n-bisimilar*  $\rightarrow$  *finite* runs of the region automaton correspond to runs of *A*
Theorem. For all  $\mathcal{D}, \mathcal{D}$ -automata over finite words accept regular languages.

Theorem. For all  $\mathcal{D}, \mathcal{D}$ -automata over finite words accept regular languages.

Theorem. N-automata over infinite words accept B-regular languages.

Theorem. For all  $\mathcal{D}, \mathcal{D}$ -automata over finite words accept regular languages.

Theorem. N-automata over infinite words accept B-regular languages.

Theorem. For any reasonable structure  $\mathcal{D}$ , emptiness of *D-*automata is decidable and in PSPACE.

Theorem. For all  $\mathcal{D}, \mathcal{D}$ -automata over finite words accept regular languages.

Theorem. N-automata over infinite words accept B-regular languages.

Theorem. For any reasonable structure  $\mathcal{D}$ , emptiness of *D-*automata is decidable and in PSPACE.

Corollary**.** Deciding LTL+data tests properties of *D-*automata is PSPACE-complete.

## Thank you!

## Thank you!

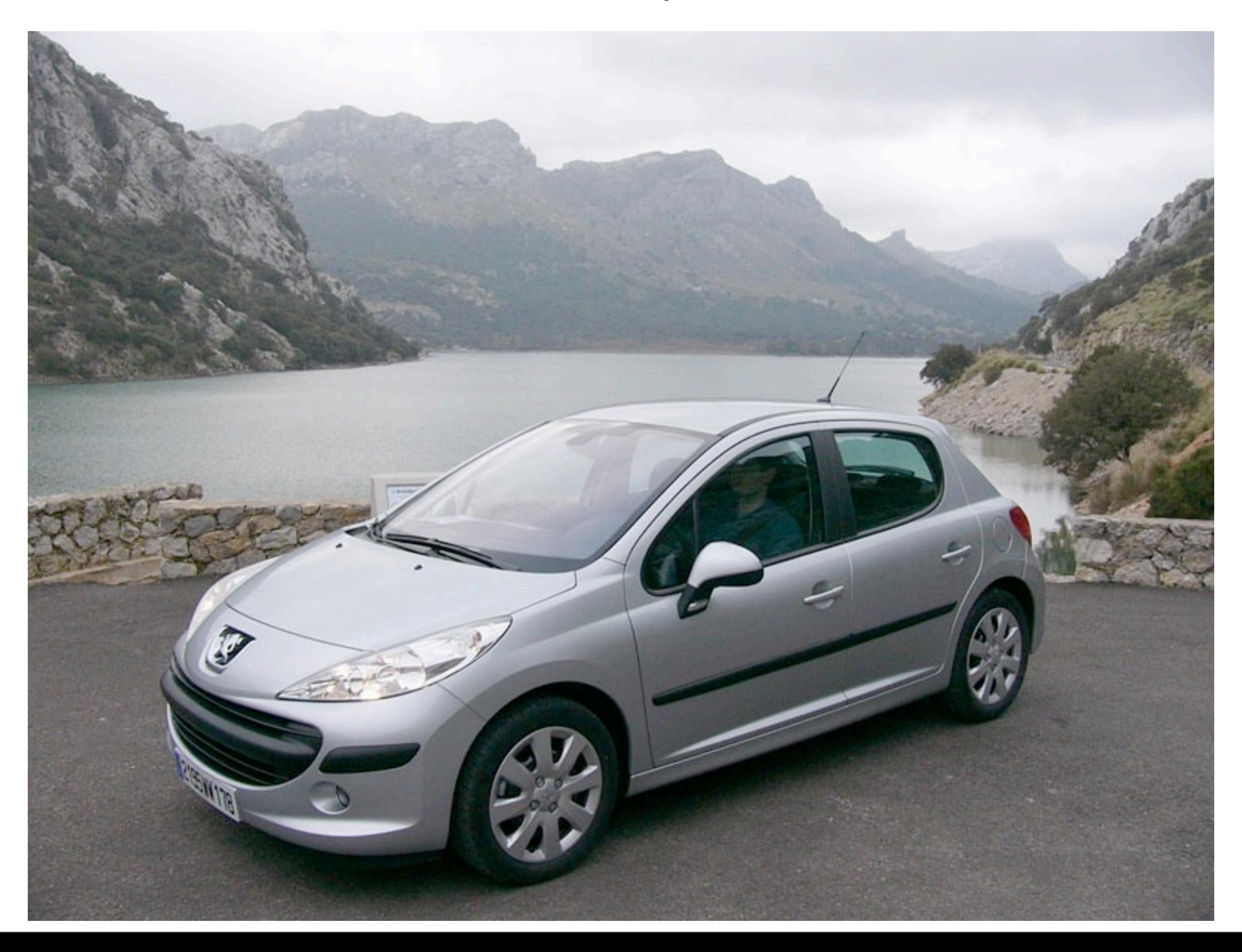

## Thank you!